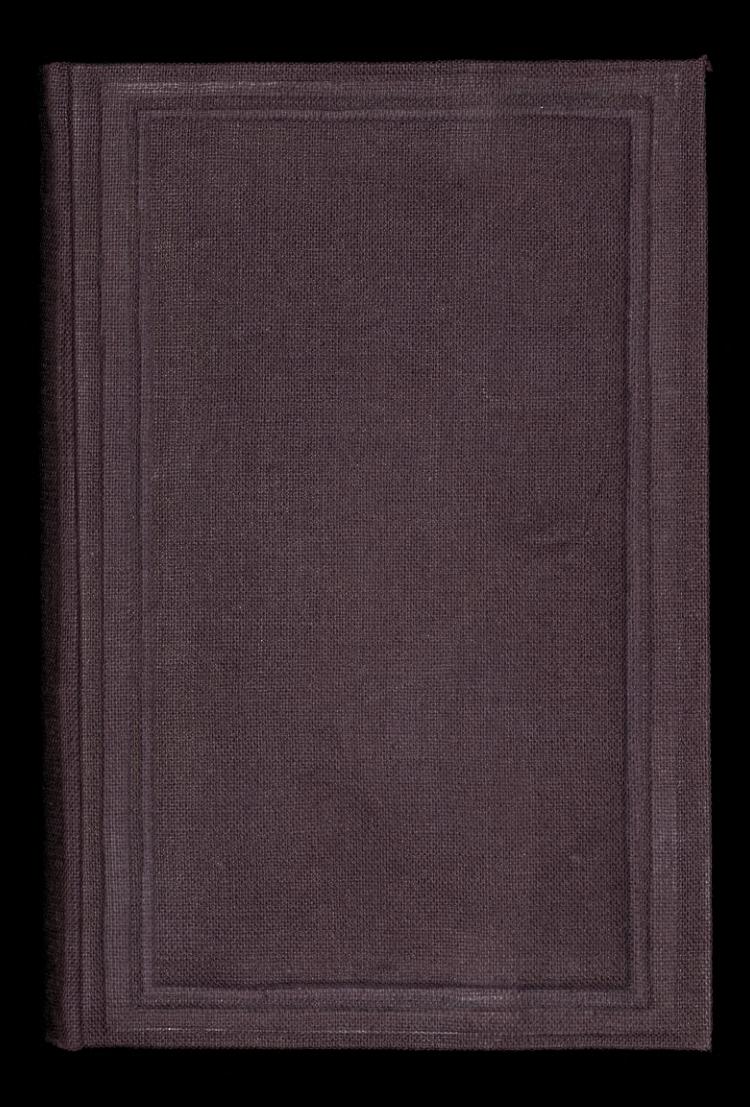

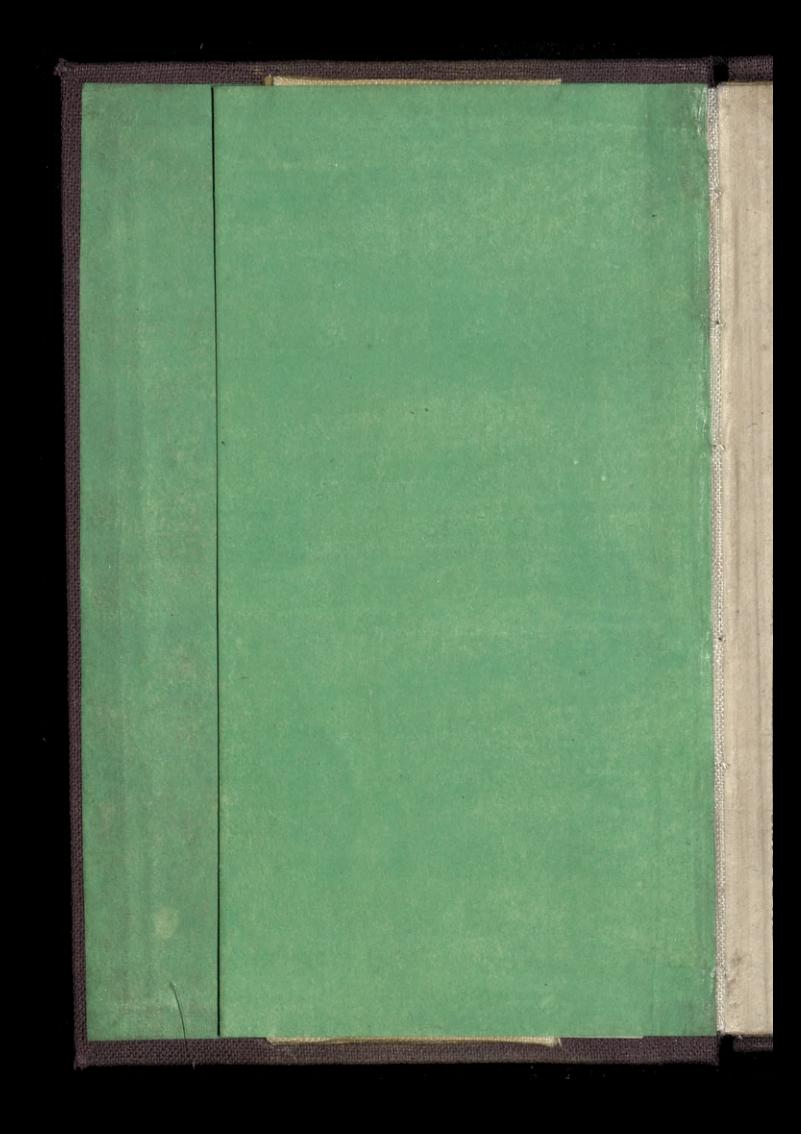

## **AGENDA**

## COMMERCIAL

### TABLETTES DE POCHE.

AVEC L'INDICATEUR DES RUES DE PARIS

**SB 63 11** 

**PARIS** 

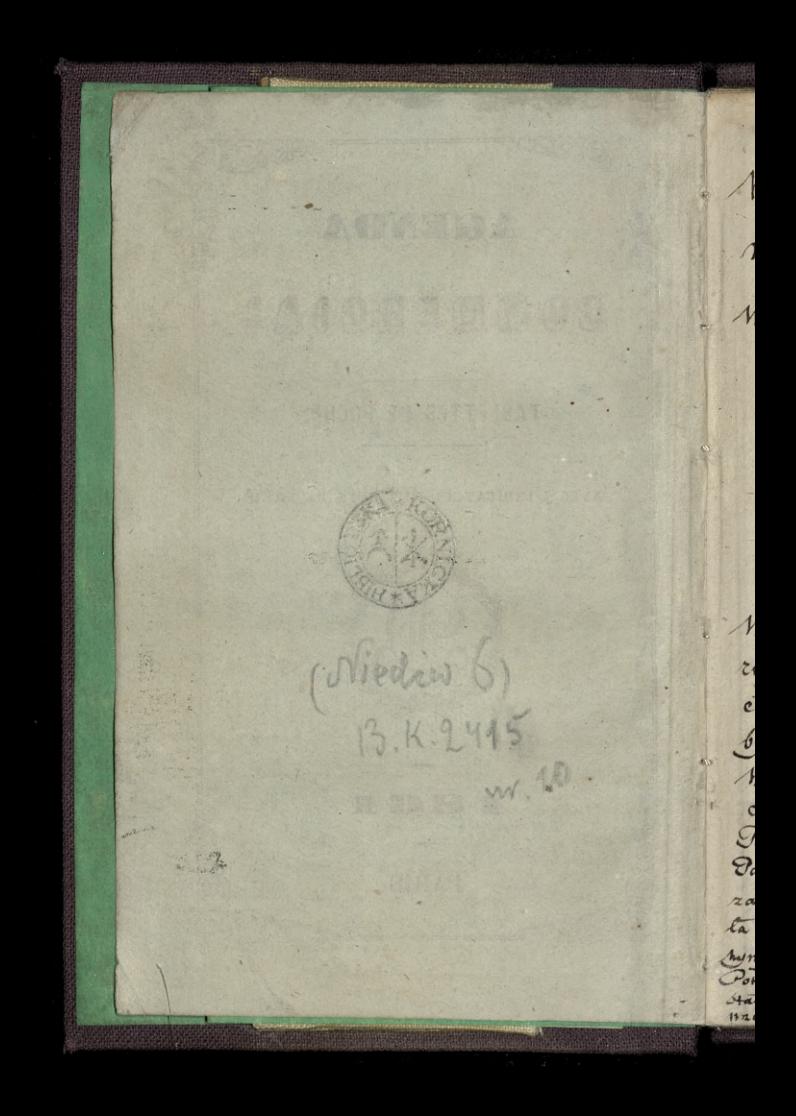

Mieszkanie moje w Paryżu na Anai d'Orleans, Nº6, w gmachu Biblioteki Polskiej JAQVIER

1. Mardi. CIRCONCISIO

 $1 - 364$ 

Wicegor spedzony u panstwa Luszczewskiej rue Duphot, 8, gdzie Egromadzenie liczne. cala Emigracia nom pospieszyla. Nigże adam byl, 2 corta, synem Włądystawem, i synowa Witoldowy. Jenerat Zamoyski z Zona. Nięzna alexandrowa Corrowska. Vin Czetwerty which D'Kisseleff. Galecowski. Laczynski. itd. itd. Vanna Luszezewska była ubranajak Królowa: zawsze w bieli, ramiona odstraiond. Korona bia= la na glavia, na wzor Koron Krolewskich. Ozyvata hym do nadzieji. Odpowiedział jej wierzen servruk. Porem jungwonizowała. Siek mata nastylko lierda 20.

2. Mercredi. S. Basile, év. 2-363 na Quai d'Orréans, Il of Janden Ediouation

*SEDVIJAC* 

**JANVIER -**

3 Jeudi. Ste Geneviève. 18.1999. 3-362

public compressions that consumption a history of a come prison most places

Hitchcock of the state of a mount : 2 Bohan play

Emailed and complication and we

And the street of a monthly a fair the contribution

anage with the absence in the straight

is word at the way of the complete was the complete

HA CHINESE RECHARGE KOTON WEBLINGER COUNTY wind to matter for the statement of minimum to be a X

 $\overline{\phantom{a}}$ 

 $\overline{\Lambda}$ 

 $\mathcal{G}$ 

 $\mathcal{A}$ 

 $\overline{\mathcal{A}}$ 

 $\overline{y}$ 12  $\phi$ 

setotle phototle marine electric

JANVIER -4. Vendredi. (D. Q.) S. Rigobert.  $4 - 361$ 5. Samedi. Ste Amélie.  $5 - 360$ Na possiedzeninditerackiem datem opis zamieszek w Foruniarz 24. 2 uwagami drainiacemi czy wolno narodom nyzui drugiezzycia cała historia jest potwierdzeniem rej wolności. To reformacii, Którataki poped nankom dala i tak je wysoko posuneta, Polska pod względem Iwiatła, popadła w nieruchomość skamieniałości Stała się zawadą dlapostępujących, musiała mies by usunista. Kazmian nie niemowił na egromodzeniu, ale jis zgromadzeniu ozedł wświat

#### **JANVIER**

 $\overline{\mathcal{L}}$ 

c

ţ

 $\overline{\mathcal{S}}$ 

6. Dimanche. L'EPIPHANIE.  $6 - 359$ Duchinski rospocząt, w Cerele den Sociétés Savantes, nyklad umag swojich nord pomnikiem Ktory mos: Kale chea wznieść w noavogrodzie 1862, jakoby na pamiaske tysią ciolecia założenia pańdrowa moskiewskiego- 2 bijat falsze moskalow upowyszechniane Na posiedzeniu była i Deotyma. Jen<del>,</del> z. Kazat prosié lakana, prRiamboult, by<br>odwiedził, Bułgarczyka naszego okorego, <del>Zeczkow</del>a.  $7 - 358$ 7. Lundi. Les Noces.

in the book of the second respectively.

wins a sit against

the state what I am the big want company you seem and the company shoton to part dougles existe color to appear the human shares produced good area up refinition of a community population to the of the control of the second of the state i consumer presentantino e abagaj della represent the sense of the hold of the commentary the summary and a photograph inspiration and by have to and more where the six construction

#### $JANVIER$  -

8. Mardi. S. Lucien, év. 48 - 357 Jeneral Lamoyoki wział mnie z sobą pojechalismy do Szkoły Superieure du Commerce dla odwiedzenia Bulgarczykow naozych tamnie nezacych. - Dyrektory pana Gervais, niebyło. fenerat za uszyszkich exterien zapłacił f 2500. Trzywołac Karat Zeczkowa, do Którego po. sylas swojego Doltom. Zeezkow twierdzio de juz edroit j'a mu doltor lacat wzige Kajniele siarezane\_

9. Mercredi. S. Pierre, év. 3. 9-356

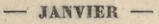

10. Jeudi. S. Paul, erm. 10 355

ARTINE HAST AND CONTROL -

State of the second state of the same

 $\overline{\mathcal{L}}$ 

ć

 $\ddot{\epsilon}$ 

11. Vendredi. (N. L.) S. Théodore. 11-354

14 July 2019 av March 1

#### **JANVIER**

12. Samedi. S. Arcade, m.  $12 - 353$ Bytem u pani Trembickiej, rue des Costes, 26. Wicezorem up: Carlier, rue Eblanche, 11. Wykonywano dwa utwory para Blanc. Bernari, cecchi, grat na forteficanie w sposob zachwycający. Na mieszone byla Cami Wakefield 2 corta, corka zdajetic więcej tie podstanola jak matha2

13. Dimanche. Baptême de N.S. 13-352 Referance ty Cko Bulgarczyków z 183 poly odwiedziło .- Czwarty Zeczkow został, me nyszedt. bo chory. Koledzy jego uważają ze niknie na ciele ?. może przyjdzie na pourot odeslac go do domes

We Tearge Włoskim na pierwycni przedstni Wienia Il Ballo in maschiera, Verdiege alboni, Penco, marie Battu; mario, graziani. Vodobala sig od razu. Nieka spiewow ma stodkich Morgwajacych. -

**JANVIER** -14. Lundi. S. Hilaire, évêq. 2 14-351 11 Pani Frembickiej na obiedaie, rue des Postes, 26 ?- Czotalem jej miero Deorymy do Emigracii. Zachwycit. Constitution

a Afras verkans arcon L'I. Level instruction

colories to was a to poddrant aller

in more to the thirty areas them zel

**CONTRACTORS COMMUNICATIONS** person age will be a come of the come alathighed that the same inter

Amel of the Superstanding of

Vodovala No od masu, alliten pier

We are Weathing man the Wenig N Ballo in maschiers, Verdies albus, Cones, name Camer, man's Count

15. Mardi. S. Maur, abbé. 15-350

**JANVIER** 16. Mercredi. S. Guillaume.  $16 - 319$ Ma Koncercie tygodniowym pana Gouffe rue de Labrugere 28. Drien byt zimny, upana Gouffe w pokojach zimno. Marzliomy. Muzyka się wydała dlanas przedrzeźnianien 2. To z muzyką widać tak jak z winem, potrzebuje pownego stop: ma ciepla jeby smakowala, jak wino Bor deaux np. - Wigeto napoj, ktorego smak więcej leży nieczy w warunke zewnętrznych jak 17. Jeudi. S. Antoine, abbé. 17-348 W sobie. - Woda zdrojowa zlecona, pomyje; ta Sama wodazimna, nektar. Sytanie ezy ta sama racia niesprawa że głosy dobre legna, na poludniu, u Włochów, a tal mato roxwiniete na polnozy.

fajidan jan

JANVIER -18. Vendredi. Ch. s. P. à R. 347 2 28 Francisco Ma SAND CRAN MM SALD WALLS march trans manas as the interest did Antonio Avenue de la Constancia de la Mejora full jule appointment, fully colorie promage. ina cienta, itas smalowala, jak masi decreased where a lit Sonan besyll a no Callab 19. Samedi. (p. o.) S. Sulpice, év. 19-346 naboxensno zatobne za Aranisława Pominskiego. W Scarge Włoskim, na Grnani, Merdings. - Penco. Graziani. Gardoni. Gardoniego glos szcze: golniej odbijat.

JANVIER -20. Dimanche. S. Sébastien. .  $20 - 345$ Zeczkow zanszestały, niewyszedt dzis Jeszkoły. - Trej jinni wychodzili. O w pot do drugiej wrieak. So mrozie ganicoto die na odwilj, przeto fimno przemkajacci pluchose. - $21 - 344$ 

21. Lundi. Ste Agnès, v. m. Purlownikow: Iwigeickienne (Rue Bizet, 9) zaniev Tem dwadzieścia Frankew a pani Trembicking

3.6年可

according to the same and do private interview period do him

the second for the marketing

**JANVIER -**22. Mardi. S. Vincent.  $22 - 343$ W Deange Włoskim, na un Ballo in maschiera. - mario. Graziani. Penco. Albom. marie Batter 23. Mercredi. S. Ildefonse.  $23 - 342$ na koncercie tygodniowym pana Out : Fortemans. Bytem wszkole Supérieure du Commerce protié o jdanie Sexarga co do staborar zecekova. Ogtaten zarazem eg ur jistoeie 12432 3 rotgeba Pulcfon no eras jak: de jinnej przeniest ezuato żely trz

1

A

 $-MNVER -$ 

24. Jeudi. S. Babylas. 24-341

in allafor an in Le interession alloque Siste Aprovement

25. Vendredi. C. S. Paul. 25-340

Na herbacie a panny Janzig (Eur Stannels) Moskiewka, pari markowskaja; Francuzi, Brun 2 gons, ja: Gordon. -

Wishis miseroru disstaa Crar.

JANVIER -26. Samedi. (P. L.) Ste Paule.  $26 - 339$ W. Searge Whoskim na un Ballo in Moschiera. - mario. alboni. Penco. marie Batta Graziani 27. Dimanche. Septuagésime.  $27 - 338$ Na Kazaniu Niedza Lavigne, gr. zujity, w St Rock; alem go dobye nie.  $dof$  of  $\sqrt{3}$ Bytem wszkole superieure du Commerce protié o jaanie Jekanja co do stabolen Zecekova. Ogtaten zarazem eg ur jistoeie sadza zapotycba Pulcfen no eras jak: de jinnej przeniest pietrzeky trz

 $-$  JANVIER -28. I undi. S. Charlemagne. 28 337 Chesugner in Architectural Contractor in the county and the sale With a substance which all more 29. Mardi. S. François de S. 29 - 336 W Teatre Wtoskim no OU Barbiere di Sivighia Mario. - alboni. - 2n.cohim. Badiahi 2 aminivers. Wishis miscrorudistaalser.

JANVIER -30. Mercredi Ste Bathilde. 30 - 335 Na objedais a Jozefostwa Breugnot ou 2 Bratem jago, 2012 Brata, i 2 nim W Featoga openy francusking, na Seminamidrie Appiniego

31. Jeudi. Ste Marcelle.  $31 - 334$ W Scarge Wloskim, na un Ballo in maschiera. - miat by Don fovanni Stabos" Zucchiniego, sprawiła Koniceana zamiang.

# BEVRIER .

e p Rochiz; na Raznin altiedan

man Se dida de

i studentergen annakt den burg Continuity Barkatows & Palis pointed pin do Lumenia cocipies atession of altony memore he alongsets ines door Tominda 26 Wealer Erran meanachath answer casadige retinance

restada popoja etrus

Abstract Description money to stress &

standard urabisala dab ilsa

in placements often there

18 Venous Park Conserved 18

the state of processing

1. Vendredi. S. Ignace. 32-333

mary also maken

La C 2 Boon

 $\boldsymbol{\omega}$ 

 $\overline{2}$ 

 $10$ 

OFelixa

Braktist

FÉVRIER 2. Samedi. D.Q.) PURIFICATION.  $33 - 332$ D'est tocring et describe de l'asson. priou Towarystwa Dampolskief St.<br>Wincentugo - Kazamie było o goszinie czwarty O 3<sup>ci li</sup> godzinie, byłem wolodciele<br>el g. Rocha, na kazamu alnizdza Selixa. 3. Dimanche. Sexagesime. 34-331 Druga lekcia Duchiniskiego Obeszerynski obwodrił drió dworb Bulgarow: Barkalowa i Pulet, pomogo jim do Kupienia odzinzy Zecztow był ostów, niemoże się atchioalie jak: dobny, Powiada że w calcy Grancii micanalastry lepszys. zagadnje, rozmania 2 im o rozonajitych receveren. Brakatof powinds injego Diciel majuarekly

 $-$  FÉVRIER  $11$  $\overline{2}$ 4. Lundi. S. Gilbert.  $35 - 330$ Company of the  $36 - 329$ 5. Mardi. Ste Agathe. Naposiedzeniu Towny stwa crytat. settidla the same which Pelabor commitment a cab Within Wassell August Action of the Monte of March 2019 mobility to the state

FÉVRIER -6. Mercredi. S. Vaast.  $37 - 328$ Dabieglem de Pani Frem. bickery, rue des Postes 26. 7. Jeudi. S. Romuald.  $38 - 327$ Msza zálobna w dosciele Wniebowsiecia za Karola Sienkiewicza, rok temu Imarlego. W Jeamze Włoskim na Don Giovanni Mario. - Penco, anna. - Marie Battu, Zerlina Elvira. Zucchini, Loperello. Augelle. Commandeur . Deat byt peter. Stuckano 2 natalona unage : gadovoleniem. mario dobze spiewat. Wirolder nasz, bichaous, znowu staby,

 $\zeta$ 

۷

c

**FÉVRIER** -8. Vendredi. S. Jean de M.  $39 - 326$ A MENTEN STAN it ist contractors the this creation there includes anthon complete and with 9. Samedi. (N.L.) Ste Apolline.  $40 - 325$ Ma obiedrie a Pani Wakefield rue de Ponthieu, 34 = Corka, owa zachwycająca Lauras, więdnąc poezda. Czoło zadute zmarszezkami, twarz wy= sychnizca, raczej ubywająca. Wszystko jest ale już nie w tej pełni tan<br>Tan i formel metals statement out affore Lavis et autaque de majarques be over the paper of the

 $\frac{1}{2}$ 

 $t_{\rm ch.}$ 

FÉVRIER -10 Dimanche. Quinquagesime.  $41 - 324$ Choopaton Butgarom, pass garain prenodet dess pot the texts. - Erecken pas wirks? 02200 rygodnia mendro velifóie Chorych

 $\mathbf{I}$ 

 $\overline{\mathcal{L}}$ 

11. Lundi. S. Séverin.  $42 - 323$ W Scatte francusking na Les Effontes, para angier? Olucha siz 2 uwaga jakby jakiy Sprawy trezgery the med trybundlem a wize zimno, bez zapalaniasiz tem co siz widzi. Itan chwilowy tomorystwa Artografowary - Ztalenten. ale to foto. -grafia, nie rysuness. Chtopassam Bulgaron p. Gervard

**FEVRIER** -12. Mardi. Mardi gras.  $43 - 322$ Bułgarczyki nasze i dziś wychodzili, wyjamszy Zeezkowa, Ktory słaby. THE SAID REPORT OF BUILDING 44 321 13 Mercredi. CENDRES, Clindz Chapoienice miat + Kazame w Koseich Wniebowzie ein i odtaylje mienas bedzie coniedriela - Wybierano jesseae stladse dlapapieża Bulgarezyki jeszcze : dzis wyokodzili 10yehod215

14. Jeudi. S. Valentin. 45 320 Tabientem na moment de Hotel de Ville raposicazenie Towarzystwa d'Acchi= matations w dali et grans.

PÉVRIER -

12 respiration

Colour Le Colovelli CATOMANON E MI

7

G

 $\mathcal{P}_{\mathbf{G}}$ 欠人

 $\lambda$ 

 $\leq$ 

madzury

15. Vendredi. S. Faustin. 319

Chinde Chipter is a strategy AND PROPERTY JACKSONS

microsis dedes considerin imme stady disposi

Contract of a papers : delaniso

Advanced Commencer

Service Stabbilister

#### $F$  $F$  $V$  $R$  $I$  $R$  $-$

16. Samedi, Ste Julienne.  $47 - 318$ U Kossilawskiego, w Szkola Batignolskiej czytalem ustzp a lista Wroniskiego do Capizja, 2 polskiem Homagemin. Dosko. nale rosamieli: a Syli: Francisz & Grynata, Duchinski, Juliusz michalowski, modeck: Pictores 2: (Syberski), Wroniski): trees mtody en chtopation, 2 mostur de Paryja prybioglych Pisatem de pansiona Palmer. Pam Pulmer, Rore; dan mesmica urodzin, postatem wliści Kwiat wash malowary, & pospisus de présent dayá 17. Dimanche. Quadrag'sime.  $48 - 317$ We Rossiele de l'Assomption production Lazania exigeza Maysiewicza. miat 2wrosy niextore bardzo phims deczis Cave. Sorem bylem a asmoroga (Eue 1. Rivoli w interesse Saumlanoxiego. auglownie suprime any mother mu co postre. - dopo. wiedziat; ze mie. ale dodat: ze oczeknje z madery od niemcajednego na rece zaby trankow Torysra. Te przeznacja dla Szumlans liego. 2 misszkama swego musi ustzpować W Jeamer de l'Odeon. Grand somthe Ponsard 4 honnour et l'argent. Preedmist tensam ca w Les Spromitio Emila cuigier, ale 2 mig 1324 m tralentem prova Tranche de Cobar. nie bez valentu. alexarininy ze Justagra

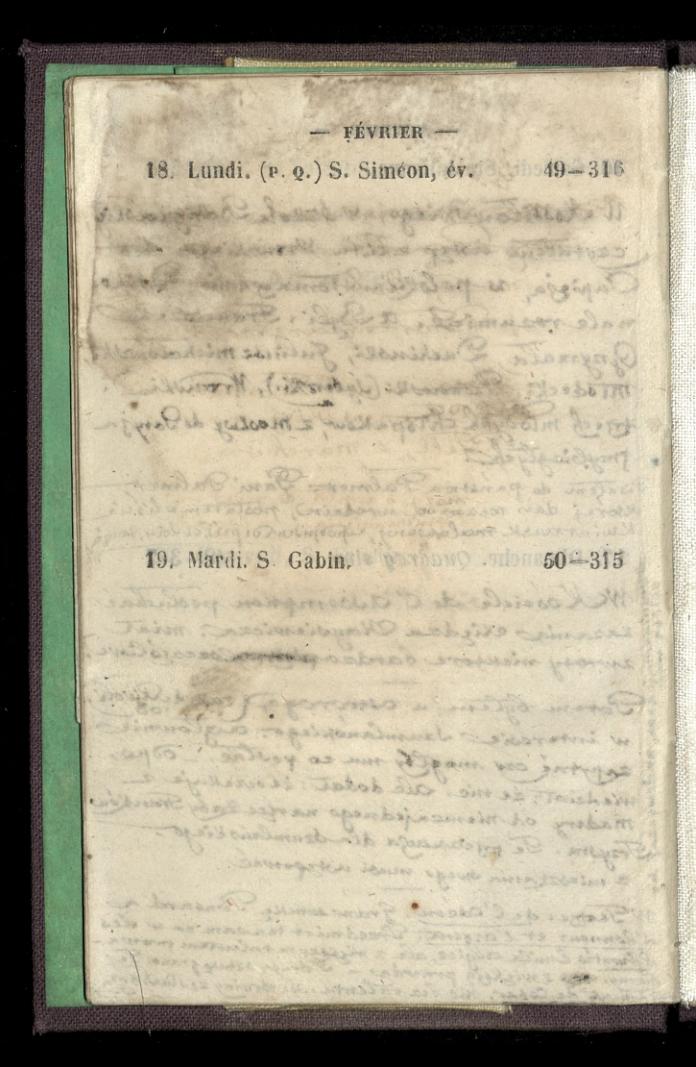

 $-$  FÉVRIER  $-$ 20. Mercredi. S. Eucher. Q. T.  $51 - 314$ Na konverciety godniowym paris Gouffé, une de 20 Congers 28. Byla me Eyka 2. Fortspianen Wieczoram, w Featre opery Rosser Franceskisj, na Guillaume Fell, e marchisio. 2 rana na mozy o wpół do pierwszej  $52 - 313$ 21. Jeudi, S. Pepin. AR POSTAGE CARD CARD AND CARD CONT elere gelmanismes passas Elise, e jednes saved , all array which he in of any way Doo Blacks a gold of personal company of someone sports with shuttening to habitatan Hint and other processing primages, strain Tape a charging care components and Company of the state of the state of the state where the family of the same of the same of the same of the

FÉVRIER 22. Vendredi. Ste Isabelle.  $53 - 312$ 18.  $\overline{2}$ tary 1 23, Samedi, S. Mérault.  $54 - 311$ 19.  $25$ Witoldka Zamoyskiego, napadniętego Stem 3 drowiem, panna Coirt, & jedna Sturgea Anetia powiata, stosownie Grancii. W drugg rocznicz zgom Zygmunta Chrasinskiego, w Kościele Winiebomrięcia miat mose, a po mig przemowy, chiądzo Raysiewicz Gadat jakie to deing named do minor terrawit w dradinskim. Zdaje się sobie wrem nieso zalety pozypisywne pozwalaT-

 $-FÉVRIER$ 

" that you planted after the or DEL SAARCHAMME hanna av 120. Conjugate chishania) car Balate modern Autobio e santoj poro in Astitolo.

Western Michels in Passarion

Denver Long

Le de l'article de la Colemande

on as not warmen to be a const

ad strainag Maria

HANNA CHARLES AND

### 24. Dimanche. Reminiscere.

 $\overline{2}$ 

 $-312$ 

 $-311$ 

 $-90$ 

ng nic

Inie

 $\supset$ gia  $\Rightarrow$  $\sigma$ bie  $55 - 310$ 

25. Lundi. (p. L.) S. Césaire. 56-309

Antid, East

Same Shows

B A Hamoff S Homain

A GIA MIT

FÉVRIER 26. Mardi. S. Nestor.  $57 - 308$ 12 Ceneraten Konartkim bytam u pana anbertin, traymajacajo pensia meska Boulevard montparnasse 129, w zamiarze zbadania czy będzie możne tam uniescie Oguleva, jednego zmłodych Bulgarow, stabego we francusaozyznie 27. Mercredi. Ste Honorine.  $58 - 307$ -Ma Koncercie tygodniowympana Gouffe rne de Labruyère, 28. Wisezorem 2 Gordonem a panny Janzig, rue et anne, 15. Bylem up: Gervais powiedziec zemam 28. Jeudi. S. Romain. **59—306** 

mans Authority August 240 365 W. S. String and

35.43

ASYANDIAN

300

Charles de Mangolina

 $1<sup>1</sup>$ AR CHARLES AND AN

www.come disciprocess of the des

MANY 22 HATE OF I OPEN 22 DAY

Conservation of Conservation Dan

医电源 Advance 35.31

VERNESIN MICHAEL

for . see the state of the state of the sound all 1. Vendredi. S. Aubin. 60 305

Ansession is the cla del so ciure i minimi the motor charge a saltimets are charge

wiray. By: Pordan Calcas, dominals Alan. a conteg, harmich, I am troje car salvara

stance be proceeded this speak tomorrow were conten

Complete Court

Absent Strant, and Absent

arisin - hammer in gravite

a se as service a creative and complete a

2 Samedi. S. Simplice.<br>Bytemin pana clubersin, 129 D. montpur nasa 30.<br>wiedzini biz o warunkant przyjęcia naszych Dulgarow.  $61 - 304$ Na obiad wział mie alexander Gesman, de passage des lanorament Diner du commerce. Wieczorem w teatrze Wlodkim Un Soallo in maschiera. - Kryty Lom się zdalo była że mario w tej sztuce gabnie,<br>a sadzili się na wynoszenie Grueia nezy dance sie przechylity. Janla mariego podzła ur gore. Leur just gaucige durem to from a soing a live  $62 - 303$ Lexcia Duckinskings (nublicana) Areceix w Cercle des docietés danne. tres. - Ruchano 2 zajeciem; ale liczba osób miduża. może trzydziedci a może wizzaj. Był Bondan Zaleski, Sowinski, Niem. = center, norwid, Dam troje cay caworo alicina Puzynina jak zawoje.
$63 - 302$ 4. Lundi. S. Casimir. Ma objedzie u paní Trembickiej, zue des postes, 26. - Ofiaroratemici Buriecik Pijotkow, de Parme

Dzis pogreeb Jenerata Chrzanowskiego. Swietny. Mogt Kosztować 210 IJsię cy frankow. Zapłacili Braniccy. To zacnie. Była to 200se  $a b$ nalezyta oddana zmartemu w grodie, zyjącemu w narodzie życiem do którychie uniat roymese.

5. Mardi. S. Adrien.

 $64 - 301$ 

na posiedzeniu Jowarzystwa Literachiego Duchinski dawat wyobrzenie o tem co ma janviarae pismo jego francuskie gotowane de Brukus. Slicanie recez rozwijat

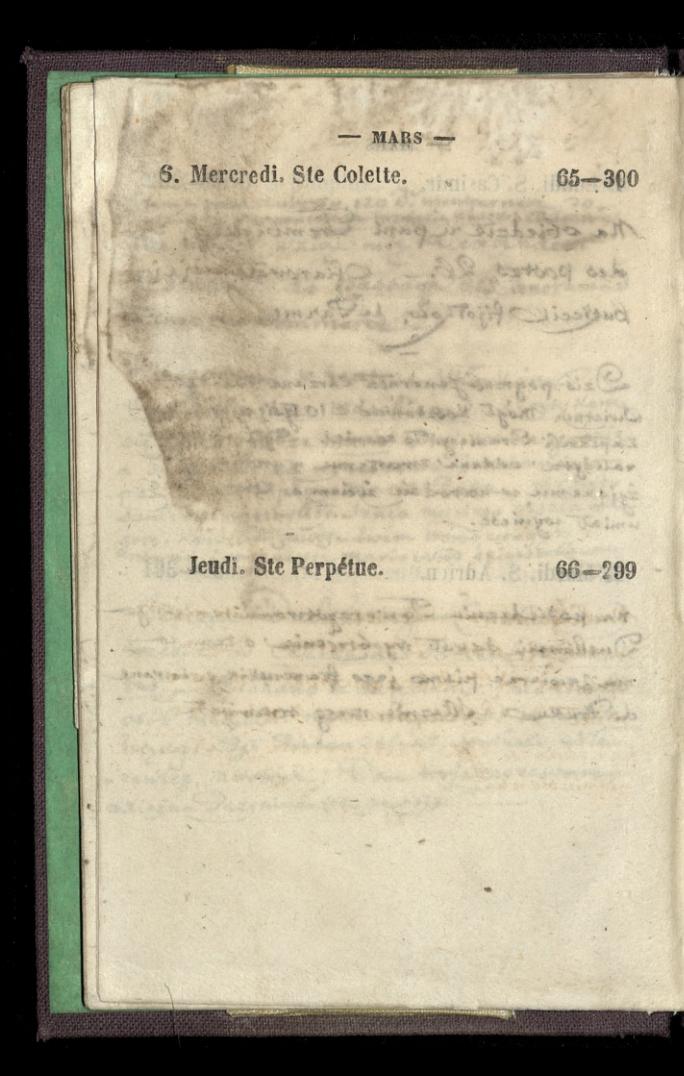

8. Vendredi. S. Ponce. 8 8 67-296 CHEAR RAY Street Warren De Latin Hand Satisfied in minute failure and could Rentilleric data and Dern Kubki woodoow me will a holomures the couldney ! ning a hod of igover do redenamia papiera Wallachis downability of the parties Sport detectors genere Wine inger of it siminations 9. Samedi. Ste Françoise. 2 8 38-29 Maboienstwo zatobne za zabity ch WWarszawie, 27: Lutego. mozz Spiewat Clas Kaezanowski. money mial Olds Raysiewicz. 2 moray Fy. Stuchaere byli zadowoleni? Kościoś petninsienki.

 $-MARS$ 

10. Dimanche. Lætare.  $69 - 296$ M Pani Conseillant, (The de la paix 576, Batignolles), bytem na obudrie. Pannie Batildrie dateni dua Kubki domobionia re silla Roloruego gwanejo cecskim, i noż z kości Noniowej do rescinania papierumonita zesie devoiedriata a Laidura icz anwot wydrukowat Genese Wrow-Wiego, bez uwiadamiania jej otem 11. Lundi. (N. L.) S. Euloge. 10-295

**Albanie** a faith quelever there

John Will

 $-MARS$ 

**MARS** 12. Mardi. S. Pol, év.  $71 - 294$ fenerat Zamoyski 2 Panem Plateren Fjechali wierzoren do anglic 13. Mercredi. Ste Euphrasie.  $72 - 293$ Karczenski Karol sjednat mostrinarier de Pargia. Wisat muie na Sniadanis. Wypytywat o swegs Brata Nawerego w amergee.

O dzooby wieczonem wyjschatem do anglic na Diappe.

 $-MAR$ 14, Jeudi. S. Lubin, év.  $73 - 292$ Do aondyna dostaje sie o Keto drugieji staje na 5 Great ayder Street, gdeic Stanat jui Generat Web and the state of the state of 15. Vendredi. S. Zacharie. 3 8 14-291 Pana Platera oprawadzaten? nicerorempo miescie: Midriat Juge i Jury. Coalhole Tavern. Evans'a. alhambre. i Ebsterado O closed missour unjointen to angeli sia élisoppe

**MARS**  $75 - 290$ 16. Samedi. S. Cyriaque. Wieczorem, p. Plater odjechat na Dover : calais. Odrioztem go do drogi żelaznej. Jenerat famoyski bardes cierpizey Siedzialem cala noc pray nim- $76 - 289$ 17. Dimanche. La Passion. Fred 7m2 2 rand possedlem zawalac Dre Younga dla Generata. - Doktor big niedługo ukazat i zadań pigatki apintossate do spania. Jenerat spat 2 am godzin. Wieczorem Koło dziesiatej Doktor przeist Generatour na levem udrie wzod zweg tia Weglew. (charbon. carbunde.). Operacia poseta dobre, choiras ranaduza Ma obiadriaz Lzyrmą u pr. Corrazzingo.

 $MARS -$ 18. Lundi. S Gabriel. 77-288 Winnerworth Patter distant Sun ; entrie coderientes ingi celianoj. Record Cancysts Overlas ellederation cain, nor par non 19. Mardi. (p. Q.) S. Joseph. 78 - 287 Wieczorem 3 paren Szyrmu Faby- 3 Syling Hour Brampson of himney and LA AL Arriver Line music Witcomm hote dutched Dolor to interest on tepen while wight from y tra Weglen (chatham certainle). Carne north dollar chains ran-dus in absolute statebooks al

**MARS**  $79 - 286$ 20. Mercredi, S. Joachim. Wiersch Jakkrones  $80 - 285$ 21. Jeudi. S. Benoît. W Teatre adelphi. na Sztuce Diona Boncicault, 10-Ktory Sam grat. Powiadat mi je zarabbar a 10 do 15 tysing funtow = /2e w Parzin, w ambigu consigue major ortuke jego predstavic. -

MARS .... 22 Vendredi. S. Emile. Widson & 16 81-284 Na objecture in Lindsay Slopm 70 Cambridge Derrice. Obiad avydmienty -We don't about it String / Command wid and your

23. Samedi. S. Victorien. Monet 8 82-283 W Teatre Princess' na Hamleie Fechtera. Dzielne oddanie

dance quet low Todalus the private a lo do L' lighty funtous = 20 a Partir is ambigo compile in its

estate just production -

 $-MARS 83 - 282$ 24. Dimanche. Les Rameaux. u Eaby, na wieczeny, 3 Jydney Arces, Brompton 2 We duie odwiedzisem paniz Rewary U m'y fastadeur panne Vandeparent pianistke La servicencia Amazak ch The Brooklike Editorium with a buretake. It Departure of the Wales of Sec schooler is the phone a misture por remove nacer ciceron arragal din docation Morried the decision 25. Lundi. ANNONCIATION. 84-281 Developed tomswere has verling  $\frac{1}{2} \frac{1}{\sqrt{2}} \frac{1}{\sqrt{2}} \frac{1}{\sqrt{2}}$ Carver dojechalism a stocker complete option and a property Wolle Contiguousl's is the file we week as short as is a 119

 $MARS -$ 26. Mardi. (P. L.) S. Ludger, év.  $85 - 280$ Odwisdzitem doktora Worthington John Heat, Bedford Row. Daten of nur driate Wronskiego, Reforme de la Philosophie<br>cheae eeby je preservant Obtecnt To drietiate to near ruszylismy, Jeneral Zamoyski, mały Baczynski, i ja Dispo 2 Londynu, na Dieppe, do Varyia. Na drodze żelazny z Londym do rewhaven, młody Parczyński, niezwykły jazdy, a miotany<br>Powszem raczo bieżącym, zregyał die, doznałąc<br>tegs samego wenuszemia kiorego się doznaje na 27. Mercredi. S. Rupert.  $86 - 279$ Przybylismy nad ranem do Dieppe Do Paryża dojechaliśmy o szostej Zaraz odwioztem młodego chłopakada Szkoły Batignolskiej: oddatem panu Malinowskiimus

The Control of the Second Post of Control open a main to you happen thanks and the seat and deal food a complete a discol SUBSIDIARY AND THE PARTY OF STANDARD

had appleased or alcottage

to different whole the special comments of the second

port in the third problem and the company

Les paraisons proposaisons des paraisons

hanyw cepter its Thorn William were a which they is the control of the second second Aren aus the come, all the come of

28. Jeudi. S. Gontran. 87-278

一个的情景

29. Vendredi. Vendredi-Saint. 88-277 Nad-ranem sichali do Pargaa, oboje 20 Marsylie, Karol Ostrowski, i panna Liegeois de Gottesheim. - Panne de Gottesheim oprowadealem po Closeislach dla widzenia grobow: Bylismy w Aoscial In Genevieve, no Pantheonie, no St. Gormann de Près. - Danna de Gousesheim jest à Metzo. Matke straita wezesnik. Ojcice umart nagle Heniery apoplexia. Trawowat sie z readem Zamel mależą sy niegdy, do rodziny jego, a spredany<br>podczar rewolucii francuskiej. Domiesiemie że przegrat detratburg a familijny také . - Jej Hryj jedou w turne austriackici

 $MARS -$ 30. Samedi. S. Rieul. 89 - 276 Interpretestpott the imaging porto met ereccion and the constitution control **Commission Charles Changement Comment** Opportes Continuo Apaminonia-Wanna de Gottesheim ma dinja pod Straaburgiem, ale ubogingo. Wydart mu majet: nose constein od ciothi, jakis awanturnik. Deiad Danny de Gottocheim ist durie 20my, : 2 obydwoch, miat potomstwo. - Widein. lem wszystkie papiery dziemczyny-31. Dimanche. PAQUES.  $E_0 - 275$ Janne de Gottesheims weiglem do tectue Włoskiego. Przedstawiano un Esallo in Maschiera. Mario. Penco. Marie Batter Graziani. as that announced a Ma Swieconem nejpzod a chestroa Czartowskich co etotela danibert. potem to sixole Batignol. Mig, gazic out 2bicq Volonii z catego Saryża nareszeie, a Jenerata Zamogskieg - u Jenerata bylo wy fwintaie Tamel mastiges might be reacing in podchat restrains of provisions in construct to passion

opposite naga c'ensera - Zames cirattin, Leto with welcomed a formitive sake to - Jef try part

when we and about

## AVBOL

correct them points and ready decented from

nor rus des l'offes de l'armes an

+ fig of dimesting property. Tocas is

or where the intent with the same interest an wider poseparate prompted in him

TERV A

A. Franc. de

Hold may be strong

ale total

1. Lundi. S. Hugues. Manhood 2 1591-274

276

 $275$ 

Ŕ

ń,

 $\mathcal{J}^{\square}$ 

 $\frac{1}{2}$ 

ć, 川野山 K.

tracking prime Dreamsterme

2. Mardi. (D. Q.) S. Franç. de P.  $92 - 273$ na objectaie, na ane des Postes, 26, Zaprodzony przez pania Trembieką.

AVRIL -

## 3. Mercredi. S. Richard.

Zawiodtem panne Liegesis de Gottesheim na rue des Postes, 26, na micszkanie. Mésde oko i měsda dusza wzdrygnely sie na widok posepnosei panującej w hym donu, i lzy się dzieweżynie posypały. Zaczęta ją Aulie pari Frembicka

 $93 - 272$ 

 $-$  AVRIL  $-$ 

SENTERED WANT CHANGELAND ad polled the to the paint to go the line piscontogue an Tepha ay Research winner weak mometa se pani and ay Cardester mig dolic podestila. Podata Wednesday ( mani Tr ) nay sold do it is sive E possibones a quedans ach pas pilaranta Adorstein wor fame de Gominein aport

Chainside Walders of Calloughland

I want to start a child of the start of the des constants elevenned, chicatie leften horme he too e vis ana kism which and an a fall is the in a competition apply the same upon the co-Clemink of moderate as meatle page

no homes. Witcher's m, na teton mentors voga inner & hann in Colored 300 within the description more a paramete anglesser paking anglesser doctors occume, studentes cias chi madel cano

ministra disorte l'assista

crisis who you wannand the

clares no beam possession y

a jam ot systematic

4. Jeudi. S. Isidore év.

73

 $72$ 

94-271

5. Vendredi. S. Ambroise. 95-270

PEACHING ASH TALE

6 Samedi. S. Prudent.  $96 - 269$ B Odwiedzilem pania Trembicka. Dzajinterwownta się panna do Gottesheim-Inalazla ze umyst mazupetme nie winny. So li movila ze pani andloj Bardzowniej sobie podobala. Dodata, E32 Jama (pani T.) napisala do Ligzny Le ustachowej dapieżyny żeby przypilnowata Radowickings Ktory pamme de Gott sheim agodest 7. Dimanche. Quasimodo.  $97 - 268$ 

Najprod, n'Aosciele de l'assomption. Kazat Kiady Raysiewicz. Notem, na lekcii Duchinskiego, w cerele des Sociéties Savannes. Sliczna była. normid hatasnym znakiem Hukania mocno pokladi: wat. clistanie usery byty zachogeagree. Duchinishi zawiadomit zi przyste jego Elekcie beda po francusku.

nakomec, wieczorem, na lekcii Liankowioza, when ie samym Cercle des Societes davantes. month a permossic supetitie redonalitiego oporty a n a swojem bizgunie, rzneaniem ciągłem podejrzaneg.<br>\* cienia na bizgun przeciwny : i w tych cieniach gowane cata 12003. Sluchajacy wein 3 byt paygotowany ze

 $AVRIL$  -

 $-MVRL$  -8. Lundi. S. Gauthier. 2014. 198-267 **ALL DAY CARTE** mot to fa sta STAND DA marine and and corporate in STATISTICS IN THE STATISTICS. Selle the solometre are a national Ale on 9. Mardi. Ste Marie Egypt. 99-226 Bylem upani Trembickiej, znalaztene tylks panne de Gottesheim. Dani Trembicka wyjeźdźa. Dziewczyny mieska dłużej trymać w tym donnu (Que de Battes, 26).

 $\overline{39}$ 

 $n -$ 

8

## $AVRIL$  – 10. Mercredi. (N. L.) S. Fulbert. 100-265 sain the surface of persons and require And with a light Pour Dig. a most sign and Version of the Man Party Road alows Camount I mind to relation BRUD dasinkhir Ancaro Albert totan bill at plumotion and an La primera de la Warscautenc dais Strainer The distinct de Charles quint Comp 11. Jeudi. Ste Godeberte. 101-264 13 STAR in the way to make Antigation of the MANTING Abstract with the control of the state the state of the same in the same Name of the state of the state of the state of the state of the state of the La Brench

 $\mathbb{F}$ 

 $\overline{\phantom{a}}$ 

 $\overset{\circ}{\circ}$ 

d

à  $\overline{1}$ 

 $\frac{1}{2}$ 

**AVRIL** 65 12. Vendredi. S Jules.  $102 - 263$ Doniesienie telegramem 2 Poznania zep. Cotus Działynski dzis umart. O pigty odjectedly & Paryza do Poznania Jeneratowa Zamoyska, panna Cecylia Działynska, cliczna adamowo Clon: Hantowa Czartoryskiego, p. Jandzin. łynski zżoną. Myre oxytem dzis Jeneratowa w zawiedzeniu<br>Władziunia do Quicky pana Remy, gdzie<br>13. Simeun Rhite naukę publiczną Turze 246m Byteno u Pani Tremsicking, tu des Sostes 26. Utrapienie 2 dziewczyną Ktorej na niż gniekaspadla Il pana Kasparka na smadaniu da Kosztowania wina pandyrivois. - F. Kasparel Sam dawniej trudnit sie winem 2 casgo przystaot do pieniędzy? iniepodległedai; teras barrosse is muzyke, gra naskrypeaes.

**G4** 

ENCOURT ACTES SURES CALLAGE CALL AVRIC HEAT WEIGHT 14. Dimanche, S. Tiburce.  $104 - 261$ negative indexements fort con vission capacities oran subsecutions above and capacity I wisty mbination within Store fations Tenedictor is a shortlich holden of the mother Kicip Kondika elizzna adamons Chic Report of the Charles of the State of the  $\mathbf{r}$  , differ All Buse Doll servered by Companied from the case of And is a contract of a boundary and a control 105-200 To Articlia, An Q. C. Sale, Istico between the 15. Lundi. S. Paterne. a town and the morn of the medicine and the Multipleton After Vin 89 tob development word was not got a wind it warm ( ) hassand a ne wind Kollowande was to save part it will Service Statements of present the wine access mastials to president is supported to the turns Controle was some all and madisyrans

16. W Tearne Wto Ikim pickne contra alta lat majzeej.<br>16. Mardi. S. Fructueux. 2 (106-259 29) Esgoda na divorze. Niaże Czarso. ryski chodził dziękować arcy Biskupo. wi za poznolenie nabożeństwajatobnego polskiego, na którem nudto sam ma celebromac. Odwiedziczne pania Cordier, r. Vintimilla, 8 (olawing panne d'Espagne) winteresach Brzezańskiego ; a grownie prosić byzapyta. la pana Coles ezy majakie pretensie do spadkapo Orzezanskiej –<br>17. Mercredi, S. Anicel P. Odwiedzitem pania Grembicke Wieczne utrapienie z dziewczyną pod jej opieką. Bam jeszcze u Parzen dla my Mrs. Homman Dogoda na dworze az do upalu absorber is anywered not assessmentadaTE cinqTarois Specialis geomet worden pakte chast sprawie I takerdata ut standards specification

j

employ of any cap  $-$  AVRIL  $-$ 18. Jendi. (p. o.) S. Parfait. 108-257 Togoda na durre nieussaggea F.P. Zygmunt : Wiltor Jordanowie Johnst zeszli tig u mnie i prez długi 02as ga: wedzili - Wiltor barkjo zdrowo o spom wach rozumuje; przenika je głobska, i ma własny dąd o Każdej neczy ugruntowany. ANDANE A SHANNE 35% 25% 25% 内容多 SENSIBILITY OF STREET e pont Leiles eeu ma plus portent 19. Vendredi. S. Léon, p. 109-256 Powiadtem Władzinnia doch Koły. pr= na Remy, 334 rue dt Aonore \_ Wieczorem na Kenecreie Violinisty Ernesta Hunneman, we ali Deetho. Vena. - Biglose posumien de ostratuiez tatworei w wyrabianier snycekiem; czystośc not nicodpossionata bieglosei, Igenosit jednak wrozenie jakie chast prawie z łatwościa u Stuckaya: cimiowat dobree

 $\overline{2}$ 

 $\overline{2}$ 

 $AVRIL$  –

20. Samedi. S. Théolime.  $110 - 255$ Josmiecenia Kaplicy a Liosta milosistosia Do. Karimiega, na tue Chavallecot, 40 (Gare d'Ivry.). X. Kaysieniez, msze; Kezenie miot d. Ctienne. Usnat nao za lud wybrany, ttory ma wirod narodów une destinee particulière, ttore nandoroi naszemin Bog zarnaczył. ma więc de sureon 3 a Flysnge swiat em 3 bannien nais. Wanat rocomiej je narod nasy jidzie jak męczennik. W Testrae Włoskim na un Ballo in maschera - 370<br>21. Dimanche. S. Anselme. 111-254

Allege of the primary tooling

ANGEL ANNA

Day P. P. LAKE CO. He production of

A STANDARD WINDOW ROOM

**SERVICE STATE** 

256

57

 $-MRIL -$ 公星 22. Lundi. S. Opportune.  $112 - 253$ Bylem u tieży naszych Maysie wieza i faczanowskiego, umowie tie es de nabozenstréa zatobuego 20 p. Jytusa Działywikinger une destined particular sera dore no consegu modified why and there is no interest California adiation formin new listen morning to name had place for my photos  $25$ 23. Mardi. S. Georges.  $113 - 252$ Nabozemstwo załobne w kodniele de Zamoyska.  $\leq$ Wieszorem na herbacie u Gordona gdzie: panna Tancig-

 $\epsilon$ 

AVRIL - $-253$ 24. Mercredi. (P. L.) S. Léger. 114-251 N. **NET SHOP** ø **CHARLES** gass bin stypes and the stammed **SHEET THE** 25. Jeudi. S. Marc, abs. 169 8 115 250  $-252$ Jeneral Zamoyski synxasnega Wradzia **DE BAY ST** ON Teamer Wookim, no Normie Peuco, norma; a Biondini, tadra i moda dziewczyn, guttownie: Klaspisnie ubrana, adalgioa - 10

AVRIL -26. Vendredi. S. Clet, p.  $116 - 249$ 27. Samedi. S. Polycarpe.  $117 - 248$ N'Icatize Mtoskim, na Tounto Tenor, Dameani. : Penco: Grazia.  $\overline{\mathbf{m}}$ Giedroya's Romaalde odwickerten, 354 r. Rue Honoré. Krowings pain Rautentranch. odježdiado Krajun

Le Lamoullia somanica Evento Farin 29. Lundi. S. Robert.  $119 - 246$ W Scatze Workin - na Banefisia Mario. Publicanosi miale duza chociaj ceny byly podniesions Dance due pierwice akty unBallo in maschiera Mercolano go - Grata : Pari Fedescho 2 grazianim 2 d'Antone. \_ Marie Batter. 2\_ Connambusi Pyedstawienie urvezy

 $-$  AVRIL  $-$ 

28. Dimanche. S. Vital. 118-241

 $\overline{\mathbf{x}}$ 

49

i8

AVRIL -120 - 245 30. Mardi. S. Eutrope. Generala Lamoyska rerocita 2 ranado Paryža ifanab as an al all a formation or being selling the nor sull the chain about the mode chirato There does allowed a first line mason we shaped to go the Alaska Sirangan where we is and claimed Art Complete Maria Branch This was an interest a sunt of the distance

1.

## mao

 $-245$ 

1. Mercredi. (p. 0. 8. Jacq. S. P. 121-244

 $MAI 122 - 243$ 2. Jeudi. S. Athanase. Jeneral Zamoyski odjechall do Londynu, zabierając 2 sobą Put Lowmika Jordana, i Jana Lipskiego słażyczym where a glassified week the pa quest en duction charge in Change Atto con Chartered the date and the man לאיי מנמח תלרסיות ואו לאומיות או אלי

3. Vendredi. Inv. ste Croix.  $123 - 242$ Na operze francublicy and Hugue notes.

Xi, bra feltim in

Ballin de Promission income.

of a same a way through state the

Madziania Jamoyskiego-wodzi dan

 $-$  MAI  $-$ 4. Samedi. Ste Monique.  $124 - 241$ Na Koncercie Clizzny Alexandrowej czontoryskiej w Jali Płegela. Ignforma Haydria: Orlicorra. - Mozarta Concerso pour Piano, en ut mineur ; lie con Alexandroway. - Gluck'a, Choever d'aphigenie en aulide : chory. - Chopina, Lar. ghetto con Recitativo duscond concert:<br>X2no alexandrowa. Beethovey's air de Baller de Prométhée: orkistra. \_Beethovena Fantaisie pour Diano, Orchester + Choeurs; Xena, or. K. Dimanche. Conv. s. Aug.  $125 - 240$ Lexia Duchinskiego, & Cerele des Societés Savantes po francusku - Byt na niej pan Bourgoing. Tomacryt die bardro dobrae

the property faith by an increase a

大地 的复数电子

man is the first the same with the sea

a subject to a subject that as a start

 $\overline{3}$ 

 $\mathbf{M}$ AF 6. Lundi. ROGATIONS. S. Jean P. L. 126-239 nother the galaxies discount of Website and a stronger of the forest Application is description GRANDWAY BY ME COUNT STORY Stations of Landing weaponed a Animal D. - . rooms istitud in since shells can Resistant and come to str spruchmar) \_; werekennell with Walter to chained the state 7. Mardi, S. Stanislas.  $127 - 238$ Mabozenommo zalobne a 19 Rocha za wymordowanych w Warszawie, 8.º Wintnie Hum Cudu wielk. Associat petry. Chazanie pouriedriet Domini: Kanin, Olds Minjard. Dangin. rozumowane głęboko na tle religijnym a narodach, co je przy życiu trzyma, a co je 2 tego zgein wyrracany of Volary cheieli byli wizer j styszer o sobie. mie Sportatem in 2 Nicate m Godlawskim. duce

8. Mercredi. S. Désiré, év.  $128 - 237$ Na Koncercie tygodniswym panolyouffe rue de la Bruyere, 28. Wieczorem, w Tearge Opery framenskiej. Olympia, Tedesco; Lilia, Gueyman Lauters. Vicanor, Obin; Haliss, Gueymand 9. Jeudi. (N. L.) ASCENSION.  $129 - 236$ Ma Koncerne de la Société academique des enfants d'apollon. W Sali Flered. Spiewald panna Colmache pod nazwiskiem panny Vaneri. - Na Skrzypeach grat Telezinski, premier prix du Conservatoire grat dobres.

10. Vendredi. S. Gordien.  $-130 - 235$ Władzinnia Jamogokiego, powiodlem do Szkoły. - Mimo że leżat przez dwa dni w łożeczku zachwycony Katarrheum, weale niezle odpowia $d\alpha$ 

Tienner, Off

 $-MAI -$ 

 $131 - 234$ 11. Samedi. S. Mamert. Bylem na catem naboženstvie miecrornem, w Kosciele Notre Dame de Lorette. Organiste maja dobrego. Spiewy w Kosciele wyborowe. Glosy jakie takie, bo podobno arcybiskup sabronit neickae sie pospisovy w hosaile do artifick
$-$  MAI  $132 - 233$ 12. Dimanche, S. Pancrace. MARINE LIBERTY AND MARINE  $133 - 232$ 13. Lundi S. Servais. Wéhoseickdel assomption naborenstwo załobne za zarzyckiego smarlege n'Harseaurie. a na Chaillot, pogze Alapitano Lawierskiego Na naboženstine wieczornem 4 Notre Dame Des Blancs manteaux. Fasama dobra spic warzka co i przedstego roku

 $55$ 

34

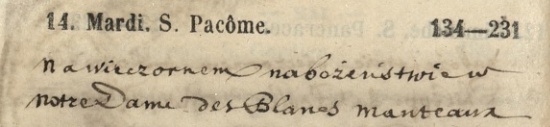

 $MAI$ 

15. Mercredi. S. Isidore, év. 135-230 Na Koncercie tygocini o wyn pana Gouffe, rue de Labragere,  $28 -$ 

Na wicezorném naboženstvra w Kościek magądelny. Spiewy, w mierze?

**POINT OF BUILT PARTY** 

MAI 16. Jeudi. S. Honoré.  $136 - 229$ Ma nabozenstruic mierzornem mitosoiele S' Chilippe du Roule = Kinde mint Lazanie o Polszose. Pry wychodair wybisruno Netrake na biednych Polokow, 17. Vendredi. (P. Q.) S. Pascal.  $137 - 228$ Cogreeo Jenerala Langermanns Sochawary no consuraya Vire Lachaise: Pry zwittach en aloiti Sie grat Dembinsti, Gen! Konarski, Lat ByHzonomski, p. morawski. general Dembinski premanit nad grobem. Jour Langermann byt protestant Odprovadait zwłoki jego do gróbu pada Cortestanchi - i Paston przemowit grobem. premouis Cordes cadric chip. Thateicnian w Szkole naszej.

18. Samedi. S. Venance. V. J.  $138 - 227$ Odwiedzilem pania Trembicke. Considerate pain goodhown, to return Sistra Radowickings. Wie a justosmie wina wielka Radowickiego er bez zadnej odpowiedzi zatawił panu Liegesis co do otrymania miejsca na Ktire in Jamouit

 $MAI -$ 

19. Dimanche. PENTECOTE. 139-226 Labieglem na wystawe malowidd, na godzinę pred zaneksięciean więc m'enviele mogtem voidrier

> POINT OF WARDING A photographs been a short read to go to the

Som William A So Los Constructions Are of a copy which the morning Longit Home Piller of them yesterday the of your hundred

20. Lundi. S. Bernardin.

7

 $\overline{\mathbf{3}}$ 

 $140 - 225$ 

Władziuniem zabieglismy w precchadzeedo pam Frembielief, rue des Postes, 28

a stational poster planning and

MAI

#### 21. Mardi. S. Hospice.

 $141 - 224$ 

Mycieczka do-montmorency nao nasze zwykle nabożcistwo-roczne za zmartych. K. Kaczanowski spiewat myze. W muzyce dospiewujący był jedon Jłos wrale dobry i skrzypik wirtnoz. - Chacanie Nigde Gabriel. - Le Kazanin maire minssa pred Hosciolem premowit do nas takée, Juik Marnier. Josefsmy muportzielowae urgego włatown donu. Rozdał nam swoją mnoż ig dratouring 143. - Jowanyszylimporem p. Jasmano. Wi as not concertary. Wrocapac & nine potatente 2 pania Conseillant i jej corra Weiclem je do Enghion. Obvivatem po jecione. Porem u Parzen zawior dlem do fednya na obiad, Let Rue Villedo, 10,

 $-MAI -$ 22. Mercredi. Ste Julie. Q. T. 142-223 na Koncercie Tygodniowym pana Na obsedzie u pani Frembickiej

Company of the River Company of the parties of the state of the problems of the state of the set Our sendence is shared understand the same

CARL FINANCIA STV

portrait about 22 201 37800

The Secretary of the Secretary of the Secretary of the Secretary of the Secretary of the Secretary of the Secretary of the Secretary of the Secretary of the Secretary of the Secretary of the Secretary of the Secretary of t

23. Jeudi. S. Didier. év. 143-222

La alart ann -al

about in the

 $\overline{2}$ 

 $\overline{\mathbf{z}}$ 

 $-MAI$ 24. Vendredi. (P. L.) S. Donatien.  $144 - 221$ 2 Weadsinnien zamogskin de Sekoly para Remy. 25. Samedi. S Urbain.  $145 - 22$ Ma vystarvie obrazow, &c. w palais de l'Industria: 2 pouzatles rosseystko micwarre i ohydne, ai sie oko przyzwyczaje do algieby malayow złożony 2 nog. głow ocenias. Zdaje sie że wieksza część maluje tak jak boby domy sobie robin, jinstynktem nie mysla, to mysl zaraz by adazata do celu a me celu zadnego mienidas. Peckac byle peckae. Przyschała znów do Panja diężna Syntiem Zygmunten

23

 $22$ 

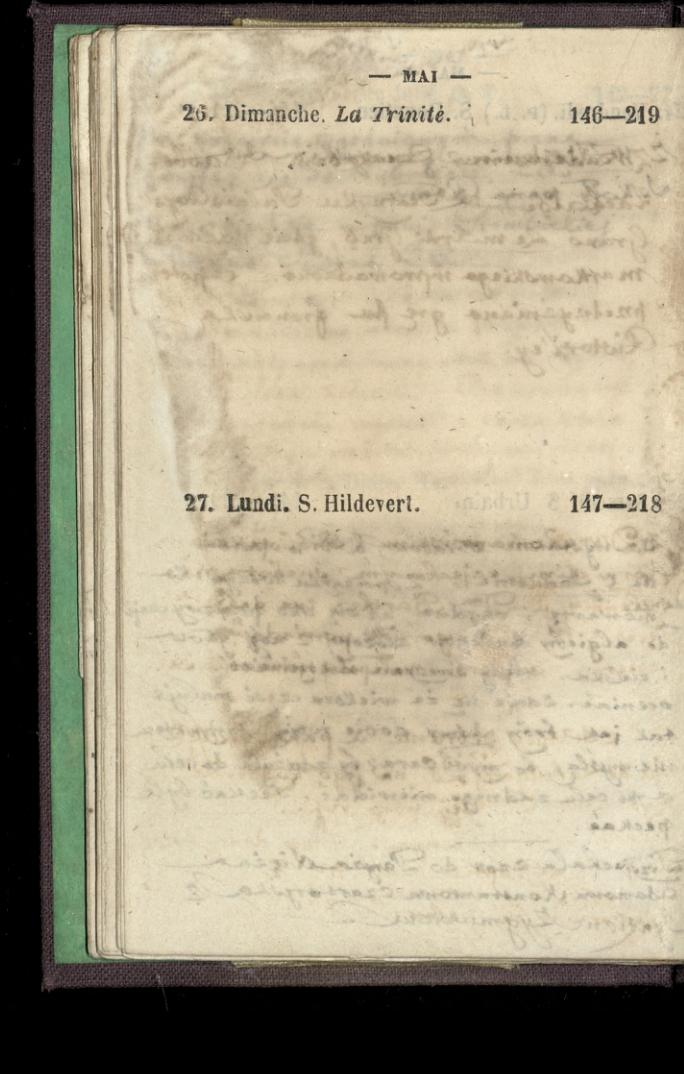

 $148 - 217$ 28. Mardi. S. Germain. 2 Viedzem Czerkasem Cable Lachaise) w Teatryku Palais Royal Grano Le mardi Gras, gésie nazwisko markawskiego improvadeono. Motern predreyemana gre pa francula a posse cock hiscant. Con konsec p MARTINE I GARMON, INVERALD & CENER, L'Arron go primaria ca mania. chece mu mistoa farada la debeta - Massichael da 29. Mercredi. S. Maximin.  $149 - 216$ 2 Drum Romanowskin , Bibliotekansen Kornickim, aajeckanym suchotami, Eylesing a Dra Barthe, rue das dit Peros, 7 bis, stynago, jak pamiadaja, 2 leczenia na piersi. małyolyszemi objecznał. Ostatuie zebranie epanolsouffe rue de Labruyère, 28, na jego Roncercie tygodniowym wij poze roku. Zapowiedział że się wynosi z tego domu an ulice Jean Daptiste day, no. B. Zgon w Paryza Lelewela.

 $-MAI$ 

30. Jeudi. S. Fêre-DIEU.  $150 - 215$ 

U Liestwa Czartoryskich w domn nabozenstwo. Msza cicha, ale panny pensi spiewaty rozne pieśni podczaś mszy, międzyjinnemi:" Jwięty Boże Swiety moony N' i Boie cos polske pres tak licene wieki" - diase Adam przez część mózy stat na negach, a priez ezese Kleczat. Pod Komiec już po przezegnamu, wyszedt 2 corka Ktora go traymataza ramia. Holec mu niedopismie. a je dobrze: - Wywiele 1. Poch piętraw<br>31. Vendredi. (D. Q.) Ste Pétronille. 151-214

Dato Ostatnic Cokcia d propris Wradziusia?" Jana Remy cue St. Honore, 334. - Jano mu numer ostatni, chyba dla tego że Ktos musiat bye ostatni; doddt pan Remy sam, ze mpotubiegame die prawdziwe jest kiech chłopok: Ja Zamkniete i pytania zadnu rozwią zuga napismie

W Geatyc Open francuskiez, na Hereulamens. - mileto i stodhie ale jakos meurajasie w umysł głę Goko.

# Paris, Quai d'Orleans, 6,

## 0000 Anit, John mich .

and you are not get ment, press, passed

1. Samedi. S. Pamphile. 152-213

ומשלמו ו ביותרבב חוזון מולפתם-

foregois and the patient in your fourt to case situate the homics inc One granme, required the conta Ltora

Sogred Lelewela. Mozaw Rosciele Me Fincent de Paul: mlodaicz polska ciał niesta na woż i 2 1002a de dosciola i nazad Mad grobem mourle: Ludroik Wolowski, Rabinfrancuski Ustruc, i ouvrier chabot; - Trey reschortzenin Pik. Clozycki. diade Jalowicki 20po-= Wiedziat trzy moze za duszę Lelewela przez trzy piątki-W Scatter WTalkin na SZtnel Thedra, grang preez Mme Pistori

#### 2. Dimanche. S Pothin. brar () a in il

any serious change

some that is sure that

Aidd Miland Che of the same to contract the Complete

suchan art allow 2 -

 $-$  JUIN  $-$ 

والمستعدد والمرابط

what I face

A Sales A Service Property

FALLE SHOP PITCHLIG ST. Hoderp AND

wide with gazed

ALSON CONTRACT STAT Thedra ground price

though govern memory afford and thegat

AND A HAMMAD

N Washer Barn

Medicine Processing marries that the thing is not the Competition times films where I got the notably as dependent to the state

inneedore invert that and the second British of the South of the S MAGINE, COLORADO

 $153 - 212$ 

#### 3. Lundi. Ste Clotilde. 154-211

 $155 - 210$ 4. Mardi. S. Optat. Rozmowa zekalinka o jich potrzebach Kancelaryjnych Wzywał muie ażebym jim w tych potychach wygodzis

 $JUIN$  –

 $156 - 209$ 5. Mercredi. S. Boniface. Lgromadzenie Jowarzystwa Literackiego Tylko Duchinski miał niedługa przemony. na sgromadzeniu był cnufy Chopezynski poraz pierwszy CALL CARD PART ANY

in minds taken a base is an use there was to have the summer

approved attached the showing

Amendity with the month of the same

**JUIN** 6. Jeudi. S. Claude, év.  $157 - 208$ suo madoro was confidence was were 7. Vendredi. S. Sylvain.  $158 - 207$ Ma wielkiej open. Le comte org La Graziosa, Ballet. Serrario, jak wicher larata - I drugi saket Le marché des chanceaux et Hingue popis dla more Marie Petripa. Siccure noga Avezona, mloda, Fadna, szálejzca w tanen. mazura dwa razy tańczyc smurzona. Oklaski Alugia, rozlafta, servayna

8. Samedi. (N. L.) S. Médard.  $159 - 206$ Veatre Wlookine na przedstawieniu Beatrix przez Ristori pofran: cusku. Ztudzenie dochodzi do wysokiego Monnia, cickawose nieusraje: roionym krokiem publiczność i aktor viegą do-Konca

 $JUN$  –

8

17

9. Dimanche. Ste Pélagie. 160 - 205 To politimia do Pani Conseillant rue de paix, 76, Batiquotles. Unich non obsedie.

Stampto 440

please was your my of Thermal

to in minda lake

 $JUIN -$ 10. Lundi. S. Landry. 161-204 1 - 20 Shop of ware this 19 months provided MARY MILLING THE which islands since in the tognia sierrande nieutryc : All WORLESS picticinate & allow this Carvin  $162 - 203$ 11. Mardi. S. Barnabé. 12 wiryta u Pam Cordier rue Vintimille 8, 102 Suis Sie o postawieniu nagrobka to zlecie zaba.

12. Mercredi. Ste Olympe. 163-202 W Teatrae wielking Opory sztuki

 $-$  JUIN  $-$ 

13. Jeudi. S. Antoine de P. 164-201

ded Innocents.

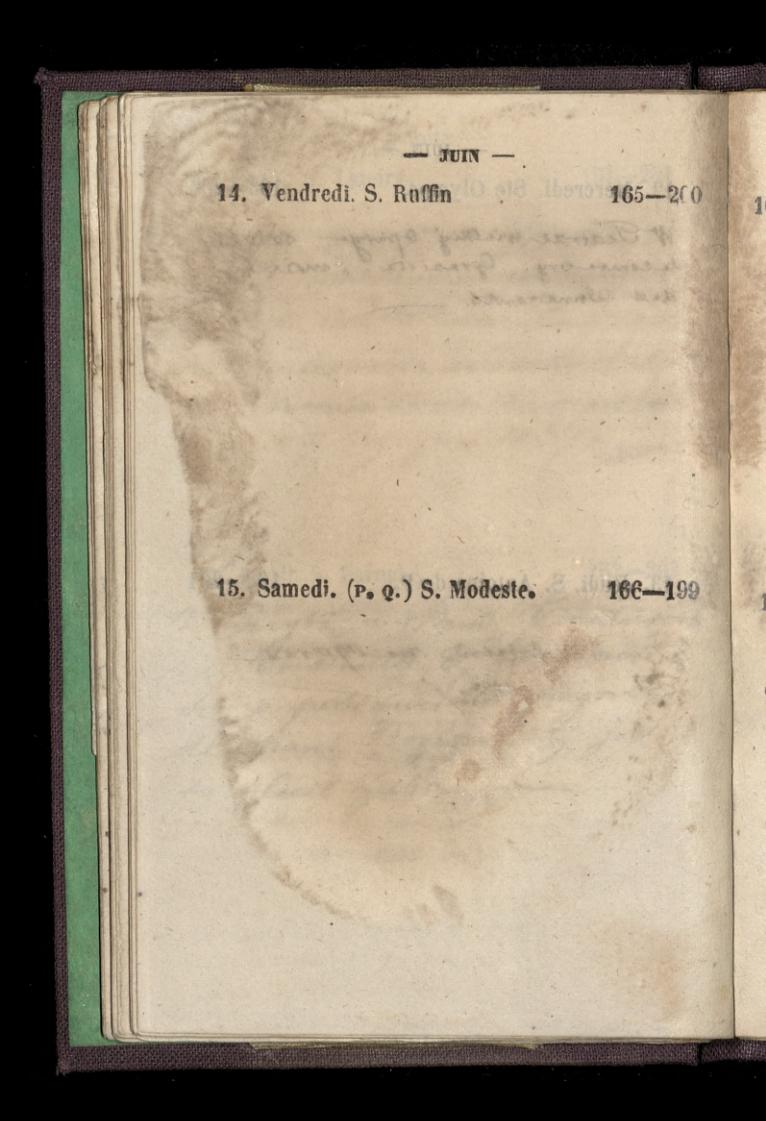

 $-5$ 16. Dimanche. S. Fargeau. 167-198 STRINGER STRINGER De la production 17. Lundi. S. Avit. 168-197 2 Gordonem na opense

18. Mardi. Ste Marine. 169-196 namny w Koscicle Jerujsów na nuclous Serves! nabozaistwo do Mr. Boboli 12 Reitzenheimen schadzka dla rozmowienia się ogrobie

 $-$  JUIN  $-$ 

19. Mercredi. S. Gervais, S. Protais. 170-195

Woper francuskiej na Herculanum Byli duia tego possibili ciambeg

20. Jeudi. S. Silvère. 171-194 Vizee Adam 2 domem calym popechat na wies

and four

 $-$  JUIN  $-$ 

21. Vendredi. S. Leufroi. a. 172-193

As my De Jesseph Art A in

HOLLOCH PLUSHE

FRANK

1132 1134 3

 $4b$ 

22. Samedi. (P. L.) S. Paulin.  $173 - 192$ Bytem na wystawie obrazow w palais de l'inclustrie  $20002 - 0.9001$ W derm Floor & Power to Be at a A YESTATING 23. Dimanche. S. Andri. v. 174-191 Chtopation Bulgarom potazywater ich rachunk: - Pulema miebylo? Zatnymany zajaką" Irozwole-

 $\frac{1}{2}$ 

 $-$  JUIN  $-$ 24. Lundi. S. Jean-Baptiste. 175-190 na of opene trancuskies, Robert le Diable megerberra Coabelle Vandenheuvel alice marie-vase :. Jedna Pari vandenheuvel co dobre  $d$ pierrala —

25. Mardi. S. Prosper.

176-189

 $-$  JUIN  $-$ 26. Mercredi. S. Babolein. 177-188 na La Favorise, monre francusking Is desco 10 avenuel 1 18000 alice innera che in chan Eain vandemhenvel a differ division .... 27. Jeudi. S. Crescent. 178-187

 $JUIN$  – 28. Vendredi. S. Irénée. V. J.  $179 - 186$ 88 ý. 187 29. Samedi. S. Pierre et S. Paul. 180-185 Na wystawie malowidat w palais de l'Industrie a Wladysien Zamoyskim?

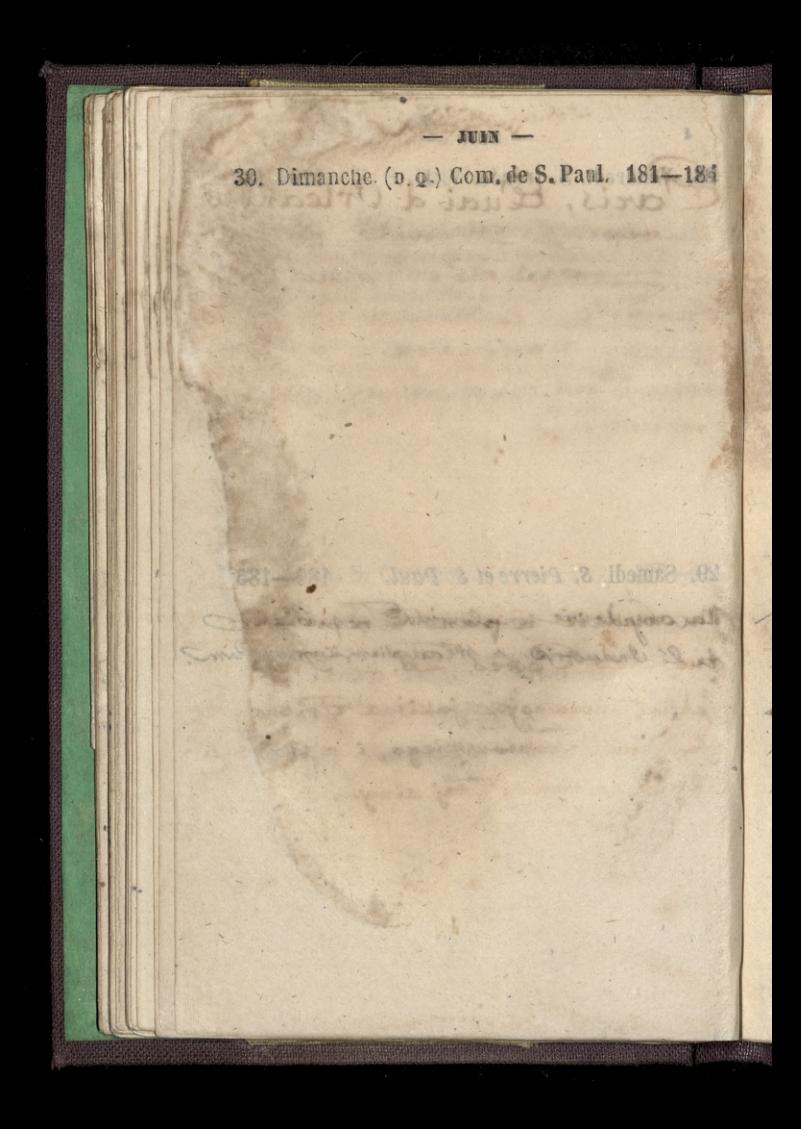

## Paris, Eluai d'Orleans 6,

84

### JUILLET

1, Lundi. Ste Eléonore. NASA 182-183 Na obiedzie u pani Frembioxiej rue des Postes, 26. - Przy mnie Siedział niemasyk jakis 2 Friburga Hing and Trentowskiego, i & Corko jego duco tanczył tej zimy 

JUILLET -2. Mardi. Visit. de N.-D. 183-182 aris, Eluai d'Pleanse **TEAANUL** 3. Mercredi. S. Thierry. 184-181 W teatre Open francuskiej. Guillaume Fell. - Niemogy zniek Guegmanda. Intonacie okropne głos respłagogony, roueany tresinceska, giest obregatly. Douje mi cala Sztake

50  $JUILEET$  – 4. Jeudi. Trans. s. Martin.  $185 - 180$ Kossilowskiego wziałem nasmadanie

5. Vendredi. Ste Zoé, mart. 186-179

a providing a chatter is in more

**COMMANDADO** 

manfronte Compo Varring

Convent of ardin

Surfaton du Gui

í

 $\mathbf{1}$ 

i.

b

i.

A Mallen Ball

The Coffeil yang

Address to the property of the state

> being

 $-$  JUILLET  $-$ 6. Samedi. S. Tranquillin. 187-178 u Pani Trembickiej na obiedzie Rue des Postes, 20 Na letteir para Eloncens, mfardin des Plantes: Formation des Erres.

7. Dimanche. Ste Aubierge. 188-177 Na Cekcii Duchiniskiego w Cecch des Societes davantes

 $\mathbf{3}$ 

 $51$ JUILLET -8. Lundi. (N. L.) S. Precope.  $189 - 176$ **HELL AND AREA** LASTAN COMMAND ANDE ESTOTO 9. Mardi. S. Cyrille, évêque. 190-175 Ma lekcii pana Hourens, mfardin des Slantes. Marwat Faculté de la médecine oslami! Myracenie lyto talie ta faculté a fermé la porte à la circulation du sang, la faculté à forme de (estervacy). maj rod ludeli byt stojomy= compose d'anes - tak jak la Fuculté? Wladzinnia wodzitem na Que e dille, 103. na Gimnastyte de para Soucaut

**JUILLET** 10. Mercredi. Ste Félicité. 191-174 Ma Les Huguenors, y Censie Opery francuskiej. - Dobres Spiewali

Na szlubie panny Webb, avenue Marbenf, 10.

An lexin para i convers nu prodin del Consul Marint Cuente de La Hedecina & oscami " Mracente and will be faculted a farmer la porte à la ciencation di sang, la fainte à forme &c (estarines). mais rod Endeth Byth elosonycompose d'ancs - tak jak la Sacallé?

En Mata indertain material and the

na Gimeadlyke do pana Storanic

11. Jeudi. Tr. S. Renoît. 192-173

 $52.$ JUILLET -12. Vendredi. S. Gualbert. 193 -172 miata bye Ronsultacia Doktoroth nad Clicciem Adamen Myzekhi se gasnie i se sgasnie niedlugo. a faith the thousand it amore or I dischedo Ohreados, 200710 13. Samedi. S. Eugène. 194-171 Na lettici p.ª Houvensa 20 Jardin des Hantes good tool town what promote o rowling 2 dosedyme - detail o win wright je captante est mark mais. Chomme vit: \_ Himilant dir Carpéa i rabrandes deicci = manufu pojechacem va novo as montarion. Leto delence to article and the state of the selection account . Bot prespective proy sich fego a sthedam

 $\overline{\mathbf{3}}$ 

h

Б

¥

5

5.

b

**JR** 

JUILLET -11. Dimanche. S. Bonaventure,  $195 - 170$ Mnoey o jedenasty general Lamoyoki mocit 2 doudy me de Panyja, mywołany telegra tem 2 powodu grożącej dłabodci Chigain adama

15. Lundi. (p. Q.) S. Henri, E. 196-169 2 rana 2 Jenvadem J. : Woodzin. niem pojechalismy a monterneil j tais dig se adam. Pyrat Jenerata o nowing 2 Londyny. - Lexar a min wynelt je laplante est morte mais l'homme vit. - Mrocilem do Paryża i zabrawszy dzieci z mamber pojechatem na nouvo do montfermeil. Noto driewigtej digże Adamskoneryt stoof żywot aiemski. Noe przepedzilem przy ciała jego « Nigdaem.

JUILLET 16. Mardi. S. Eustate.  $19 - 108$ Dais przybyli domontfermeil gen. Dom binski p. Barrykowski, Izemioth i mlody Zaba. - Kiaże Witold 2 Zong dziś do piera nadjeckali. Seana była rozneconiają : nozdzierająca jich zetknizciasię już zdizciem nieżywym którego zostawili żywego Pau Jan Działynski 2 Neiem Romanen Czartoryskim także dzió nadjechali Wieczorem wrociłem do Paryża. Pani Egrusowa Działynska 2 ponna Cecyliz<br>: siostra prz jej młodziutką, panną suna zinsaljelo Ponja 17. Mercredi. S. Alexis- $198 - 167$ general Zamoyeki z montfermeil wrocit do Paryza 2 rano, a wieczorem nazad poje =

All probes in

chat do Monsfermeil

JUILLET -18. Jeudi. S. Th. d'Aq. 199 - 166 Zwłoki crięcia Czarwyskiego z momformnic przywiezione do hotelu Lambert i złożow w jego właśnych pokojach na dole. Morsin au Galeamenanie sig minutate Lenguryon - Lisais **Charles Comment** At art interest pointing. 1 San Jan Deialynes Cantony Min Ankie deis madjechal Wieczmam wrocilon do Caryla Paris & genovos Duracymina e ginna e es el 19 19. Vendredi. S. Vincent de P. 200-165 Odwiedzitem paua Szyrme Ktory zjechat do Londynn na pogzebuliecia Crartonythigo. Hange wolloseld normandie.
$-$  JUILLET  $-$ 20. Samedi. Ste Marguerite. 201-164

which is the property of the control of the control

AND COMMANDERSHIPS AND A ere serva en Sali a arciber serve se

al Donomia

La Company State State

SURGICAL SCHOOLS

The State of Wales a malie

and e progress must vere ich and a Horace Marine do month port

**Company** 

Job on Angel 1 de

make a great of this wife, and

21. Dimanche. S. Victor, m. 202-163

9400 **Contract** 

STATISTICS.

 $\sum_{i=1}^{n}$ 

ř

 $\frac{1}{2}$ 

 $\frac{1}{2}$ 

ı.

J. í

22. Lundi. (p. L.) Ste Madeleine. 203-162 Luleki Kięcia a. Czartoryskiego 2 hotelu fambert poniecione do Kościoła St Louis en l'ile ; a posem p zawierione do montmorency, gdsir slozone pad Kosciolem. - Pognach byt na wielką skalę wspaniały, godny digaia Sacrestiwie pogoda stringla. w Montmorency przemient Purka marnier, maine Trumne niesti w polowie Sisonalici.

Benjam Annabelly 1997 I will contained

The Party of the Line

 $-$  JUHLET  $-$ 

### 23. Mardi, S. Apollinaire. 204-161

**CONTRACTOR** 

A HATCH LABOR

Conta anno lat

#### $-$  JUHLET  $-$

24. Mercredi. Jours caniculaires.  $205 - 160$ Obiah Uklad Korby dla Szyrmy, Szul. crewskings, i faby, njech Deputative do dynskich ma pogysodisain & artonkiego " Jedneja, 8. Ville do 10. - Byli Kunat Blanck Racheck: Jesman Duchinde Jaleriost: Felix, Reitzenderung Zabas Attailant Kossitowski i ja roskofza siedzich aj da jedennost; W UNING PARK which be welver made in warened to ward to colorate 25. Jeudi. S. Jacques-le-M.  $206 - 159$ + fava napoleon, minic gesmans i Kunata wział 3 soba; i z costo i Jynam na obiad do Palais Royal Jedmon Grannical Grayma . Le de l'Or

JUILLET -26. Vendredi. Tr. de s. Marcel.  $207 - 158$ Gawadke daga rielismy spanen Izyrma, wieczorom: mówitem www observice o pracach Duchiniskiego Wronskiego. mowitom jem datarow. Worthingtonows, dziets-Wrotisliege Riform de la Chilosophie: Unajaten Syna Izyrmy o ga sposobnego do dama rozglón tym fracom w aught. Edwids iat je yn Arrasami Imieniny Xiziny a damovi; Byth magn w domu, w Hopela damotros San Szyrma dat dla przyjniet mały obiadel. Byto nas tylko pięciu, a pod Koniec Szescin O. D. Szyrma, Kunatt, Gesman, Franciszek Grzymata i ja-- potem Bielski.

 $\mathcal{C}_{0}$ 

 $-$  JUILLET  $-$ 

and the play the pattern think

of a spookwar do dama soon And is in a remarked . David Fat , it is

se insegnira una naintara stand

The same the situation of the said I wall macquired the moral term there are a Artward Caroly & Miss of the Caroly STATISTIC ON THE TELEVISION OF THE CASE OF THE CASE OF THE CASE OF THE CASE OF THE CASE OF THE CASE OF THE CASE OF THE CASE OF THE CASE OF THE CASE OF THE CASE OF THE CASE OF THE CASE OF THE CASE OF THE CASE OF THE CASE OF TOP WAS STORED TO BLOW WARD

28. Dimanche. Ste Anne. 209-156

ù. S

ë

Ä

z

29. Lundi. (p. 9.) Ste Marthe. 210-155 Maboxienstros ratobre sa Nie cia Crartoryskingo w Koviele wniety -wriggia. I'll Jelowiaki mat mowe pochwalna, Ktory, caytat, Caytarnie odjelo jej urok. Totem wa Towarzy twie ditem. Kim odczytano testament polityczny Ricia zaproponowano Skladk, napomnik Jesman wydal obiad upasseze de l'Opéra. By jube à corte, winitarty

 $-$  JUILLET  $-$ 30. Mardi. S Abdon. 211-151 Baba raprodit na obiad, do Palais Royal, na diner curapion. Bylo nas osmin: Jedman, Clunatt, ostrong Srynma, Laba Gice, Syn i corka  $1/a.$ **ANTIQUE ET AN** Station take to one with give 31. Mercredi. S. Germain l'Aux. 212-153 abinda partir **CONTRACTOR CARDINAL STREET** CENTRAL ANDRES the steel morning with an Altert New Champson of a greater that & me at shallon and at month of the the strain and Let the first the second state of the second state **Contactor** 

 $-$  AOUT  $-$ . Dimanche. S. Dominique.  $216 - 149$ Fexain Duchins Riego publicare per francuska w Cercle des Sociétés Sai vantes. W wywodzie sity Eweresej w człowioku był bardzo trafur. Czy ceto: wick the site ma: a jugai ma. Attog Hooryt 2to: a juici estowich. Site wice mia ma F. Dowiedriat Stow pore

1. Jeudi. Ste Sophie.

 $213 - 152$ 

JUILLET -30. Mardi. S Abdon.  $211 - 153$ Faba raprosis na obiad, do Palais Royal, na diner curspion. Bylo nas osmin: Jedman, Clanatt, ostrong Syrma, Laba Gice, Syn, corka  $a$ allegan a ser and the the fooder's the Jessie Czartorys 3. Samedi. Inv. S. Etienne. 215-150 are spaning to continue and an . Correpondental morning Todd & ability 14, Estatuto puntojn' imcada, Ludi, massar, Jan Talers problem in the Study and when a housemerge and in the dist by E provences in the and Lemmescommis Smothus Miller

 $-$  AOUT  $-$ 4. Dimanche. S. Dominique.  $216 - 149$ Fexain Duchins Riego publicara pa francuska w Cercle des Sociétés Sai vantes. W wywodzie sity Eworczej w człowisku był bardzo trafus. Czy czło: wick the site ma: a jujci ma. ettog Stroomyt 270: a juici estowial. Site wice do troogenia ma F. Dowiedria Stownore 5 Lundi. S Yon.  $217 - 148$ Bytem up: Brown, dawnyo mego 2necio. mego a Rorespondenta morning Postia rue Rabelais, 14. Podrimiat Wirkow gato 3e nieprzebaczają, że się mszezą. Ja nu nato powiedziotena mwilezku, Ktory wolat Jięzabić ial sabie Workie sia Konstantego, obrajony D rings, do mich cint by i pierwszym z Jolaków do rebramin 2 you Canygremu. - Mewinn jakto historia odadzi mowitim, ale podożyc taki akt Solaka, obol Włocha Który się mież may ja lojitwo na bhijnim zabijajzo go zaytu, mowiem ezy daje faka przewyszki wrochowi.

 $\overline{0}$ 

 $-MOUT -$ 6. Mardi. (N. L.) Translig, de J.-C. 212-147 H Na wielkiej operze francuskiej<br>Benefis pam marie Petipa, 1920<br>tanerski z teatru Dererzburgskiego. massa przedstawien. Spiewali Tambertick i pari Viardot in most The medicales colell be died mont a jugoi ma ... exter

arough 200 ) a just de l'alle de l'alle de trangente nes F. Ungistation elementare o Not camputure : a delection to proper

Rogers Dr. Hlasniewiega na constant montmartre je nispraisaanda, de se massar, fa ta tast possiblisher of Hitchcalles, Ktory wild the side in sold you and an order are any off our is ning to pay the city of a presence of the class כלה שלואים אלת בנימא ילמותון פלאחנו .... אל ולוכלת porto historia alattica provide aliveral politic إرداء علاو - وتعلام المحاول التجرارم المعار من سراون proces of spiriture and different is abiliting a go should minuten es daje josto processo utracente

### 7. Mercredi. S. Gaëtan.

 $219 - 116$ 

 $A$ CUT -8. Jeudi. S. Justin. Monte 220-14 147 me white is any your framework The support of the state of the state of Magnut anni V i simpor & Japan To depend the above the contract of the contract of problems of the control of the state of the control of the control of the control of the control of the control of LAND FOR ST 9. Vendredi. S. Amour. 18802 112 221-144 116 fund francy the expection partie Detallary Comment of Contemporary Company of the Company

į,

h.

R

è ď. ķ,  $\epsilon_{2i}$ 

ist,

ŧ

t<br>1976

AOTIT -10. Samedi. S. Laurent.  $222 - 143$ 11. Dimanche. Ste Suzanne. 223-142 Jenerat zamogski z Siostra panin Działyńską<br>i Arf corką panią anne, odjechał do Bagnere de Auchon

 $224 - 141$ 12. Lundi. Ste Claire. Bulgara mitodego wozilem do poselotos día doctrania passporta día niego. mielismy list do pagarin, Sekretaza passy- alcomy siz 2 nime niemidzieli.

13. Mardi. (P. Q.) S. Hippol.  $225 - 140$ Vidziemy na nowo 2 Leezkowem do poselstwa Otomanskiego. chambad do Konsulata Momanskings, un de la Victoire 44, gleic passport nareszcie otrzymycny cleaney going presence Children Cash Company to don't do a form consider cache in a de the lo commother glass Estatem na oscip - Panni Contilla.i ciaves las Celesia Chinton Month crajons gove myself do miladionical portion angle, a for un former

AOUT -

3

 $\sqrt{2}$ 

ła

14 Mercredi. S. Guerf. V. J.  $226 - 139$ Vostalem mojich Bulgarow; Naczorta, Brakatora, i Vuleva, do Izkoly Bati: - Inolsking tam 4 vidrier rozdanie nagrod necnion moins zadomotion 15. Jeudi. ASSOMPTION.  $227 - 133$ Sulew, Bulgar nasz, otrzymat doniedienie se ojca jego rozbojnicy w gory uprowadzih. Z rang poszectlem na cmentar Neuilly ? Neuilly, garie spierrones Tedeun dla Casage - Covem do Dam Conseillant rue de Paix 76, Batignolles génie 2 attalien na obiad - Pannie Bathildzie ciarowater Counties Aviation. Month se najprod & runn payssent do mich Duchinski; potem auge, a ja na Koncea

 $-$  AOUT  $-$ 

Commenced the Commenced

Anna Jobba BARTH 25 - 200 - 10 mars 2 - 20 - 20 Rain Romannon misyo othomo plantaloon

entroinder than any think in the ching by selver is successive ity moves in the power do Charge a powered to

16. Vendredi. S. Roch. 228 - 137

39

B ļ, f.

 $33$ 

 $\mathcal{C}$ 

ł

G  $\overline{\phantom{0}}$ 

 $24e$ 

 $\overline{\sim}$ 

 $\frac{1}{2}$ 

 $\mathcal{A}$ 

17. Samedi. S. Mammer. 229-136 Jeneralowa Za moyeka pojechale do Bruxelli na obloczyny starszej corki elicciacidama Konstantigo Czartorybliego. Biedoczka poseta do Alasztoru: xrodzonaz protestanthi, wychowana jako protestantko, aostala Kato; liceka i sparladiz az w Klasztons

Zawiostem do montfermeil dla marysi zamog. skiej, worek kupisny prese generalowy - Zjecka lismy sie rarems 2 Doktorem Dranskem, Ktory je lait ala Gueia Czartoryskiego- Zjedliny racem nogborne sniadamies na Wie.

**AOUT**  $230 - 135$ 18. Dimanche. Ste Hélène. Duchinskiego wsiąlem na sniadarnie) de donne angielskiego wpoblikupodelstva anyielskiego. Votem poszestim do pan Conseillant, dla sakomunikowania lista Baranowskings Mronskin i moji Bapowiede.

Odwirdsitem Kattkich, rue Clichy 69. moivili in antoni byt niederono w Paryza, i zapowne do Paryża powróci?

19. Lundi. S. Louis, év.  $231 - 134$ Jeksteilem de Gontainebleau na pognet Franciscolla Przeinskiego. Polatbunietyle rak dużo, be to troche daleks Karwowski Byli dwaj Bracia Kalescy, It Slubicki, syn amostego tra Fedechowski i ja. Ledochowski gardat nad grobem

Wieczorem na Huguenorach. nowalpie: wareka, dobre si predstruciaj, ca ay Balla. michot Raoulaspiewa wybornie

 $AOUT -$ 20. Mardi. (P. L.) S. Bernard.  $232 - 133$ angiville you we pollen for de wanted and all alle and concernity remember of the children i may advision in district in chicky to apriline arounders of the moon is in the set official do Chegan pormois 21. Mercredi. S. Privat, év. 233-132 Odwiedzit Karparek z Borcharden. Borchard byt adjurantem Dembiniskiega né Wegreach drisiaj soins szampariskie for robi na sposob pani Cliquot. Na Huguenotach michor coraz Caping bi predstawig

35

 $\overline{\phantom{0}}$ 

 $2a$ 

**AOUT** 22. Jeudi. S. Symphorien. 201-131 23. Vendredi. S. Sidoine. 235-130. Na Le Frouvere 10 operer francusking, asacuerents Viardot, Manrique = Michot, Eleonore =" Rey-Balls. dosterale spiersali - Viardat Spiero swoj rospoczela siedząc przez pierwszą  $4 + \frac{1}{2}$ 

130

 $\epsilon$ 

 $\epsilon$ 

 $\overline{c}$ 

21. Samedi. S. Barthélemi, 226-129

 $A@HT$  -

na pograzbie Synacogo Misielmickiego. maint magher Belowany a prespection

> feninteme univer wroche de Funger 2 panner Cecylis ...

Dichmedium

 $63$ 

- satisfied

25. Dimanche. S. Louis, roi. 237-128

ANDERS RESERVE TO ANNO 1978 AT

dest hansels - Month 10 march che

won strolous whop whopped 2 bever we more thank attests, annotance and is esti en ras desoscy ad naplicati i Exposique go someogétherm vod enjour hidre ; 30). Ninolmen nigh mesageador sir, alana nolner postoutou. Que septoduiran de duois las jus

glas nie o Vaccertante, po compan que sur

26. Lundi. Fin des jours canicul.  $238 - 127$ Na pogracbie Ignacogo Kisielnickiego umart nagles. Behowany z przepychem  $-$  mepotrzebnym $\oslash$ .

 $AOUT -$ 

Jeneratowa w noey wrociła do Paryza 2 panna Cecylia-

 $239 - 126$ 27. Mardi. S. Césaire. Na lekcii pana Flourenda w Jardin des Plantes. - Mont o instinkcie

glawnie o Pszczołach. 1) Dszczoły pozbac Wione trolony using wpracy; 2: Krolowe tworzą mrowki rotocze, zamykając osow welli tray razy szerzzej od zwyklych, i karemiac go szczeglnym rodzajem liścia; 39)-trólom nigdy niezapładnia się, ale na wolnim por Weston. Ras explorationa do devoca lavil plodna. -

 $64$  $\overline{5}$  $-$  AOUT  $27$ 28. Mercredi. (D. Q.) S. Augustin. 240-125 in Quantities Distriction  $\overline{ }$  $\overline{\mathcal{U}}$ **SONY WARRANGE** fenometry you is not unpocald de Pargen 2 panna Cacylia 126 29. Jeudi. S. Médéric,  $241 - 124$ 11 Ralarda datem zdjąc siebie forografem. = 1000 3 minutes in a pance Radolicker population and Sar Est de Flatonia i verestione in Laine advence to grand Horald Buins thoofinalow milles B missellanin i pich frank ou designing of moth anjetpenie. (2014 is reasonate seen ; dolicial pott rumber an The be of our delemin). masses and Caringo together

AOUT -30. Vendredi, S. Fiaere. 30. 242-123 A MATER **UNTERNETTE**  $243 - 122$ \* 31. Samedi. S. Ovide. 2 generalowa Zamoyska, a Wradeiamine, 2 panna Cecylia Deialguska i 2 panna Radolinska, pojechalivnye Paryža do Havre, i osiedlismy w Saime adresse w Grand Hotel Des Bains, 400 frankout michizcznic 00 mirszkania, i pięc frankow driennie od osoby zajedzenie. (zwykłe rachomet szesé, : doliczat pot franka za Stuzbe of osoly dziennia). Mieszkamie bandgo degrave.

 $65^{6}$ Pobyt, w Sainte Adresse, pa des Bains. -

23

 $\overline{22}$ R  $\mathbb{Z}$ 

 $\overline{\phantom{a}}$ 

# **SEPTEMBRE**

s.

1. Dimanche. S. Leu, s. Gilles. 244-121

C. PARA BERLIN CONVERSE adariog dientah

Shortla

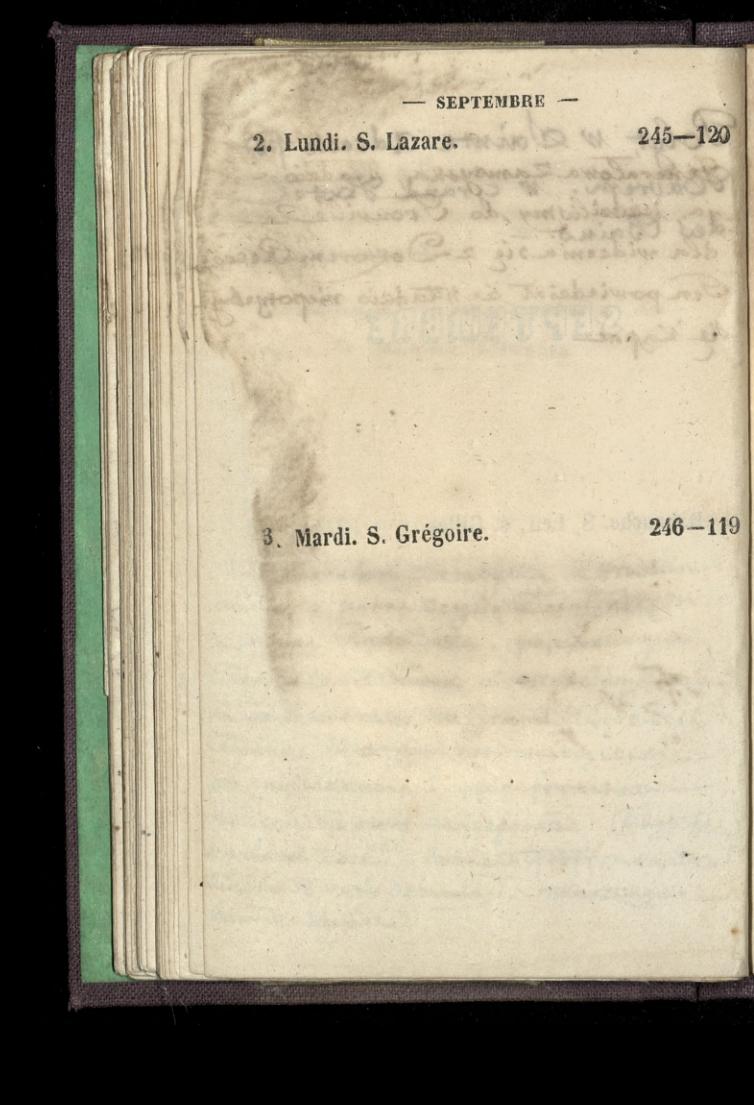

 $66$ SEPTEMBRE -4. Mercredi. (N. L.) Ste Rosalie. 247-118 Feneralowa Zamoyska, Władzio ja, jezdzilismy do Trouville dla widzenia się z Doktorem Roccas. Ten powiedsint se Władsie meponychuje Sie Köpne

Jeudi. S. Bertin, a  $\ddot{\mathbf{5}}$ 

 $\overline{20}$ 

 $248 - 117$ 

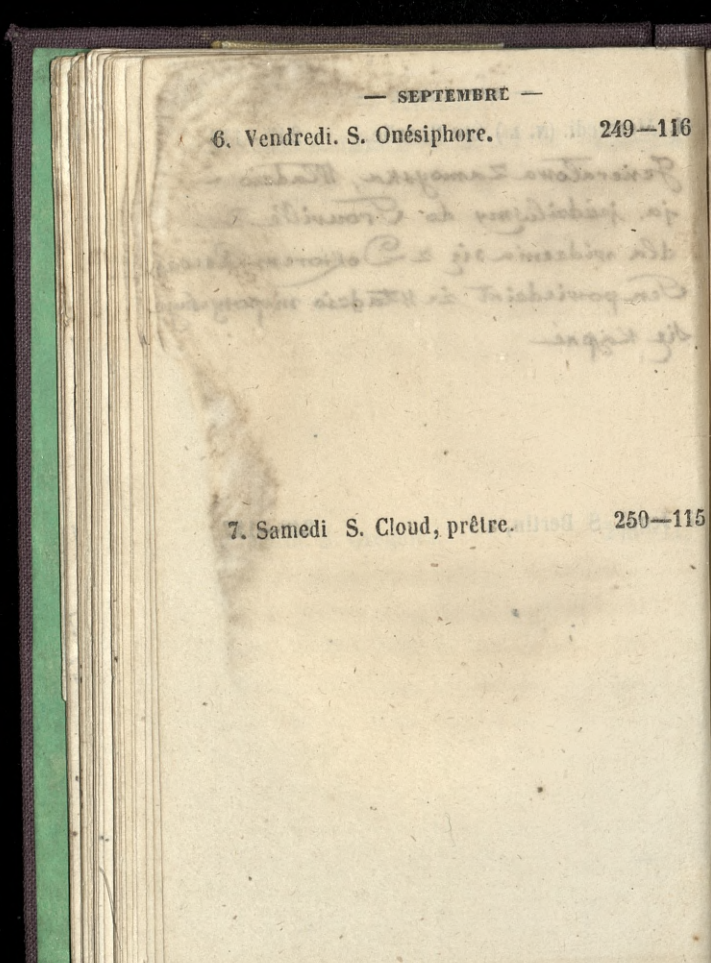

 $-$  SEPTEMBRE  $-$ 16 8. Dimanche. NAT. DE LA V. 251-114

9. Lundi. S. Omer, év. 3. 10 252-113.

į.

S. 

 $-115$ 

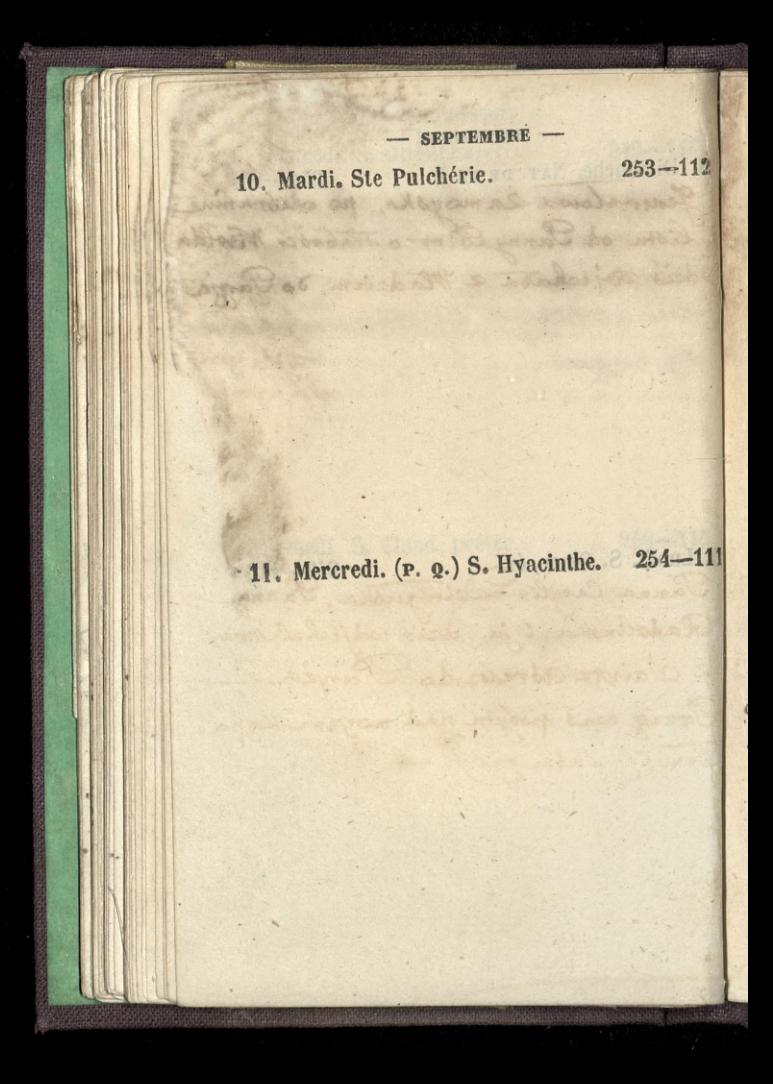

SEPTEMBRE - $(3)$ 12, Jeudi. S. Raphaël.  $255 - 110$ 112 Generalowa Zamoyska, po odebramic listu od Panny Biro o Itabovici Witolda dais richara & Władziem. do Parzia 13. Vendredi. S. Maurille. 256-109  $-111$ Panna Cecylia Detatguska, Panna Radolinska i ja, dziś odjechalismy 2 Sainte Adresse do Paryea. Przez ceas pobytu nad marzem Kapac Tem sig Siedm razy.

 $-$  SEPTEMBRE  $-$ 14. Samedi. Exalt. Ste Cr. 257-108 Bukaty byt w Panja od dwoch Zygodni. Dzis zrana widziatóją ze mna, i dzis zrana odjechnt do marsylii. 15. Dimanche, S. Nicomède.  $258 - 107$ Ma naboxenstarie whoscicle de l'assomption. Krigde l'accanonthi miat more i Kazanie Duckinskiego wziałem 2 soba na

**SEPTEMBRE** 

08

 $07$ 

j.

16. Lundi. S. Corneille.  $259 - 106$ W Feather del'Odeon. - Saturi: Ecole des maris, moliona; l'Institutrice, Faucher i Le Decameron. - Franna Dambricourt aktorka nowa, ma rysy wsekadnie: całą biją.<br>cz piękność czystego Wsekodu - Panna Russeil we l'Institutoire, nouve takes gra 2 talentem objecującym. Wymawia wymźnia  $q$ tos doby —

17. Mardi. S. Lambert.  $260 - 105$ Generat Zamoyski, 2 + siostra pania Dzia: Lynska i panna anna Działynska Arrocili do Pargia

**SEPTEMBRE**  $261 - 104$ 18. Mercredi. S. Jean Chr. 4 T. Bukatemu, de marsylii, postatem list Baranowskiego, donoszący że mu W Wloszech - $262 - 103$ 19. Jeudi. (P. L.) S. Janvier. Pansnou Palmer postatem tray

 $\ddot{\phantom{0}}$ 

SEPTEMBRE -20. Vendredi. S. Eustache.  $263 - 102$  $\varsigma\rho$ mantion 21. Samedi. S. Mathieu.  $264 - 101$ Pograeb Antoniego Goreckiego. 2 domin rue du faubourg et Danis, 200, ciato possiesiono domontmorency. W Kooziele pospiewano nadmin. Maire miabres: Ka wszedt do Noscioła po urządzie? 2 zandarmami swemi i gwardsisrami. Z Koseista médiciez polska poniosta ciato az na cmentara Na cmentarzu przemawiał Franciszek Grzymała. mlodaiez potem spiewata: "Bože cos Polske" Byto do seitleichzein osob. Jenerat Dembitte byt ai na ementavan dalej Jesman alexander, Chodek alexander, Wolowski Ludwik, czynski) Chwiarxowoki.

 $\overline{A}$ 

 $3<sup>3</sup>$ 

22. Dimanche. S. Maurice. 265-100

 $-$  SEPTEMBRE  $-$ 

igness anomicator formalicas a domni the da fractours althouse and content

in hard merchan dichten der manner mat trains on conserve investo de hastala no wozidzie ber a de introduces à l'aux stats lors portes mlodaii etiske grantosin alato se na anexa no considere promoto Sales Transiste Greyon modelice porum spicepte : Boxe and Casta bylo do delicionado osob. Thursd Dentity out as no emergencement data gamme alexander. shorts the accountant Holovish madurity, completely

23 Lundi. Ste Thècle. v. 266-99

C. Sere Harren

**SEPTEMBRE -**

Weakladsie dellourement and afterdies Chancemy montperment 127. com. vidad in me fedxego-Bulgara oddamy

W Odema & Thedrac. Harvey. ok corse gents. Separia kompletas da ca. Messor mission cutanonia 000 ats jak wa cropped wants maked a whole whole popular

na Messes Wissex forts byte to a low it then allo ce chemic viene expire experimente wife, down Downs wedering . Iriga panna four sail down where fint was an -Carier Scupling down aporous persons in what them , Whitthe bors as duration minides leight disappearance had economic with the retain sunstable in a fact with

a Annual Bartson Brown A

# 24. Mardi. S. Andoche.

 $267 - 98$ 

HA.

## 25. Mercredi. S. Firmin.

9

ť.

 $268 - 97$ 

 $269 - 96$ 26. Jeudi. Ste Justine. v. W zakladzie szkolnympana aubertia Boulevard montparnasse, 129. zaps. wiedzice ie mu jednego Bulgara oddamy.

**SEPTEMBRE** 

\*27. Vendredi. (p. o.) S. Côme, s. Dam. 270-95 W Odeonie, na Chedrze. Karoly. Dobras grata. Sprawia Kompletus illacia. Mersore migisca cudownia 000 ala, jak nja ttopniowanie milosa w sobie Ktory zadaa na Wenere. Wienye treba byto je albejest Wenera allo és claroly wiery 20 jett. - Hipslit ris: wines dobry. Ocnora wyborna. - ariaa (ranna Pousseil) put wieke jinteresouma. Jakiego szwisłiwy doboru aktorów jeszare me Widziałem: Wszystko było na swojem miejscu Witory Starannia podobierane. - Widsiateur te Shedry 2 Rachely, widziatenik Ritter, Thedra Karely 3 niemi sownant, ma ogromni premysed
**SEPTEMBRE** 

28. Samedi. S. Céran, év.

29. Dimanche. S. Michel, a.

n

 $272 - 93$ 

on no sil

 $271 - 94$  $C_{4}$ 

Michigan

asket dwee

30. Lundi. S. Jérôme.  $273 - 92$ N Pana Gervais, w 12 Kole du commerce w jinteresse Puleva. Porriedzias D. Gervais 30 Pulaf mienalizy do nezniow turbulents 20 jest cichy, tylko urzyć. że chyba mu trzek Byt u mone Cauboutin, wasnie sen " Hoovego many zostavic Pulama. Ten cotatuire Puleva .. is interesting and the most of the second

a Hermania modifica

Paris, Anai A' Orleans, O

## OCTOBBE

 $274 - 91$ Mardi. S. Rémi, év. W 12 Kole montpornasse rospagtac die 3a co dalalony Obuchousesh. Zwiedzilem pryten szkołe, me Wiedzie się jej

W Jealye Wtoskim na otwarcin. Il Matrimonis Segrets. Penes. Battu. Alboni. Defart. Zucchini. Badiati - Sztuka monotonia cięży -Skian Vegoroezny: Prime donne Soutani: Battu, numa Dence, Volpini. Prime donne contralt: albomi, Trebelli. Prime donne comprimarie ( Tagliafico, Vettri, Braun) ig Barytonic Badiali, Beneventano, & Delle Section Frim Bass: Capproni KeTagliafian Bulo: Zucchini - mais Grimaldi & Castelli. roles accessoires. -

OCTOBRE -2. Mercredi. S.S. Anges gard.  $275 - 90$ Bylem 2nown ne u. P. Gervais, un szkole du Commerce by zabmi Vulem Postreglem 3e muse micoccokiwali wiec attoryten do prother : pojechatem unisdomic o tenepana autortin

Cleating Mightime, an Journal Which a conten to simply the complete wa roctivity myselection which is a context will dure my news meath electrican

portation pro temera a comose in margary

of the production

3. Jeudi. S. Cyprien.

91

 $\mathbf{1}$ 

 $O_{\mathcal{A}}$ 

 $276 - 89$ 

A BOR MARINETT

ore - ar a reel

Erdzistal a

4. Vendredi. (N. L.) S. François d'Ass. 277-88 Saleva przeprowadziten 22 szkoły Supérieure du Commerce, de Saxoty pana aubertin Boule vard montparnasse, 129.

**OCTOBRE** 

 $278 - 87$ 5. Samedi. Ste Aure, vierge. Weatry Whookim. La Jonnambula. marie Battu. Belart. - Tagliafico, max i Lona :- Spier Belatta (Fenora) wielki, sliczny, pełny, meski: stuchalemgo 4 przyjemnościa.

Stelziatem od połnocy aj do trzecini godziny przy fenerale famogykim, megosy. bolem nog

 $-$  OCTOBRE  $-$ 

6. Dimanche. S. Bruno.  $279 - 86$ Ma Cexcil Duchinskiego, no Cercle des Byt : Galexowski : malenowski.

Ma obiedrie n Pami Conseillant, rue

AND I Wasner was any

7. Lundi. S. Serge.

 $\overline{8}$ 

ÿ

87

 $\overline{\phantom{a}}$ 

 $280 - 85$ 

MU

 $-$  OCTOBRE  $-$ 

And the company of the company of the company do a Taix mp companies die

**Page** 

9. Mercredi. S. Denis, év.

 $282 - 83$ 

 $281 - 84$ 

 $-$  OCTOBRE  $-$ 

10. Jeudi. (p. g.) S. Géréon. 283 - 82 W Teamse Whoskim na Semiramidrie Soprano, Penco; contralto, albomi; Banton, Beneventale; Bass, Capponi. - nowim zjawóc Kiem, Beneventano: głos mocny i czysto, ale miegiet Ki. - Wszyscy byli no głodie

di elipiqua. Maria divori Sensven.

11. Vendredi. S. Gomer. 284-81 Q claroier

4

 $33$ 

The Computable was and

tales and a teneshing

 $-$  OCTOBRE  $-$ 12. Samedi. S. Wilfrid, év.  $285 - 80$ If Carre Wirstlin na Jamiramidrie software Banco; Contracto altimo; Composi Bennemans : Bass, Cappen: \_ Rowis = avec Herm Bennes sano: give morre : caquity, all nicainti. - Wegong cyli w glodit 13. Dimanche, S. Gérand. 286-79 We Crate Whoskims na Ol Barbiere di Siviglia. Mario. alboni. Benevens tano (Figaro). Zucchini.

U.  $-$  OCTOBRE  $\overline{\Omega}$  $287 - 78$ 14. Lundi. S. Caliste.  $\delta_{\rm s}$ ī. y. 38 79 15. Mardi Ste Thérèse. 288-77 Part of the Control of Con-1 140 pour il soldier was the ball in a shake dolored and and the state Barim ale in morning up about the property plants to the motor Service Level That where every have sport with The comment of the offer when the file sales int winn and of this a mlate and programs then into regular and international and and care 3000 350000 sean and one mind the marks Alle The Conservation of the Conservation

**OCTOBRE** 16. Mercredi. S. Gal, év. 289-76 17. Jeudi. S. Cerbonet.  $290 - 75$ Na Textre Whethim? - Un Ballo in maschera - mario. Delle Sedie. Venco. Marie Battu. - Mario sie wysilat. ale mu valo dobree! - Dolle Sedie przesłczny Baryton. Battu po dannemu miala minkę rzeską, do Smaku przypadająca. Mario czuł że go nikt nieemi, krolował. Syt ruchawy gory triumfujacy. Pierwszy Spiew Jacon zimno, deis zoxlaskami przyjęzy. umierat teras kroeij i nie na elanapie, na krześle

 $\frac{1}{2}$ 

h

 $-$  OCTOBRE  $-$ Met 18. Vendredi (P. L.) S Luc, évang. 291-74 Anny 16 2/ Mile 2 STRAKT TO STRAKT OF The production of the simular class of the Character , and characters . rimber and a handled plats dan ladau a sajart alugung mainsimala nah Dupoles about the Whitey Johnstowns: as Truelle de 185 Julier y Channon Dat program mit point periods which the powers plate a Sund an answers when province an dunie or the parais mismach of about the said the do to make a which she is strong i more an more you Fing Blogs do need & Knowings, i writerie Office in the wind a by suppose the Cd, to mixe no glo 292-73 19. Samedi. S. Savinien. Dzis 2 rana o w poldo asmy odjectuly d. Pornania: Pani Działynska, Panna Cecylia i anna siostry Działynskie, Panna Rado Griska, angielka guwernanska panna Vankey-W Teatre Włodkim. na Il Trovatore Mario. nowy Paryton, Delle dedie. nowe Contralto, panna Tellini. Penco. Panna Jellini postawą ciała ugraciótą Monje michiedy bardes surviliwia Kazdy weset navisama wakci , tak is girl of prironoi pomoga, a spien ozywia girtta. dottała jednego byli wywotani. Spierali wyborni en ami ne cento és sig just na sobuce anajomej.

'R

5

÷.

 $\overline{ }$ 

 $ocrosRE$  – 20. Dimanche. S. Caprais.  $293 - 72$ Dzien Co: Jana Kantago Lasciot by petniusianti. Kezniowie Szkoty Batignol Miej Spiewali baritzo Tadnie. - Kacanie Nie = dra gelowickiego zwięzle; trafne i glębokie. Mémit de na Kosciol polski w Panjen jest juž Ktory spiewali w tajaisle glowinie pieśnie Symen Pozarow, pietr smowana na dumie. Fala press memore by Noscielus, - Hitodri chotknigei, ust awili się u drzwi i natychmiast ją Ojecyzny zaklinał a by zapnattali. gdy to niepomogło, wotat: Wilya, with gd. They ito nicponsopo: East jett is che 21. Lundi. Ste Ursule. Zarajčy ojczyzny 294-71

**SAN AGE AT A CONTRACTOR** 

Antalyty and the

of the special control and property

Abbey School Handel 

Book a resultant advant part with

ined with a thinking the home of Property of the Sea

in property a material correspondence a constant

the first a store grantery multi-

 $\overline{2}$ 

1 h

C

 $OCTOBRE$  —  $295 - 70$  $72$ 22. Mardi. S. Mellon, év.  $\overline{J}$ mel Missil is an whole to be deliver in Thus do 18 Salvey Channon - Ont print blanch Third with a finish A REAL CERTAIN, HERE PRODUCED IN motores mismois bisharet class appear i was a still the secret is marged Trendition do noch d. Hamilton of day . Shotsages which is ablass .. our compared of the for by the holder  $296 - 69$ 23. Mercredi. S. Hilarion. We persetrancesking ma alceste Glucka. (Fiantot. Michat.) Muzyka Suta, zawiesista, nolega? porusza zachwyca złębokosan swoja, no tohach pomninych religijnych. - Klaskano. Wiłac publiczność smakine, Porm Ballet, Lavivandière l'Eine merante)-

 $\lambda$ 

 $\overline{\phantom{0}}$ 

 $\overline{\phantom{a}}$ 

 $\frac{1}{2}$ 

5,

 $11$ 

OCTOBRE - $297 - 68$   $26$ 24. Jeudi. S. Magloire. Nabozinstwo zalobne za arcu Bilupa Wary awskiego Fijatkowskiego w Kosciele Minisbowsiscia - Znów spiewy **BONJI AND IN AN**  $\overline{\mathbf{C}}$ Charles Ch La science dia  $\mathcal{C}_{\mathcal{C}}$ 25. Vendredi. S. Crépin, s. Crép. 298-6<sup>1</sup> 27 dá do czwarty a południa zostatem przy Rosa Jenerala g. niespal wnocy- probaval zadrac ne drie

 $OCTOBERE -68$ 26. Samedi. (D Q.) S. Rustique.  $299 - 66$ generat Zamogski, z generatowa, Hadysiem synem, michaling panne pokojowa i Grzego. reem stuzzeym odjectule do yverot, 2  $\zeta$ Stamta de Charcan de Gravanchon, Like bonne (deine Inférieure) Pani Grembierici zamiatem portra fota - grafowany Janarata Zamoyskiego preez Reutlingeras, Jej samy niceastatem.  $-6<sup>7</sup>$ 27 Dimanche. S Frumence  $300 - 65$ merry Platfollow which day it specific for it vat permanentally Volaimi on himself no Moste appeale

 $-$  OCTOBRE  $-$ 28. Lundi. S. Simon, s. Jude.  $301 - 6$ Can Carreaux uraczył mnie sutem sniadamien. - Mieczorem poszedsem na Fied de monton n Teatre a. Martin Whydritem sie nieco iem possedt, to to sztuka nie dla = dorosłych; dorosli wie trores na nia chodza, musza jiść w rząd dzicei . Entre sine porture portun parquitens)

29. Mardi. S. Faron, év.  $302 - 6$ Ma opene Makiej. marta, Hottowa. Popisynalasie non spiewaczka Volpini, Rabego glodu.

Sand to

 $\frac{1}{2}$ 

OCTOBRE -30. Mercredi. S. Lucain.  $303 - 62$ Me Operze fancuskiez, ao Alecseie. modlitwa Dieu puissant otrzymala okłaski i poutorzenie) Porem Ballet marche des Innocents. Petipy, toj walny dziewki, miejsce wziela Zinna. Zwime to stor, = 3 cnic, ale medaje zapommee pierwzej owy 2 zalosują ją prypomina

 $-6$ 

 $\Rightarrow$ 

 $\overline{1}$ 

 $\blacksquare$ 

 $\mathcal{A}$ 

 $2-6$ 

L,

mi,

31. Jeudi. S. Quentin. V. J.  $304 - 61$ W vandwillen na Attache d'Ambattade 12tuce napisanej znanyslui z da jaunogreszni ey, Fulicke Beau, Krytyka i sztukc i que potepila. W teczywitratei jednak jedno: drugie mocno zoymuje: wrzystka nietycko zdaje się był pramopodobnem ale prawdziwem Jakoż, piękność Julietty jest pravda: ci co 2 nia graja niesą wolni od wpływu jej włziekow. Ze wyata, równie przeda Wiec wtej setuca wiecy pratody jak zmysłania. micmiataby justeresswac? - gios fuliatty dewicesuff pryjemny

Chrai Paris d'Orléans, 6.

# **NOVEMBRE**

中国新生生了 ( 1999年 -- 1991

1. Vendredi. LA TOUSSAINT.

 $305 - 6$ 

J

#### OVEMBRE -

81

2 Samedi. (N. L.) Les Trépassés. 306-59 Wedernie me Horse Karoly. - Rozuman corres Fran cupour de Frajedic. Reygan tie cher na Sam widof aniszezonych, oeckszartny Francuzow, przebranych za Raymian. Zniesmakiem Slucholeni Imprekaci

3. Dimanche. S. Marcel, évinsions 307-58 Jedenatale Kora Duchiniskiego pommikunomyradskim w cerele des Sociétés Savantes. modif niece ja les durigodziny az mutchu zabraklo na tej lexcii byla i pani conseillant 2 corkg - I was an walked formed it

eternaic elevared une meghi wyrropiger Cornerga de la cago strochy a erlien zada content passificated many much le lardiage in . promine base in a both to incorporer when ship smith

 $5 - 1$ 

4. Lundi. S. Charles Borr. 308-57 general zamogóki z generalowa, Władysiem Les wrocili de la Paryja z normandi Bamili son dzienie - John de Louis

an of a major face with depart in a solping and Samewell probament an Raymights Louismalica sustica sus posses e tompor kasis

NOVEMBRE

### 5. Mardi. S. Zacharie.  $309 - 56$ Liczne zgromadzenie Cowarzystwa Literackiego na obranie Presera po ubyłym chięcia adami Caartonskim. Obniny clique Weadyslaw miat pre mow: - na obor paspiezzyli : Maszyc i Zarczynski<br>: Laministi : Dembiuski - rzadeg, megazywa. ni góscionie. c pilet no

W Tearse Whoskim na Don Pasquale Doni= zettiezo. Battu. Dette Jedie. Belart. Zucchini. Starania stegmana. Igl muzyki wyosemny zcysie tation pajas dlaczego Mochy 2 taliem zacho comem postyszeli medką muzykę verdiego z charakterem tworozosci mienasladowanej.

 $-$  NOVEMBRE 6. Mercredi. S. Léonard:  $310 - 55$ Na obiedzie a powoda majich jimieniu. " Pani conseillant. - Zaniostem pannie Bathildzie najswietze Panne en Bois durci. - Porwohla mi miniarury Wronskings przez esuberego dla oleszczy riskig Zantoslew

 $\overline{t}$ 

2

0

y. i.

 $\bf{6}$ 

 $40$ 

mi

me risk

was

 $\mu$ i =  $\frac{1}{6}$ 'ha  $z^2$ 

 $\sum_{i=1}^{n}$ 

7. Jeudi. S. Florent.  $311 - 54$ Zaniosten Oleszerynskiemu miniaturg Wronskiego write od passing Battility Conseillant. Na obledeie u Pami Frembioliej ruedes Postal 26.

膨 論細間 NOVEMBRE -8. Vendredi. Stes Reliques. 109.1.3 13:312-53 The privative a power main sign and A BAND BONNE COMMENT EXISTENCE Battle is not attended to me to the District - 10 22 was and ministered Webnowing process also developed alter comey with it . Turning in 9. Samedi. (p. Q.) S. Mathurin 01 . 313- 52 ancortees String of the me minister With a substant and the collection of bear provided to a strange and **HARTING PT** The obtained a Com LOUGE WAR Haden at King La

#### NOVEMBRE

53

ń

ă.

 $, 52$ 

10. Dimanche. S. Juste. 314-51 miatem na obiedzie państwo Pietraszkie. wiezów złarszawy z Duchinokim : Zusakar = skim = - Wziatem jich& potemo na Sear Whosk: Grand all Fravatore. Spiemali Mario. Penco, Dellevedie.

11. Lui di. S. Martin, év. 8 15 - 315 - 20 Panstro Pictraszlierri ezonis muie zaprosili na obiad, 2 Quehiniskim takie Lusakewskim. Bostalem divie For. grafie moje pres p. P. jedna da zosi gli: = nojecticy, drugs the synowicy maje zoti, a Kamili Glinoqichici postatem notre ame des Victoires.

 $-$  NOVEMBRE  $-$ 12. Mardi. S. René, év. 316-49 Lord Harrowly by a Jeverate Zamoyskiego na obiedzie **Router Lady** L'interne des annul 1915 manic Floriday Lelaboratic 13. Mercredi. S. Brice, év. 317-48 Bailey Companies County of the County Missingwidther Six Laster on the Barbara with he SACTO LANGUARY The was not waken a morte and there appropriately discussed the remaining of the alle sant motoring ignorance come to State Relative /

 **—** 

15.42

The substantial and the state of the contract of the contract of the contract of

Manio Noor mint nagis Ladial ora Codare - i gout antigo Ball Alsoni, desiros, a maci-Batta gilder = Dellestedie, Rigoliton Dobre

## 14. Jeudi. S. Bertrand.

9

 $\overline{8}$ 

### $318 - 47$

 $Q_{\mathcal{L}}$ 

med. Je i missie is a

15. Vendredi. Ste Eugénie. 319-46

LAM WEB -

NOVEMBRE -16. Samedi. S. Edme, ar. 320 45 W Course Wlodkim, not Rigoleto, 2 Zamiast Mario Hory miat nagle zastabugo, grat Belart. - i grat amizo dobrze. -Gilds. - Dellevédie, Rigoleto, Dobre Spiewali.

17. Dimanche. (p. L.) S. Agnan, év. 321-41

A CALLA DA BATA AURIOR

NOVEMBRE -18. Lundi. Sie Aude, vierge.  $322 - 43$ 2 Duckinskim posty possibismy ne Opere francuska. Dawaro, alcette Gluckas & Viandot, i michot. \_ Balct. La vivandice. 2019 Sharver's Gilegia 19. Mardi Ste Elisabethy of 81 823 - 42 Wlady's Zamoyski skoneryt roker Smy. Dalem un obrasel marsh Booking & ortempolition na pierviach Lord Raynkam Zodwiederlichenerala Zamoyskiyo\_

NOVEMBRE 20. Mercredi. S. Edmond, roi.  $324 - 41$ 4 Teamer Beaumarchais, na sztuce Flanchet, przekucharzonej z francuska przez Dumasa - Hambera grot Rouvière rajmujques. Wszysag prawie dobree grali. Ophelia (Feanne) 2 preedsiwnym Skurkien Floratio (Regkers) 2 natural noscia prawdy.

21. Jeudi. Prés. de la Vierge.  $325 - 40$ 

Na objecture n Antoniostra des2= carnskich, gazia i panna Eltamia Pilinska & corka Emigranta, gu Wernanska w Polszeze, me Galicie Byt: Helix Szulczcuski  $a$  - 1400 42042 - 23

 $-$  NOVEMBRE  $-$ 

Children the comment of the first

Land Company marie

World State China

MASTRIAL HALL TYSING destinct voja Magrana i Sonan 2 Albori

entem admoniscras na smadaine.

Jaime pochystad a the most

## 22. Vendredi. Ste Cécile.

n

a

ł

A.

 $\frac{1}{2}$ 

 $\overline{0}$ 

 $326 - 39$ 

**Butharmon** 

**TER WAS IMPOUNDED** 

23. Samedi. S. Clément. (2016) 327-38 W Teatre Imperial du Cirque, na Prise de Porino Brensome

24. Dimanche. S. Séverin, 2018. bort 328-37 W Featye Whoskins now anna Boleno Donnizotriego. Albonizanno, marie Badiali = Henry VIII - Hizyvey tu spiewacy tr cieniu, wyjamzy anne: Percy - albom sie wtej roli podobata Writen Duchinskings na sniadanie-

NOVEMBRE -

25. Lundi. (p. o.) Ste Catherine. 8 the 329-36 We Crabbe Opery Francusking me Balecie L'Etoile de messine Ferraris.

 $-$  NOVEMBRE 26. Mardi. S. Lin, pape.  $330 - 35$ a want part of Super Davis 19 Mart provide 16 - 886 Simplement Miller State Comme 33-31 Web Shake Duckinstrum is obstacie mus control without at all content of the Olichrow I selves to maps, banker selving the part of the 27. Mercredi. S. Maxime. 331-34  $\overline{6}$ Hopporto 8802 Jeneral Zamoyoka O Jeneratowa egjeckal: do anglis, studgey, W Operze Francuskiej, na Alceste: fakos muizo mniej to zajeto to raca-

29. Vendredi, S. Saturnin. 333-32 Obiad dla Duchinskiego i oddanie muzegatka the Krong sig WPanjin a com Rowie z Lożyli. Olizarowst. Niemervices. - Obiad u Jedrzeja na 25 0106 W Koscicle de l'assomption Nazanie mist Kizdz Kaysiewiczo.

-- NOVEMBRE -

28. Jeudi. S. Sosthène.

30. Samedi. S. André.

Jes Lacres  $334 - 31$ 

an women was have were made

W Cherse Commission, now lakou muis minier annista +

 $332 - 33$ 

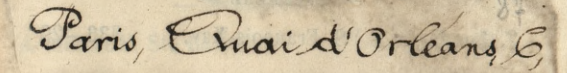

 $\overline{3}$ 

 $\overline{2}$ rka wsk<br>al

1

# DÉCEMBRE

1. Dimanche. Avent.  $335 - 30$ Lekcia publicana Duchinderiga n Cercle des sociétés elavantes. Doskonala-

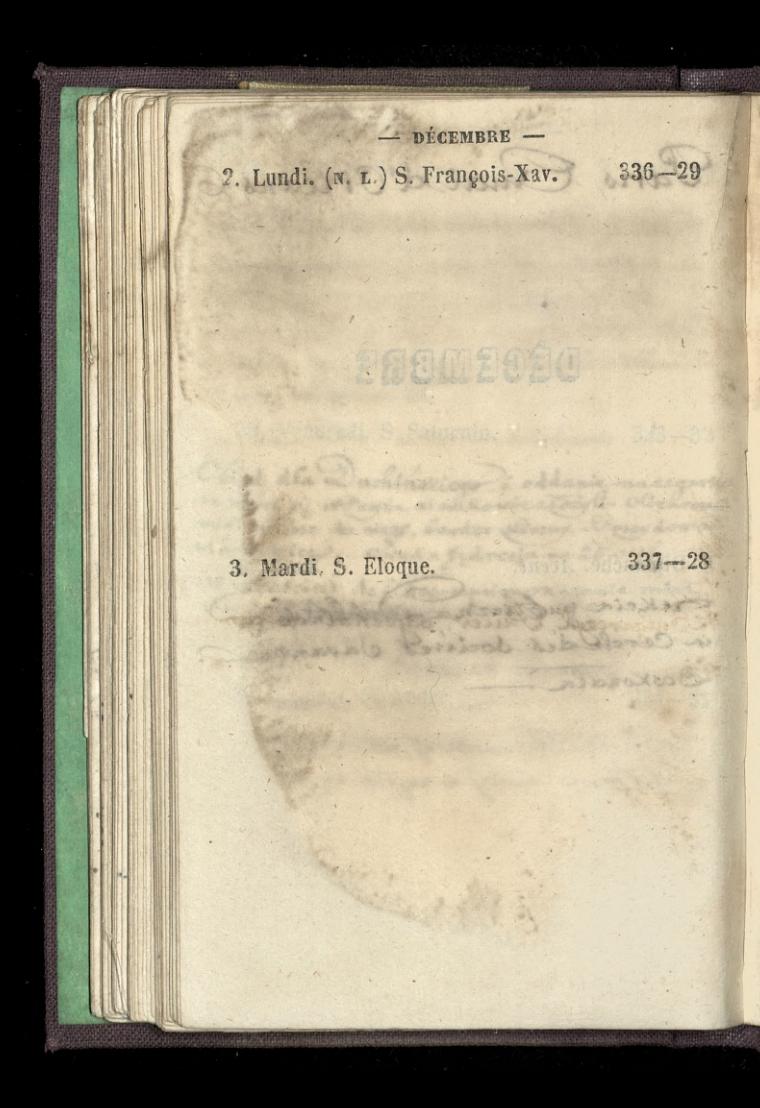

 $-$  DÉCEMBRE  $-$ 4. Mercredi. Ste Barbe. 5. Jeudi. S. Sabas, abbé. 187 et 339-26 Bulgarczyk, Puler, odjechał de dome

Ŗ

- DÉCEMBRE -6. Vendredi. S. Nicolas. 1888 113 340-25 7. Samedi. Ste Fare, v. Suits, eadscheid 341-24 re Sulgarcegel, Prisent od de hall Carto Ba
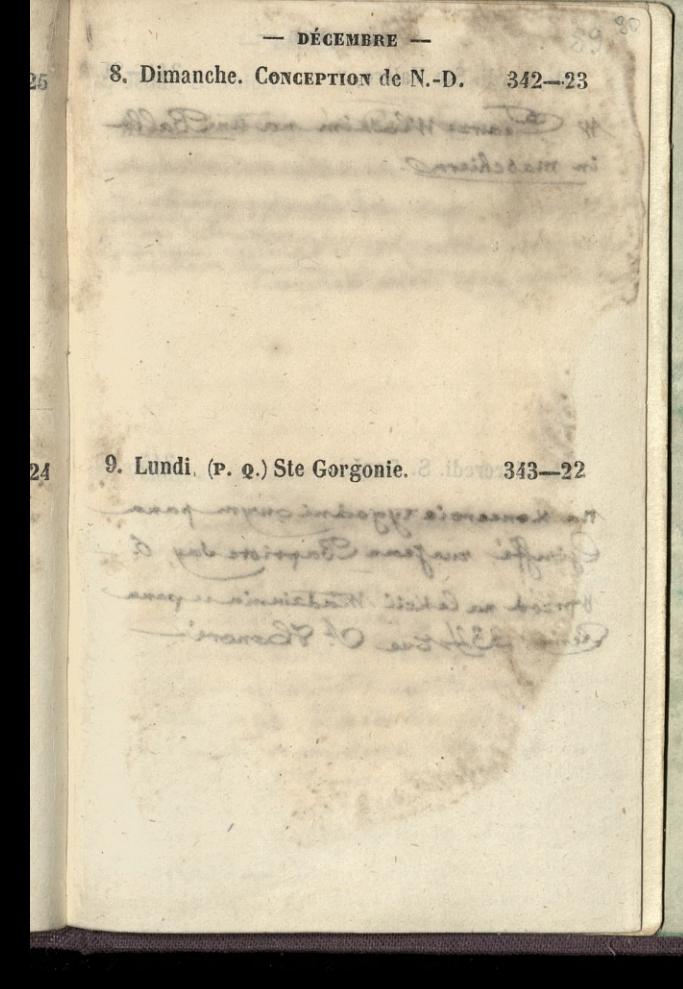

DÉCEMBRE - $\theta_{\rm f}$ 10. Mardi. Ste Valère, v. anonol odom344-21 W Course Wladkim na un Balla in maschiera. 11. Mercredi. S. Daniel. 8 8 (345 - 20)  $\cdot$ 1 Ma Koncercie tygodní ovympana Gouffi, rusgean Baptiste day, 6. byrzod na lekcii Władzinnia upana Leny, 334 Eue Of Thomani-

 $-$  DÉCEMBRE  $-$ 1 <sup>6</sup>12. Jeudi. S. Valéri.  $346-19$ Moza zalobna da Redzinz moja thus and the course of the suff Jereman SA NWE **REGISTERED** AD PERSONAL ARRAY L. Paris With air martin for Spelmy a Corn shade of having expected by SPANIE NO seurces outro l'Assimantifor  $\overline{\mathbf{0}}$ '13. Vendredi. Ste Luce, v. m. 8 347-18 THE STATE OF THE PARTY Samoli observation in our dealers and University and the single manipure was the first  $\rightarrow$ the sail of the first with any of of the control man of advance entrancementally and article of the with all welcomes, and we with see indito of anciental programs SENTING THURS THROUGH animal four to the C inde cold that we Felder Trillo mismora there to catch there have nothing was the sta 6.5758 in 50 14 Bas 22 word, mag (a Duja En) Aprichly's secure 1917 14. **CONFERNATION** 

DECEMBRE 14. Samedi. S. Nicaise.  $348 - 17$ 11 Pani Frembickiej, rue ded Podres, 26. I tamée na objedaie. Ogladatem dzis Bibliothere, It Genericvy Oddychać można jak w Kościele sufit wy:

15. Dimanche. S. Mesmin Durbynsking u. 349-16 Racanie Niedza Adysierricza o 84m Janie Chrzeicielus było wyborne. najprzed opisat miejsea gazie 2/7 fan adresit; potene jakie jest zapatnywanie się na to Chosciola teologiczne .\_ Miała być Quaron crytana decyhidluga Panyshiego ochladle de Papieza, ale niebyta; ani rej estadir byta regolerana ferravoiono to debry codi. Chiady Raganowski iniwat Vwiff Cose Wington res. - Piedni 2as Boar cars Oolsky tylks pierword troff. W Teatre apony francuskiej na Robortle Siable - = Laureus, nastaduje no spiervie Guey main

 $-$  DÉCEMBRE 16. Lundi. Ste Adélaide.  $350 - 15$ Olizarom Ski byt u mnie powiedzie ne jakich jen biedach. Gospodym go 2 chalagy nygania zaznicytacenie. Dani Brominska jezozemu winna 750 fr.

**Canadian Person** 

Antichet James & Grand

ally offer the mi

Chatterman, D.L. 230

17. Mardi. (P. L.) Ste Olympiade. 351-14

Company of the Company of the Company of the Company of the Company of the Company of

of and the

Contact to the contribution of the parties The construction of the complete

17 Statement State

Are ingle the

300 3

 $\overline{\mathbf{z}}$ 

2.

 $\overline{\nu}$ 

ç.

6

÷

ご

÷

 $na$ 

DECEMBRE - $13$   $352 - 13$ 18. Mercredi. S. Gatien. Ma Cexcii Madziunia Gamoyskiego "pana Genry, 334 rue Statonore Na Noncroje tygodniowympana Gouffe rue gean Baptiste day, 6.  $353 - 12$ 19. Jeudi. S. Timothée. W Koscicle magdaleny, na nabozen= Hwieralobnem za Jomaszem Brockim. Chiada Chaezanowski ze móza Spiema. na - Zakonezyt spiewem Boie cos Dolok-

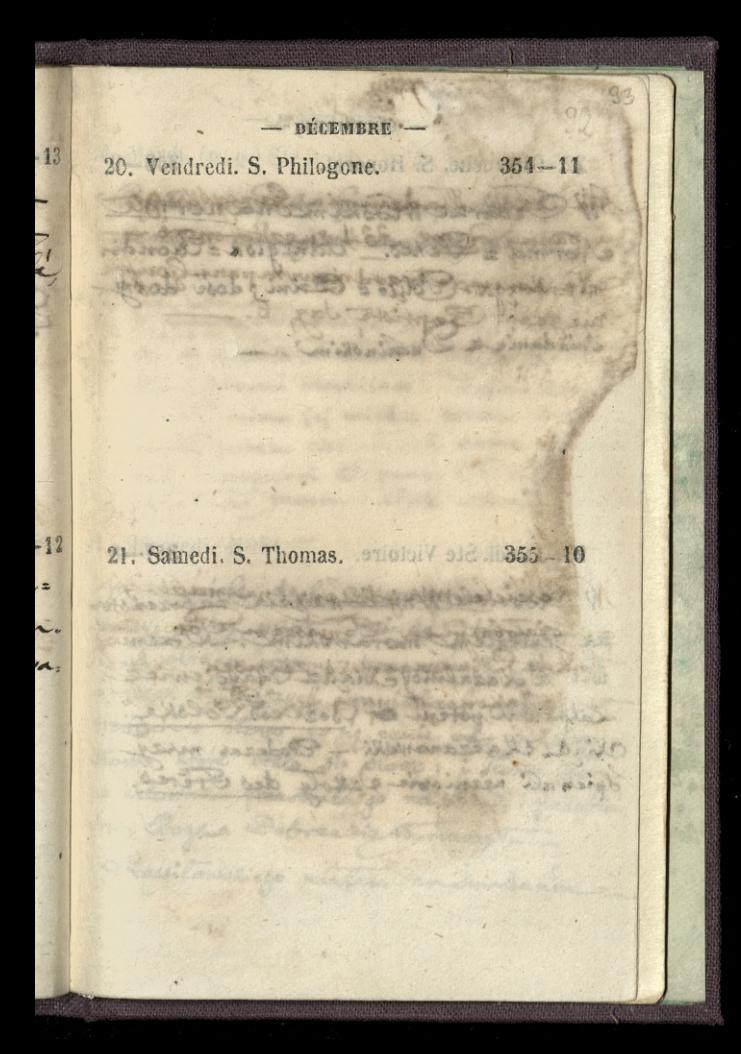

 $-$  DÉCEMBRE  $-$ 22. Dimanche. S. Honorat. 11 2 11 356-9 W Crawse Waskins na normie Norma = Penco. Adalgioa = Condi. ni; nietzga. Pollio = Edrini; dose dobry -Sniadanie & Duchinokim .\_

 $24$ 

 $25$ 

1

 $\ddot{i}$ 

 $\ddot{}$ 

 $\sqrt{2}$ 

 $\overline{\mathbf{u}}$  $#$ 

23. Lundi. Ste Victoire.  $357 - 8$ N Kosciele Wniebowziecia nabeženstwo za feritalem morawskim. Przemo: wit & Kazalnicy Niadz Asysiewicz. Zarpieroat potem Deze cos Polske Chyde chaczanowski - Codezas mszy Spiewali necessionie Q2Xoly des Frères

DÉCEMBRE -24. Mardi. (p. Q.) Ste Delph. V. J. 358-7 Bytem u Pana Gervais, powiednie i ze Je nerat zamogski w condynie happy think a collection mar Westerford again CALLER CONTRACTOR Missour wheekdown. mode mime jej wirder. ahaimm nody Line Lands and CI years. Long Activates 25. Mercredi. NOEL.  $359 - 6$ W Nosciele de l'assomption na mozy. Muze miat Itsiads Staysiawicz i od otrarza potem przemowit. mowit o trzech dzisiejszych ewanieliach: itomaczyt trojidice = 3torro co się eznie od wielow; Stormo ktore Stato sie slowo; i slowo ktore 10 estowicku przeobraża go na obraz i podabien, Ans Boya. Dobrac tie toomacros Kossilowskiego miałem na śniadaniu.

 $\geq$ 

Ę

v

 $\frac{1}{2}$ 

2

DÉCEMBRE -26. Jeudi. S. Étienne, m. 1918 (9 4) 1369-6 Warner in white trepping or wholes for new the constitution of the standard Come Motion of Japan se of the Previous is above to be some . We consider the set of the som have be anniver. fortable chairme call dama will where young to Juneaumor sente in ancient 27. Vendredi S. Jean, év. 1107. Jbana 361-4 Companies inclus Deed against W RANGA Disbon Northern School and The Ch The sub- Bluesway Supply again be The matter of an in which she will have to the morning Allege and the Children and a serious there wave draw the otomos, i dente your is astonican and the con modeling is coloring two Compan Defense the Barnacart about musicipe matem no divider in **22.90** 

ı

DÉCEMBRE

 $-5$ 

 $362 - 3$ 28. Samedi. SS. Innocents. Wyprawilismy do London panny michau line Churchska przez Bonlogre : Ja. mixe W Town Westime Scena. Publica: nosé ne zebrata i musicala sie rozej se Albomi spiewae mechandi. Razrea drouk jej rola mimo jej wiedzy, potom dłypamy Frebelli, potem cheinno żeby sama spiewala jakoby sampazymi Et panny Grebelli. nie podstatatie temu. Byta whosen mawi 29. Dimanche. S. Trophime.  $363 - 2$ W Nosciele Wniebowsiccia, chiada Raysiewing 2 chazamiens. Morrit · Label. Rzeczy mismorumiale willadat zarozumiale. Brodeis W mist cyzmie po pas a ndawat żeta jabno. Duchiniskings mialem na Iniadanum N Centre Wrasking na Rigoletto. Porre pierces, panna Guerra - v Gildei Obydwie dobrac opiewaly.

 $-$  DECEMBRE 30. Lundi. S. Sabin. **10001 22 1000 364-1** Dexcia Wirdzinnia u para Clemy 11/2 (= powodu Jurat Ktore paypactly rego roku we vrode :) W Came attention above the top the not be complete to make the words to Worse height mesheart, it was deeper jej věta, mimo jej wiedzy, postano dl Erissell, potam cheines con dama en caina intoly annotave at money Crebell. " politically transmit together whosphore 31. Mardi. S. Sylvestre. 365-0 V Cearra Witcokim na Semiramidaie. Creacesa grata panna Frebelli. Diekny glos ale nieto samo co alboni? -HORA HOLSON as prince and was a more of Marin Timm william W. Castrac May Mine THE HUMMING (MANAGER FIT THE HERMANGER TO LAND CANNA RIVER panic dobres chico as

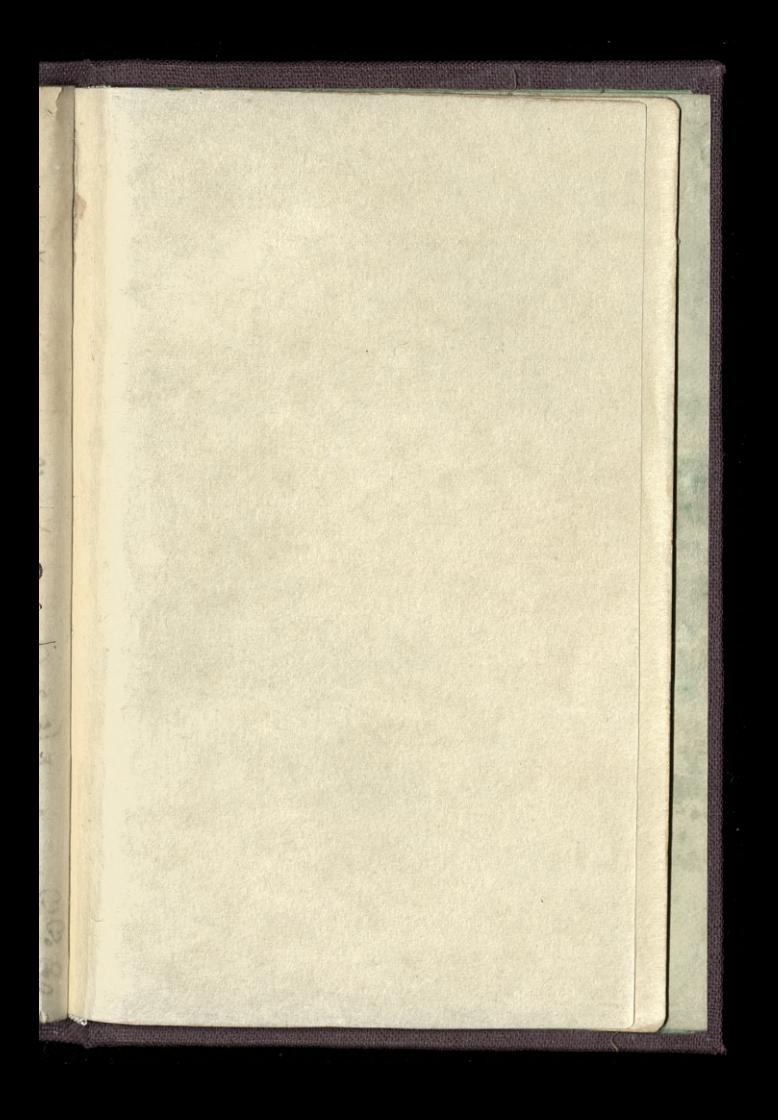

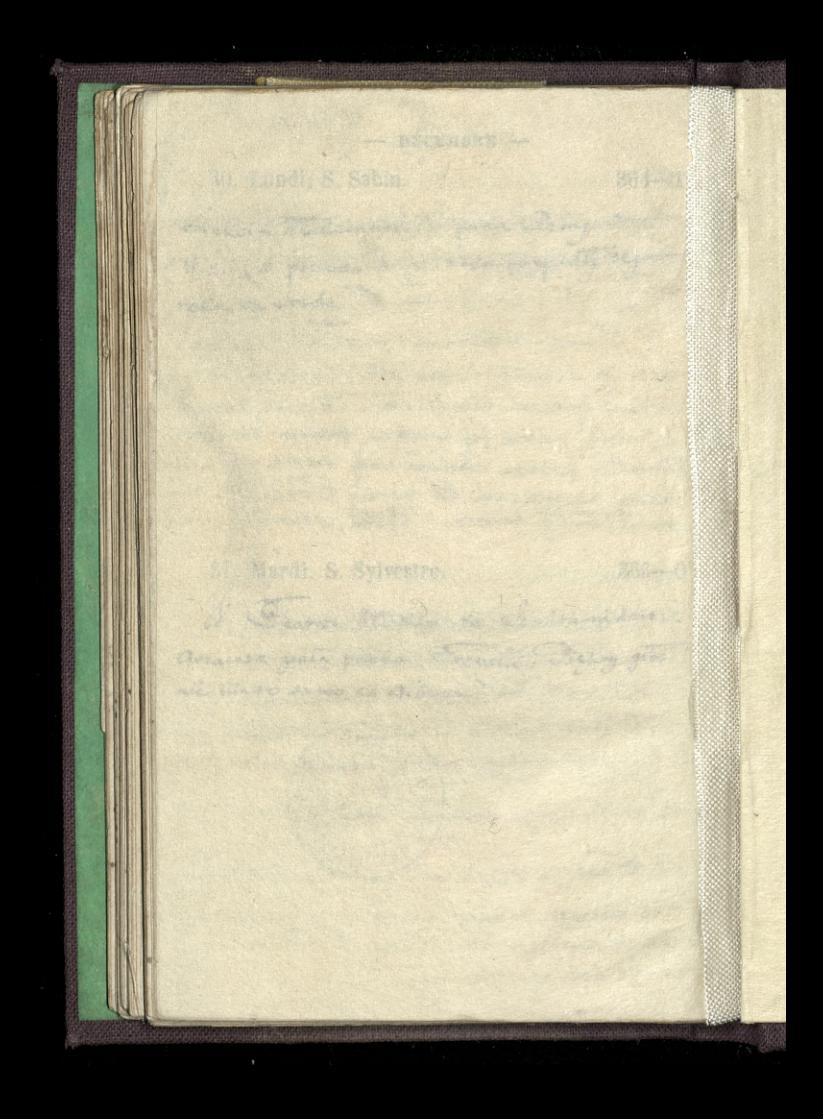

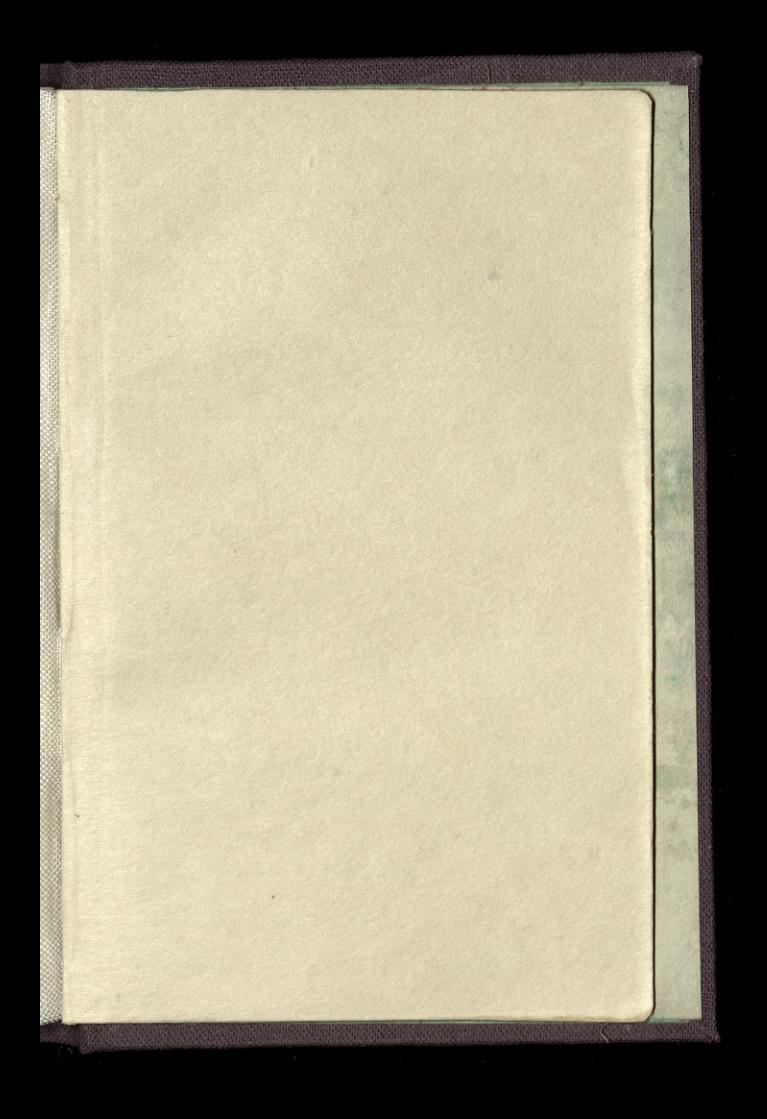

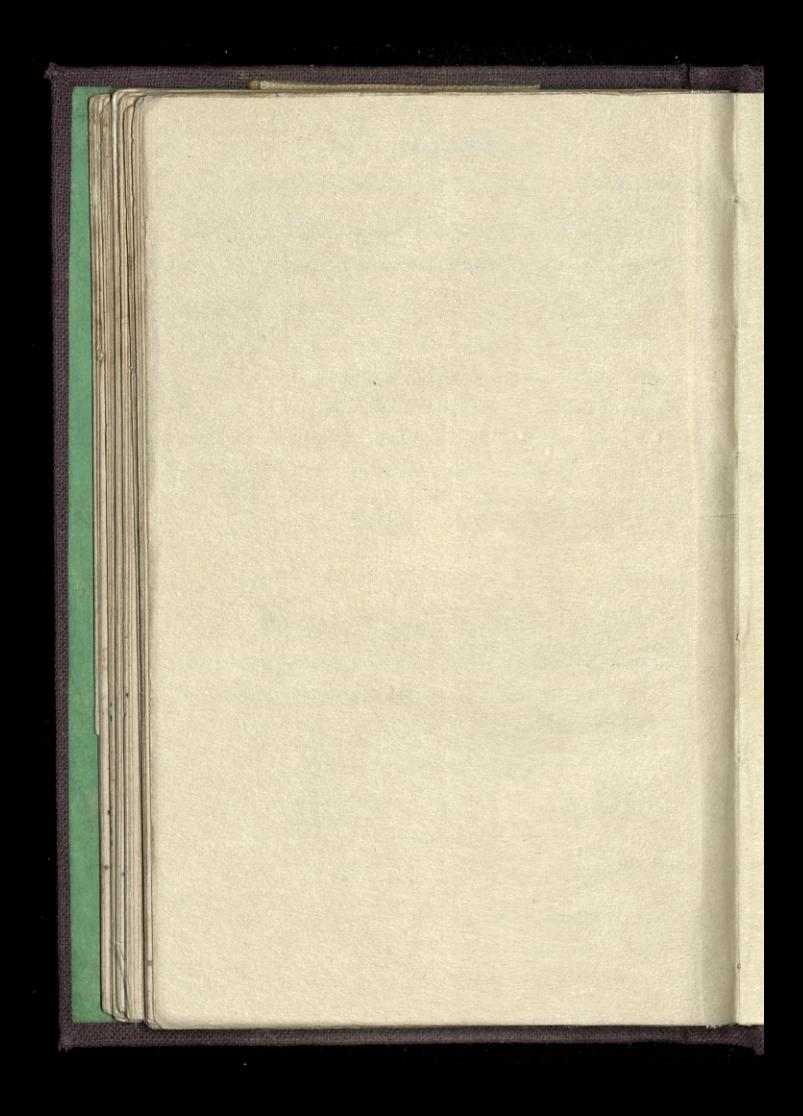

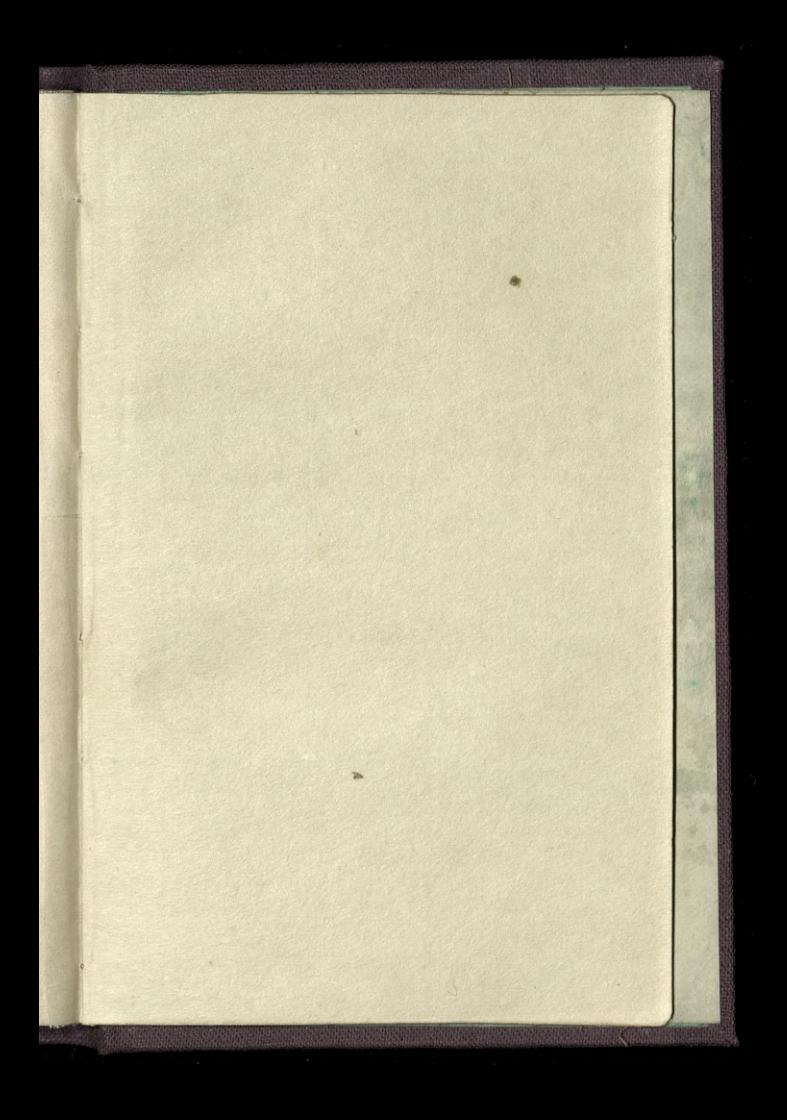

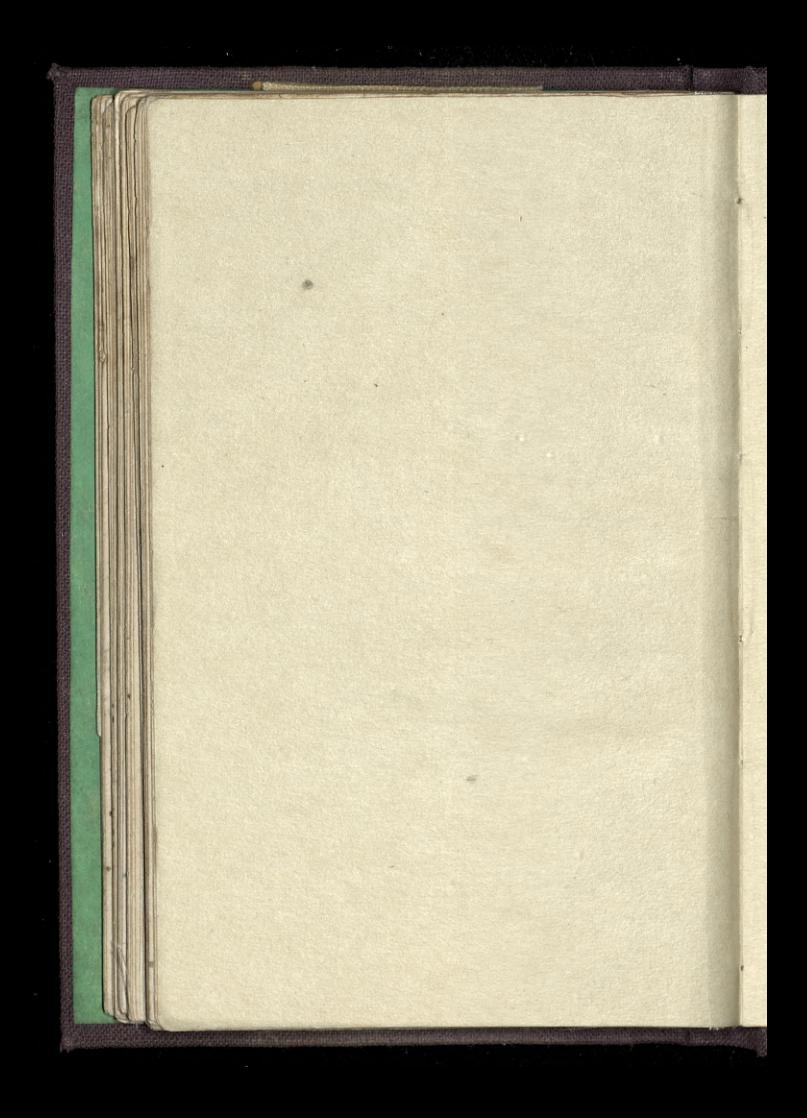

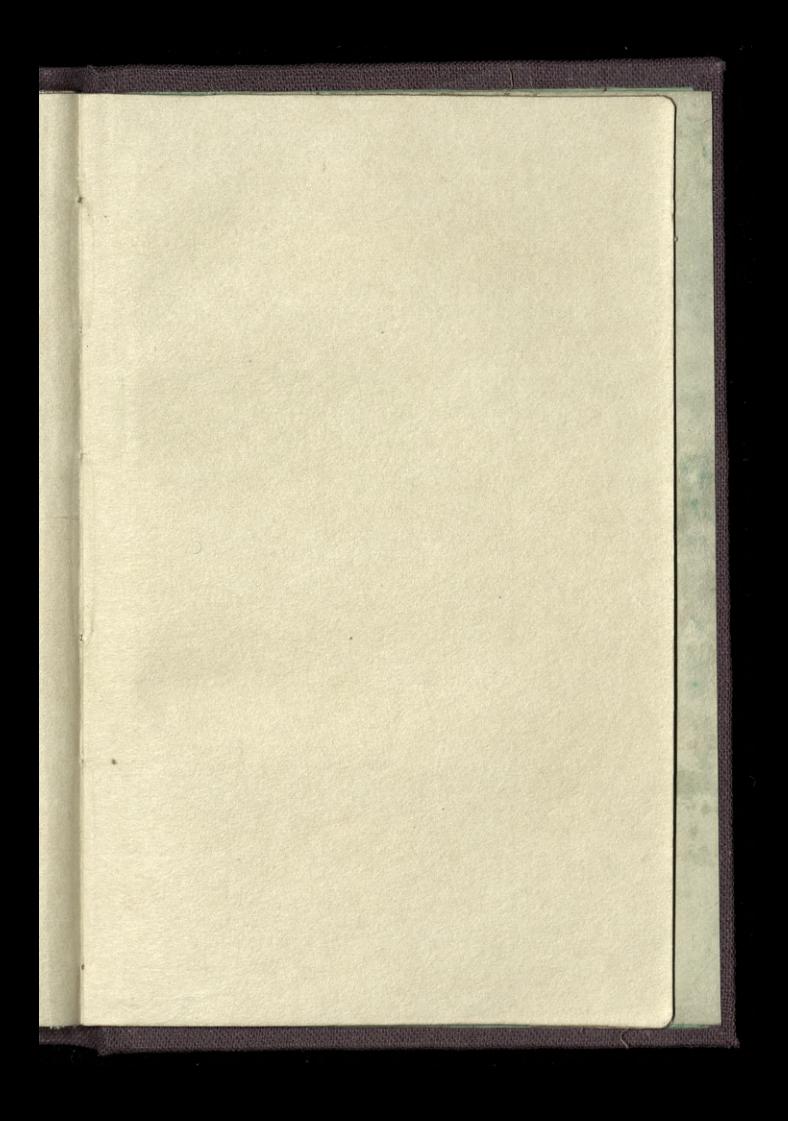

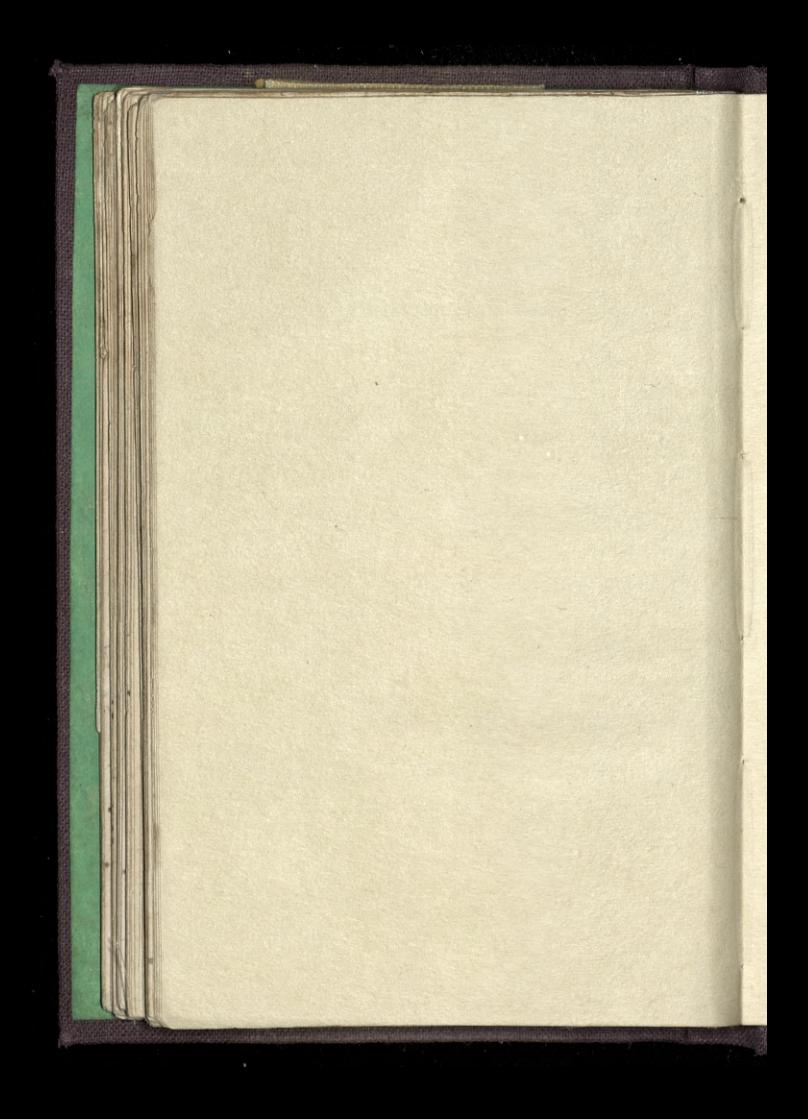

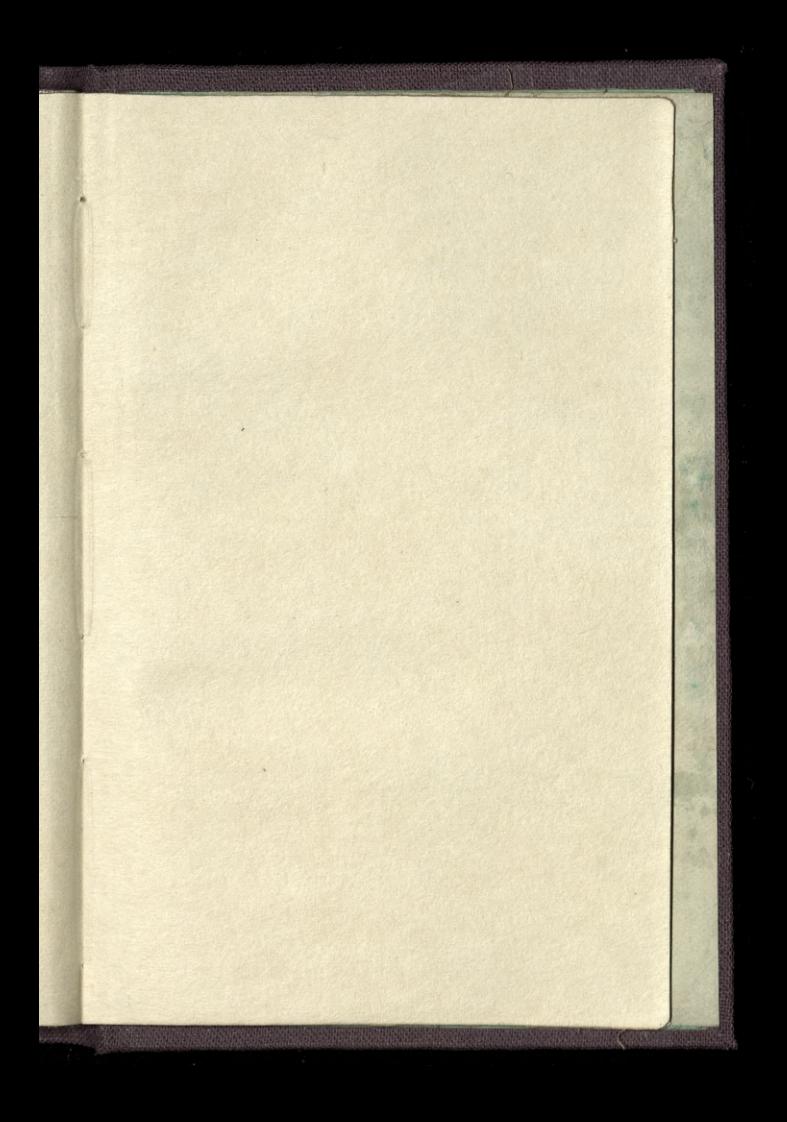

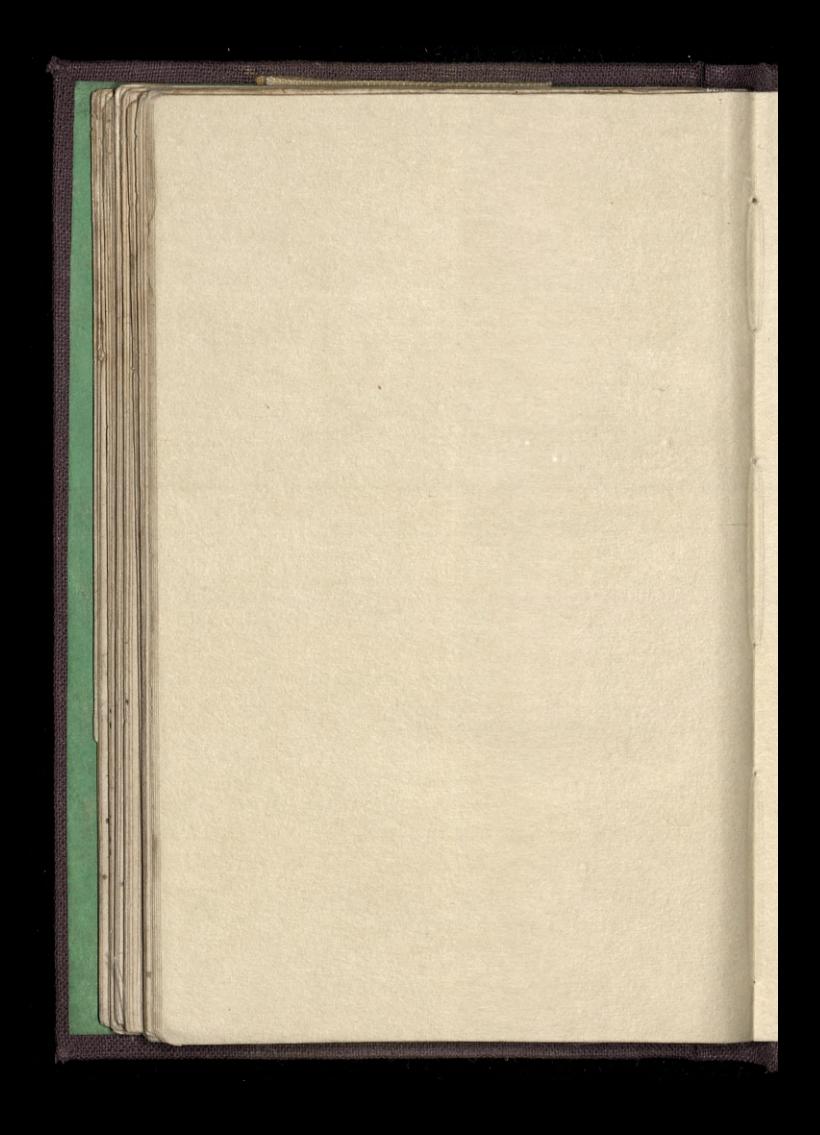

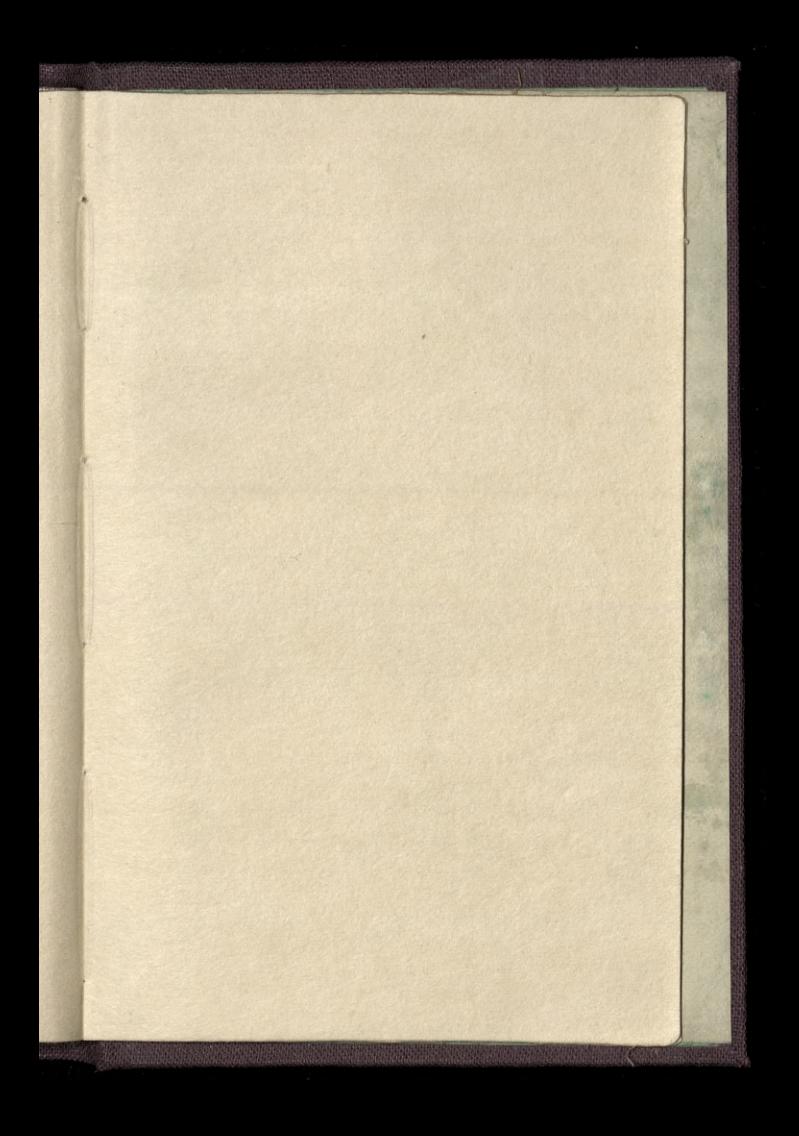

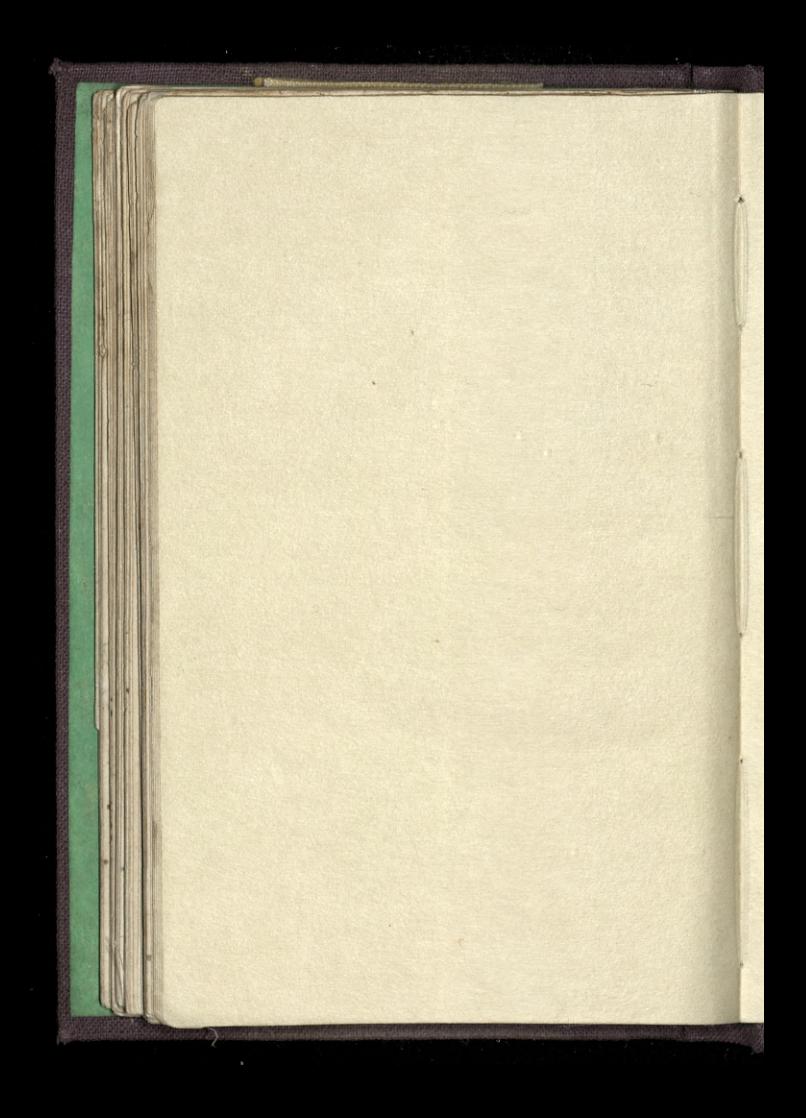

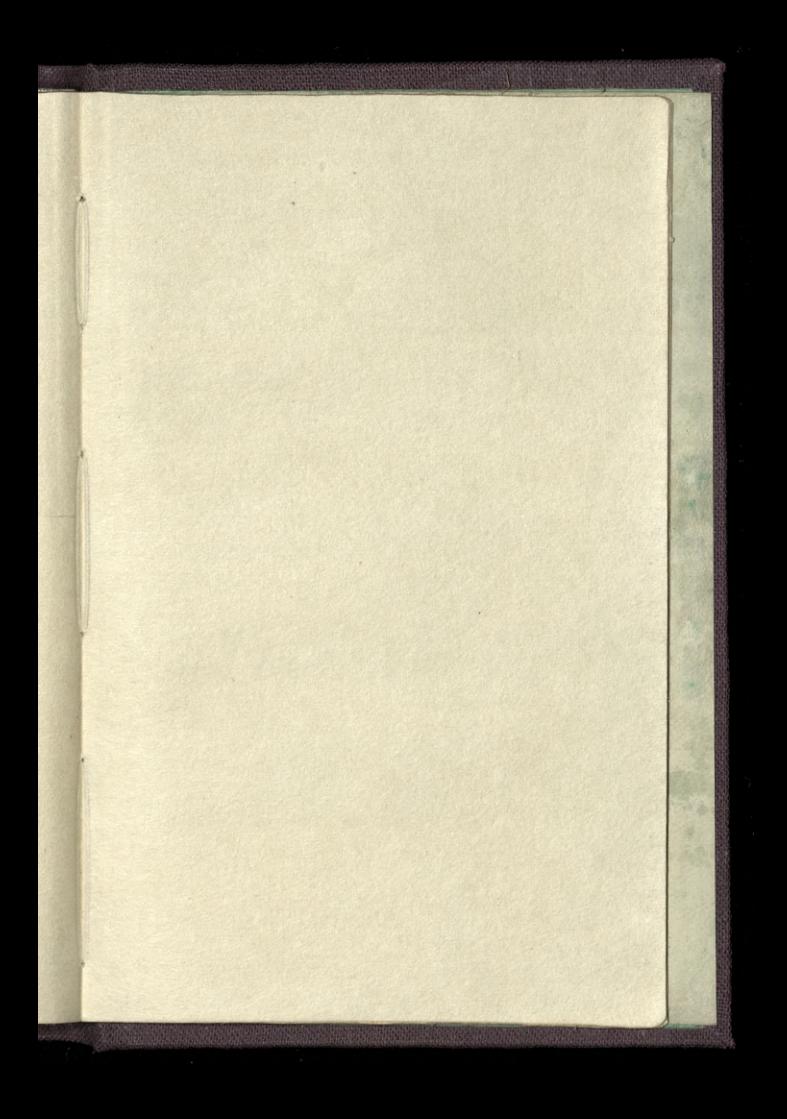

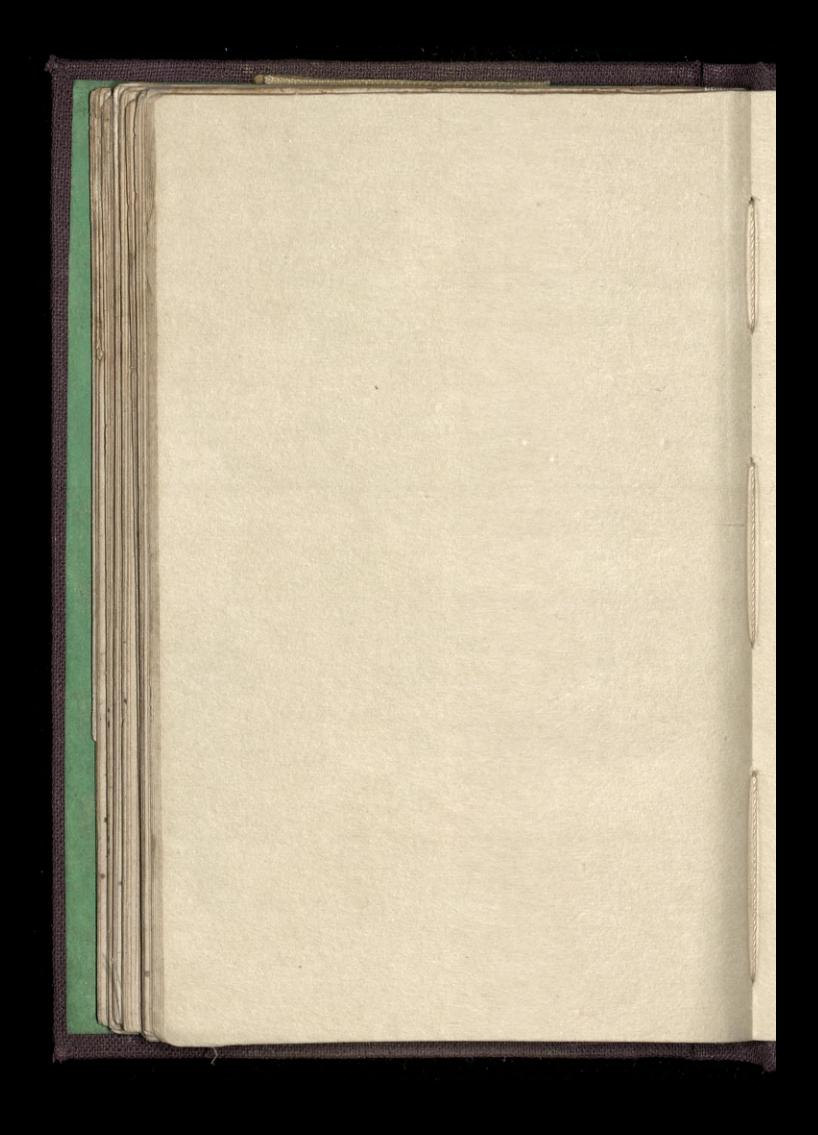

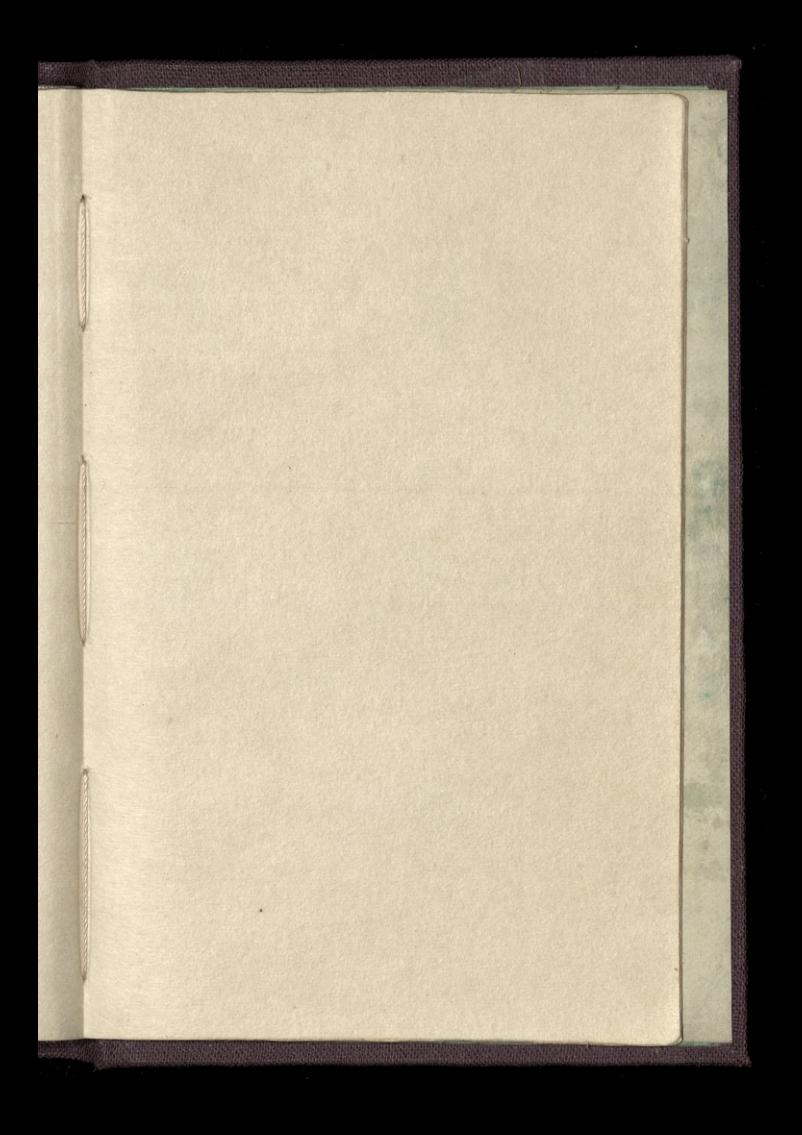

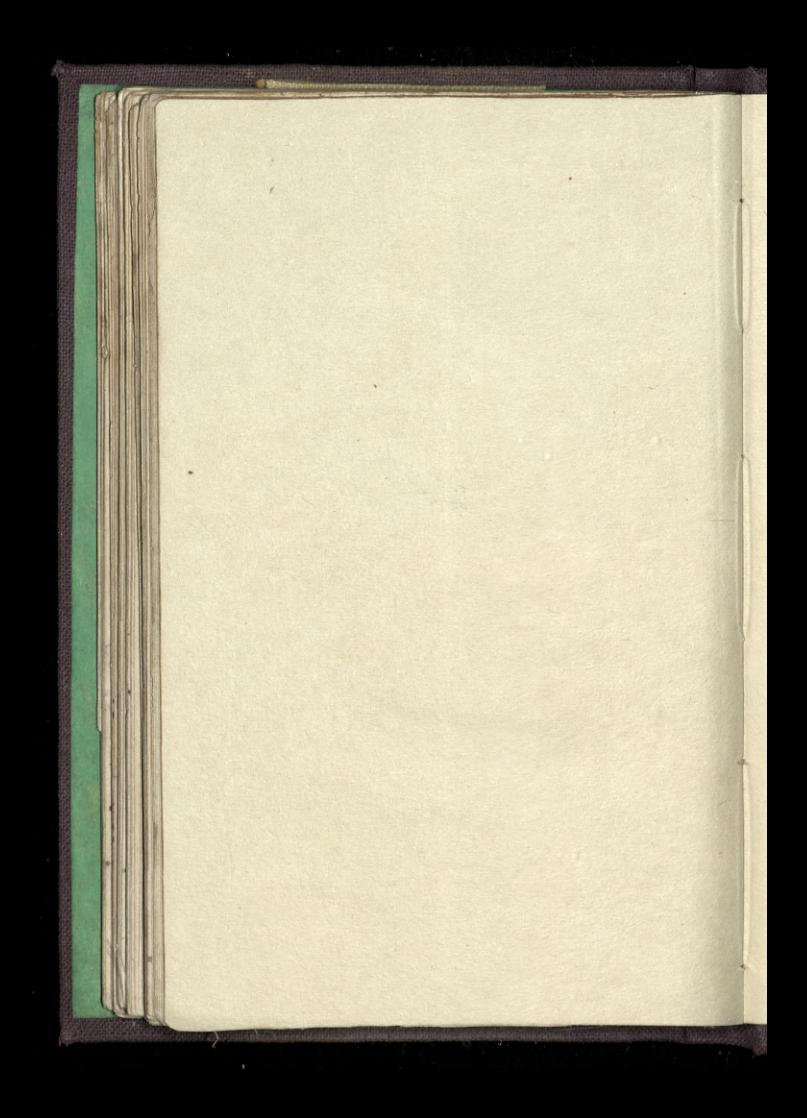

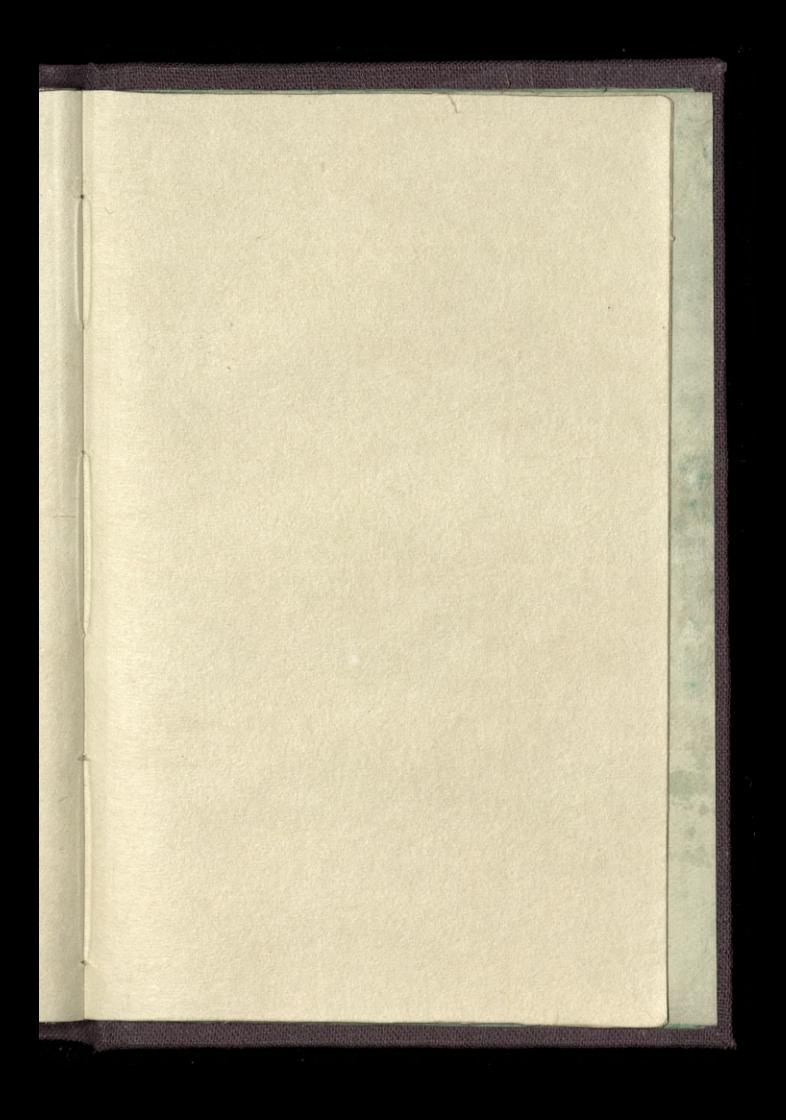

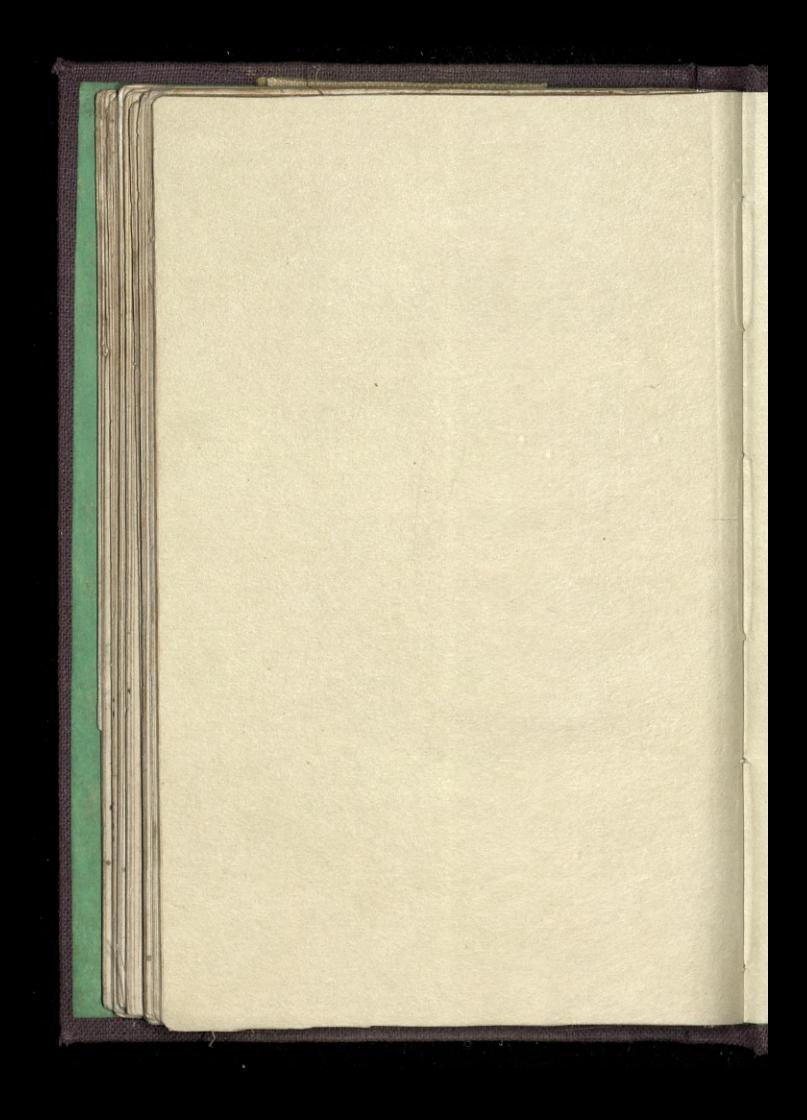

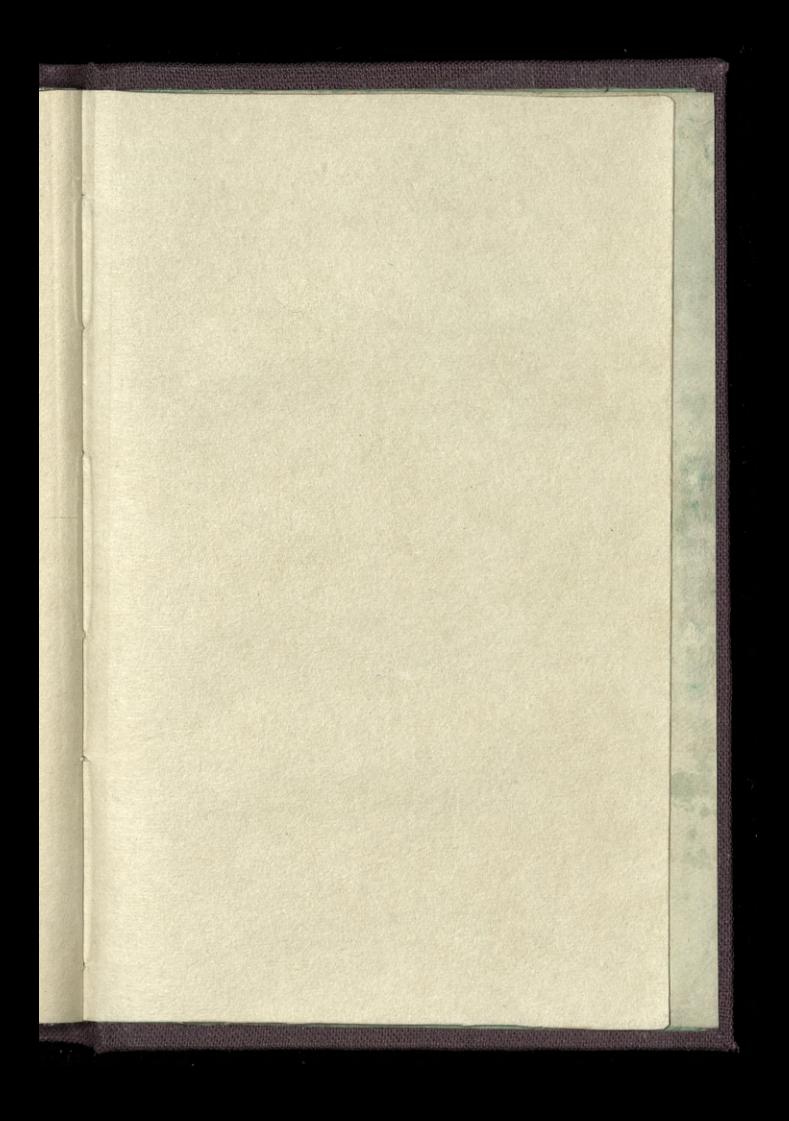

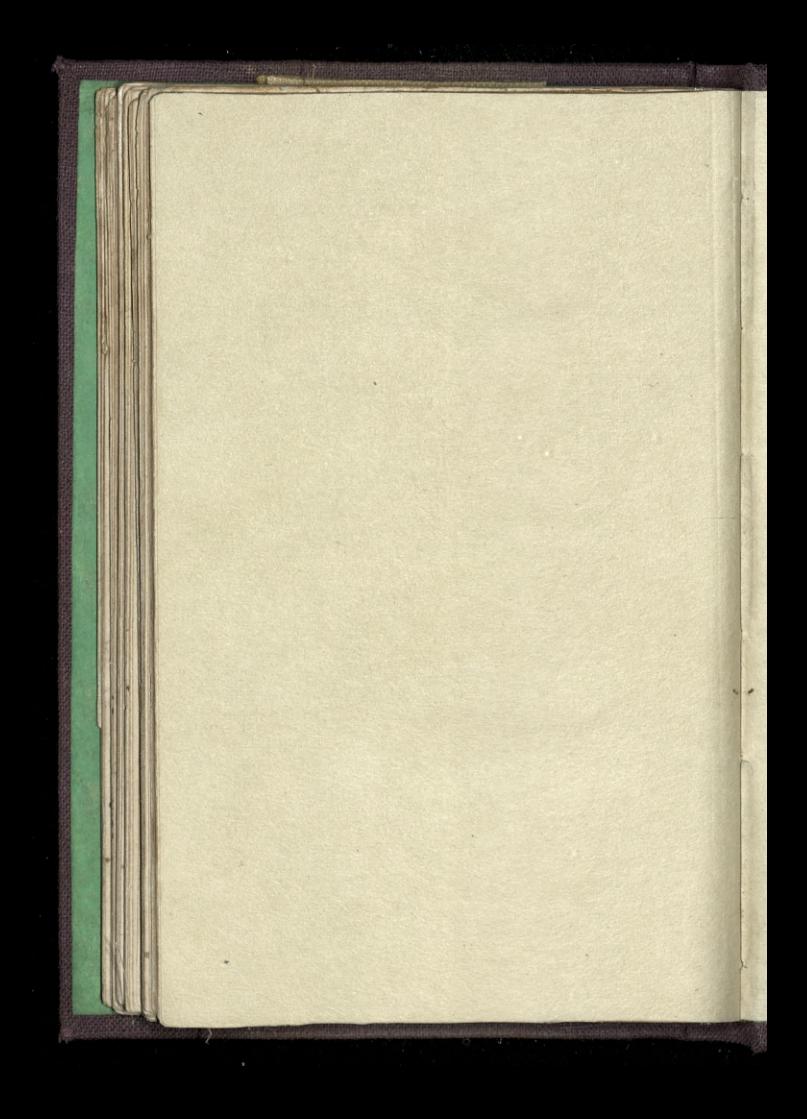

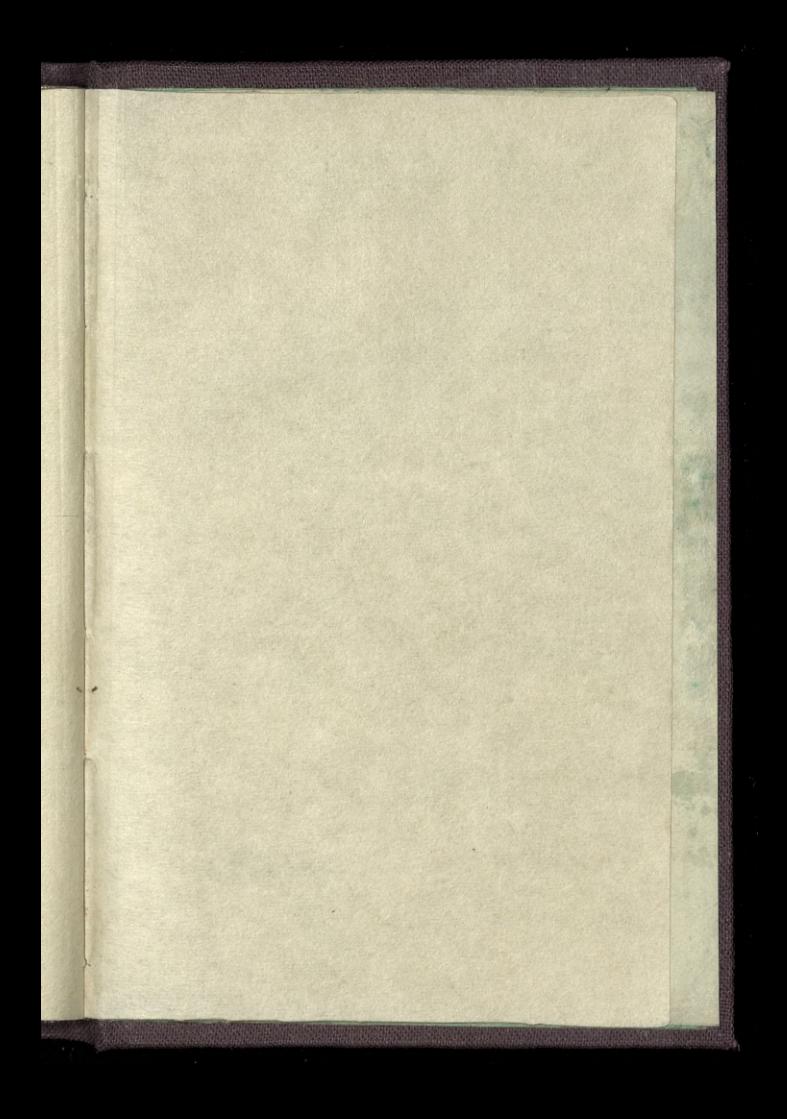

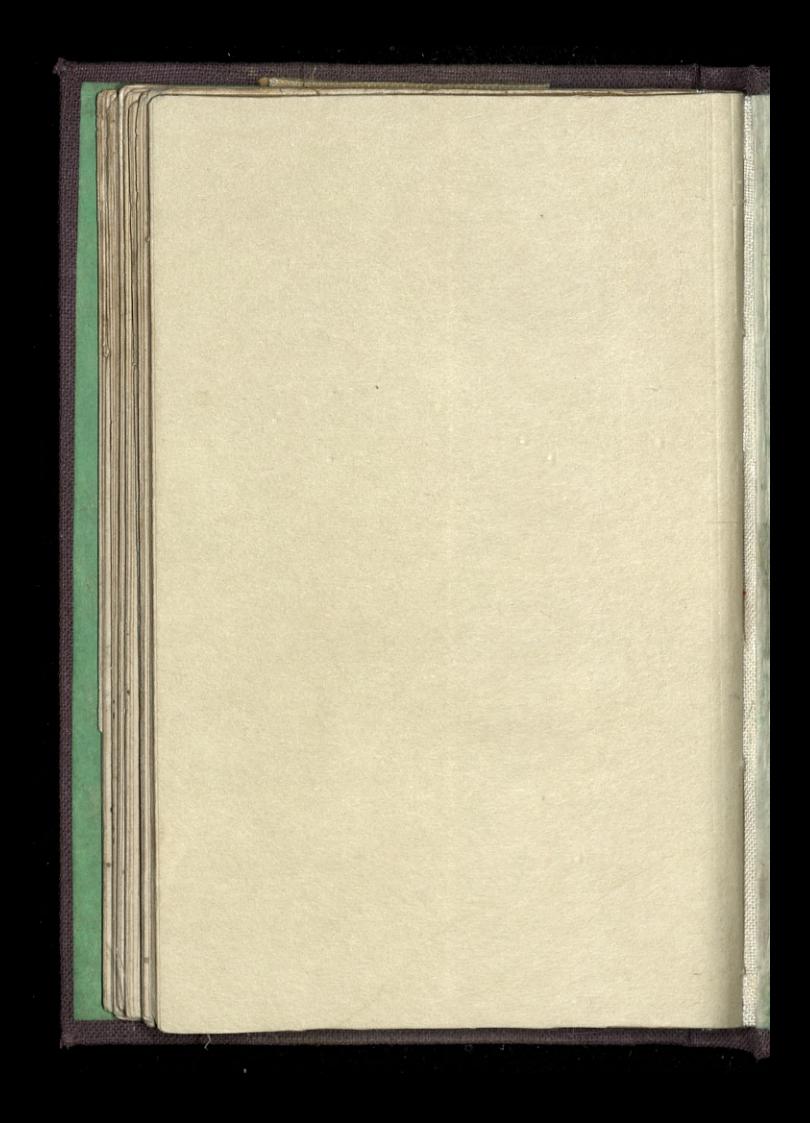

K.94 mk.

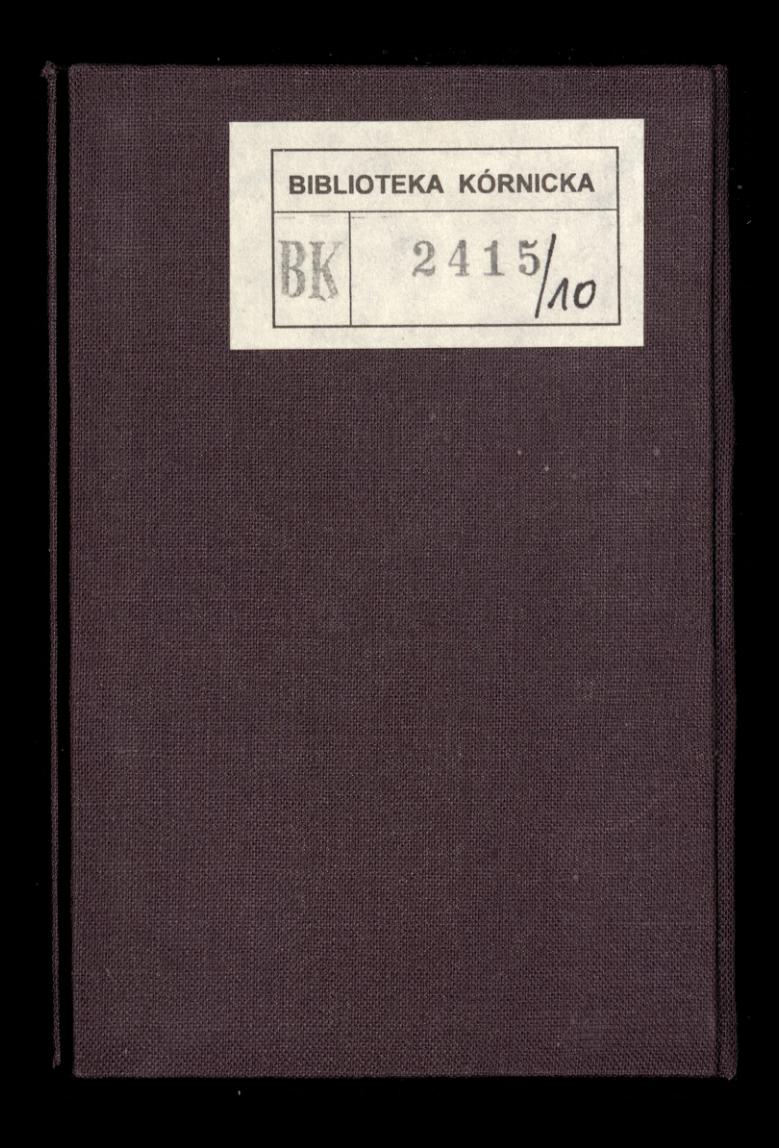